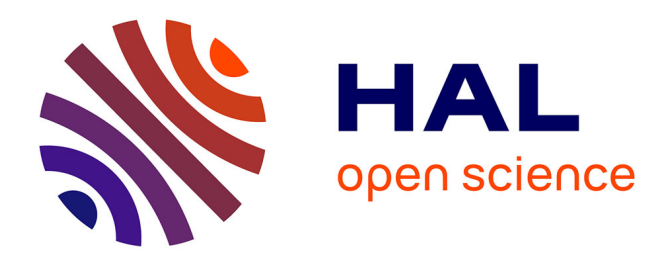

### **Développement d'un simulateur de performances pour le spectrographe NIRSpec du futur télescope spatial JWST**

Xavier Gnata

#### **To cite this version:**

Xavier Gnata. Développement d'un simulateur de performances pour le spectrographe NIRSpec du futur télescope spatial JWST. Modélisation et simulation. Université Claude Bernard - Lyon I, 2007. Français.  $NNT:$   $rel-00196900v3$ 

### **HAL Id: tel-00196900 <https://theses.hal.science/tel-00196900v3>**

Submitted on 2 Sep 2008 (v3), last revised 14 Sep 2008 (v4)

**HAL** is a multi-disciplinary open access archive for the deposit and dissemination of scientific research documents, whether they are published or not. The documents may come from teaching and research institutions in France or abroad, or from public or private research centers.

L'archive ouverte pluridisciplinaire **HAL**, est destinée au dépôt et à la diffusion de documents scientifiques de niveau recherche, publiés ou non, émanant des établissements d'enseignement et de recherche français ou étrangers, des laboratoires publics ou privés.

#### THÈSE

présentée

#### devant l'UNIVERSITÉ CLAUDE BERNARD - LYON 1

pour l'obtention

#### du DIPLÔME DE DOCTORAT

(arrêté du 7 août 2006)

présentée et soutenue publiquement le 7 Décembre 2007

par

M. Xavier Gnata

### Développement d'un simulateur de performances pour le spectrographe NIRSpec du futur télescope spatial JWST

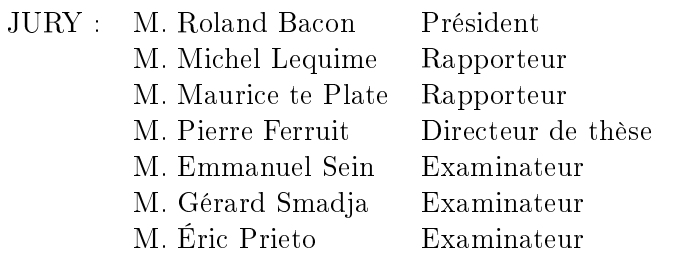

Keep It Stupid & Simple.

### Remerciements

Je remercie ici Michel Lequime et Maurice Te Plate d'avoir accepté d'être les rapporteurs de ce travail ainsi que Roland Bacon d'avoir accepté de présider le jury de ma thèse. Mes remerciements vont également aux autres membres de ce jury que sont Emmanuel Sein, Gérard Smadja et Éric Prieto. Pierre Ferruit est ici placé hors catégorie puisqu'il a dû subir mes explications laconiques pendant plus de trois ans. Il faut aussi noter qu'il répond à tout en envoyant des mails à des heures qui peuvent sembler indues à l'ingénieur moyen.

 ${\rm L'art}$  des remerciements étant tout aussi délicat que l'art du tapuscript $^1,$  je vais m'arrêter là pour cette fois. Des remerciements plus développés seront présents dans la version finale du tapuscript ; ce qui ne va pas sans corroborer la célèbre légende voulant que la procrastination soit un sport très répandu chez les thésards. Sachez seulement que nous y parlerons d'un certain « couloir tigre(s) » et de « cacahuètes journalières ».

Trêve de procrastination, voici la suite (et fin) de ces remerciements tant attendus<sup>2</sup>. Ils iront à toutes les personnes avec lesquelles j'ai eu l'occasion de travailler et/ou discuter de choses et d'autres durant cette thèse. Une liste insoupçonnablement longue de questions ont été résolues grâce à eux.

Je sais c'est un peu décousu, mais je retranscris ça pêle-mêle aussi :

 C'est quoi la variance de la somme de N images quand on a un bruit machin chose. . . (style de questions auxquelles the Manu, gardien de l'entrée du "couloir tigre" a toujours eu réponse), « L'apoptose késaco? », « Comment on fait ça en LATEX? », « Comment on fait la couverture d'une thèse de Lyon 1? », « Doit-on mettre des virgules dans une énumération ou des points-virgules ? », « La sémantique de const dans le cadre de la surcharge d'opérateurs  $C++$  étant...? », « Il est bon là le signe dans cette composition de transformations ? » (un après-midi avec « Prof » pour tuer cette interrogation existentielle), « Émonder ? les tomates ? ? », « Comment on fait des bulles qu'on ne voit pas ? », « Dites-moi que quelqu'un reconnaît ces vers de Ronsard malmenés ! », « Comment remplit-on une fiche de mission ? », « Comment matche-t-on ça avec une regexp ? », « Hum... il est marrant ce bug là, qui veut m'expliquer le code ? », « C'est poussièreux une galaxie ? », « Comment écrit-on un fichier FITS avec... », « Qui a composé ça? » (sachant qu'on a déjà vu des casseroles chantant plus juste que moi), Que signie le petit bonhomme qui agite les bras devant l'étiquette marquée libc6? » (L'existence d'une réponse est ici aussi probable que celle d'un Nessie bleu à pois rouge)<sup>3</sup>, « Comment ça marche cette partie du code dans les

<sup>&</sup>lt;sup>1</sup>À mot nouveau orthographe anglicisée nouvelle et arbitraire, donc « tapuscript » prend un « p ».

 $^2$  par un minimum strict de 0.42 personnes dans l'univers connu.

<sup>&</sup>lt;sup>3</sup> Un seul pois. Si l'on en trouve un façon coccinelle standard, ça ne compte pas.

simu(lations) de galaxies ? », « Pourquoi fait-il si chaud dans le bâtiment électronique ? », « C'est très bon ! C'est fait à base de quoi et c'est quoi une base de Schauder ? »,« Comment s'y prendre pour décongeler un mammouth sans l'abîmer » « Combien de morceaux d'arbres morts faut-il noircir à la main pour s'inscrire à la fac<sup>4</sup> », « Comment fais-tu pour ouvrir N Vim à la seconde ? », « Heu... ça doit être très divertissant de jouer avec le micro pendant les visioconf?», « Comment fait-on ça sous Zemax?», « Qui a apporté les cacahuètes?»

Toute personne ne s'étant pas reconnue est en droit de se plaindre à l'auteur qui palliera ce cruel manque.

 $4$  Certains pensent que  $\aleph_1$  est un majorant possible. D'autres remarquent que le nombre de documents à fournir k jour(s) après le premier mail est donné par le terme  $G_k(N)$  d'une suite de Goodstein. Espérons qu'un jour se sera  $G_k(3)$ .

# Table des matières

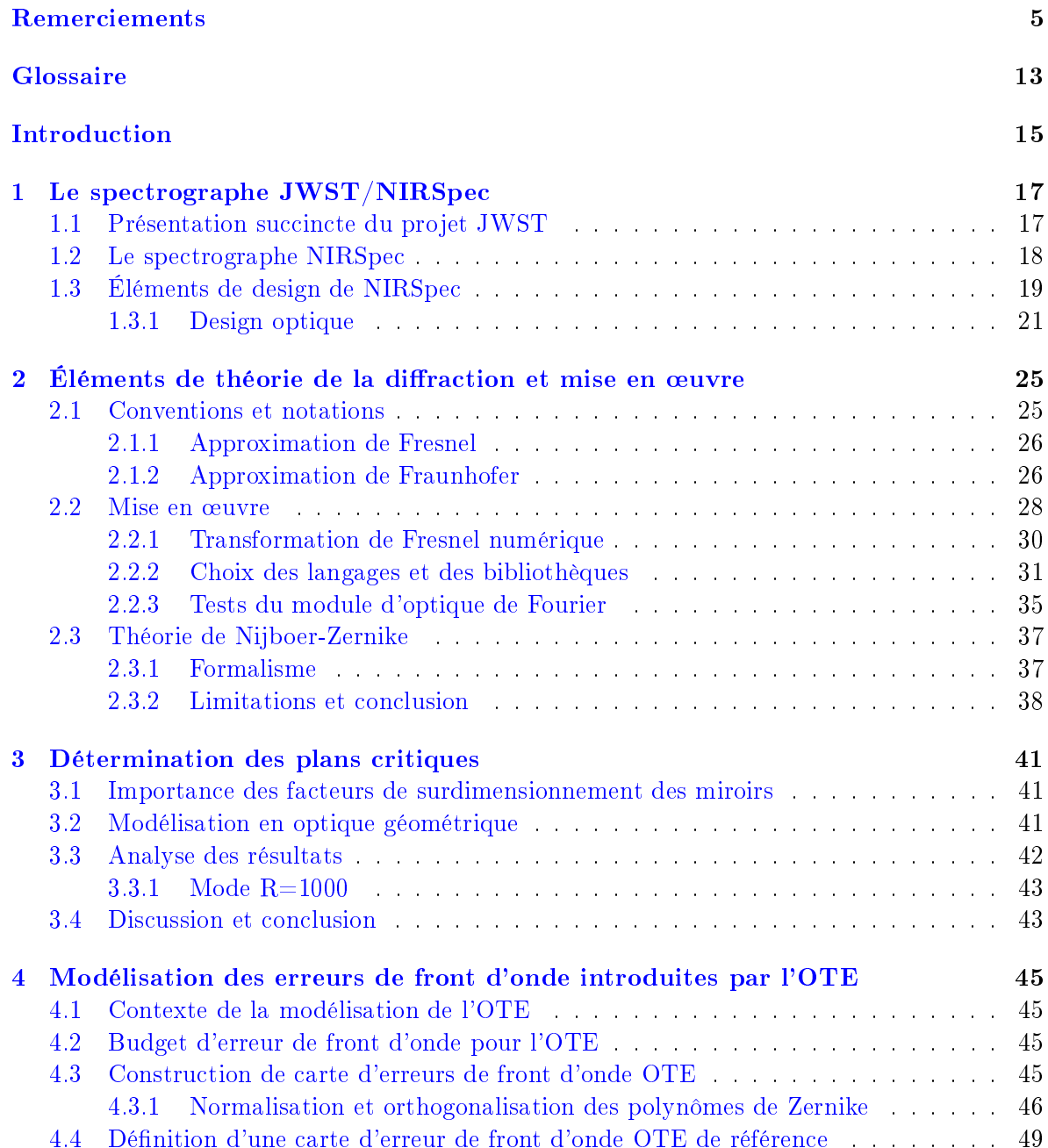

#### TABLE DES MATIÈRES

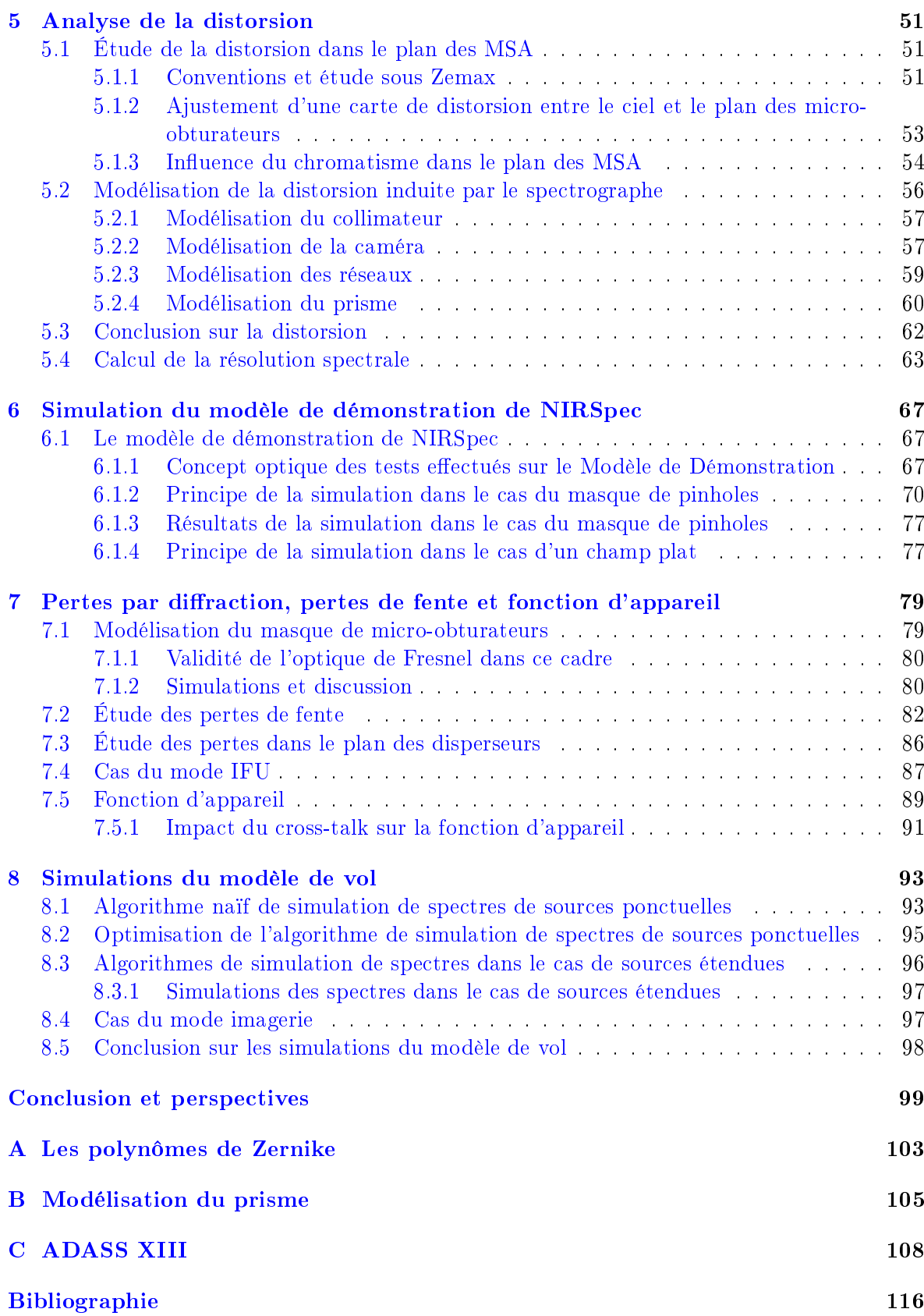

# Table des figures

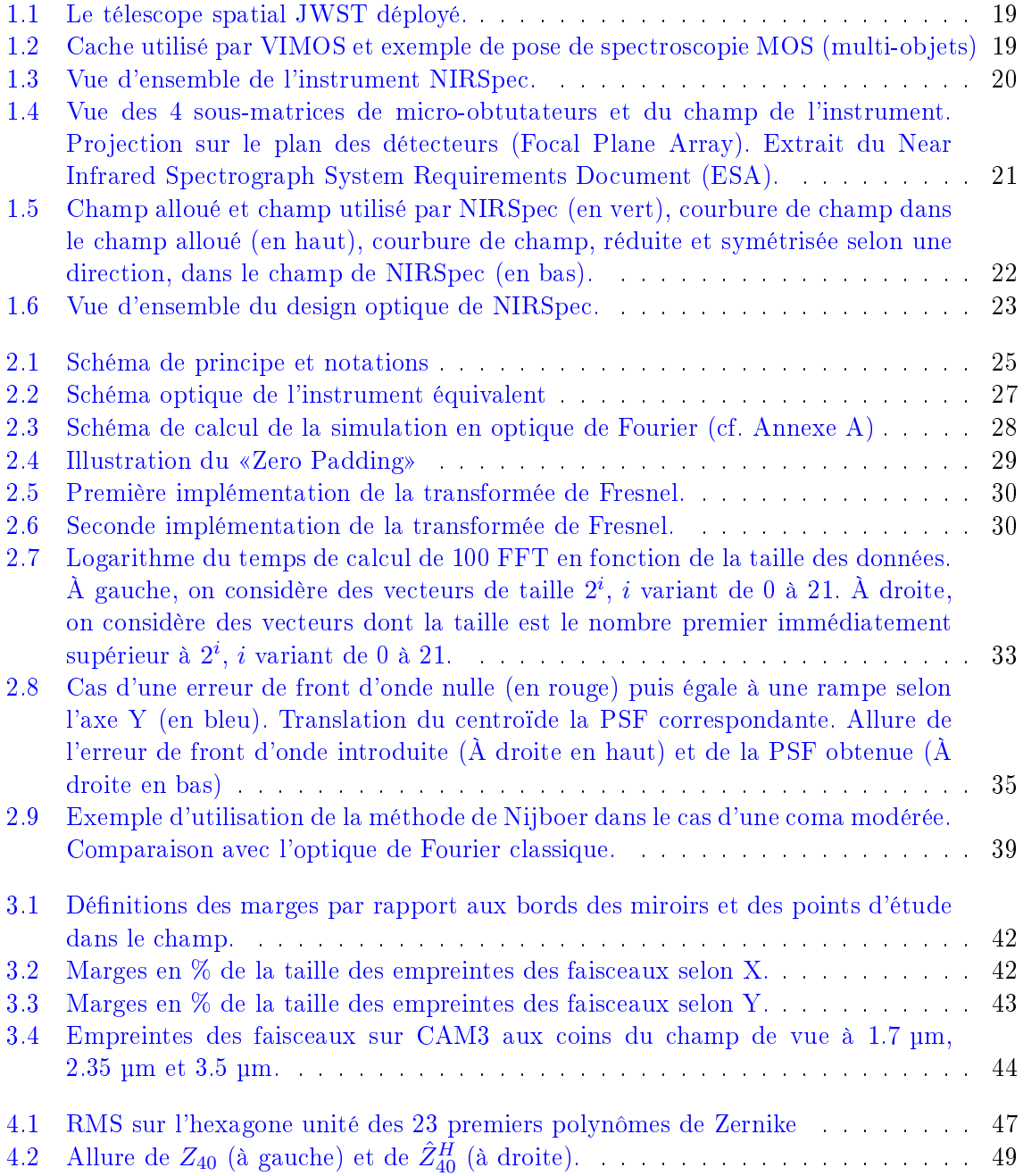

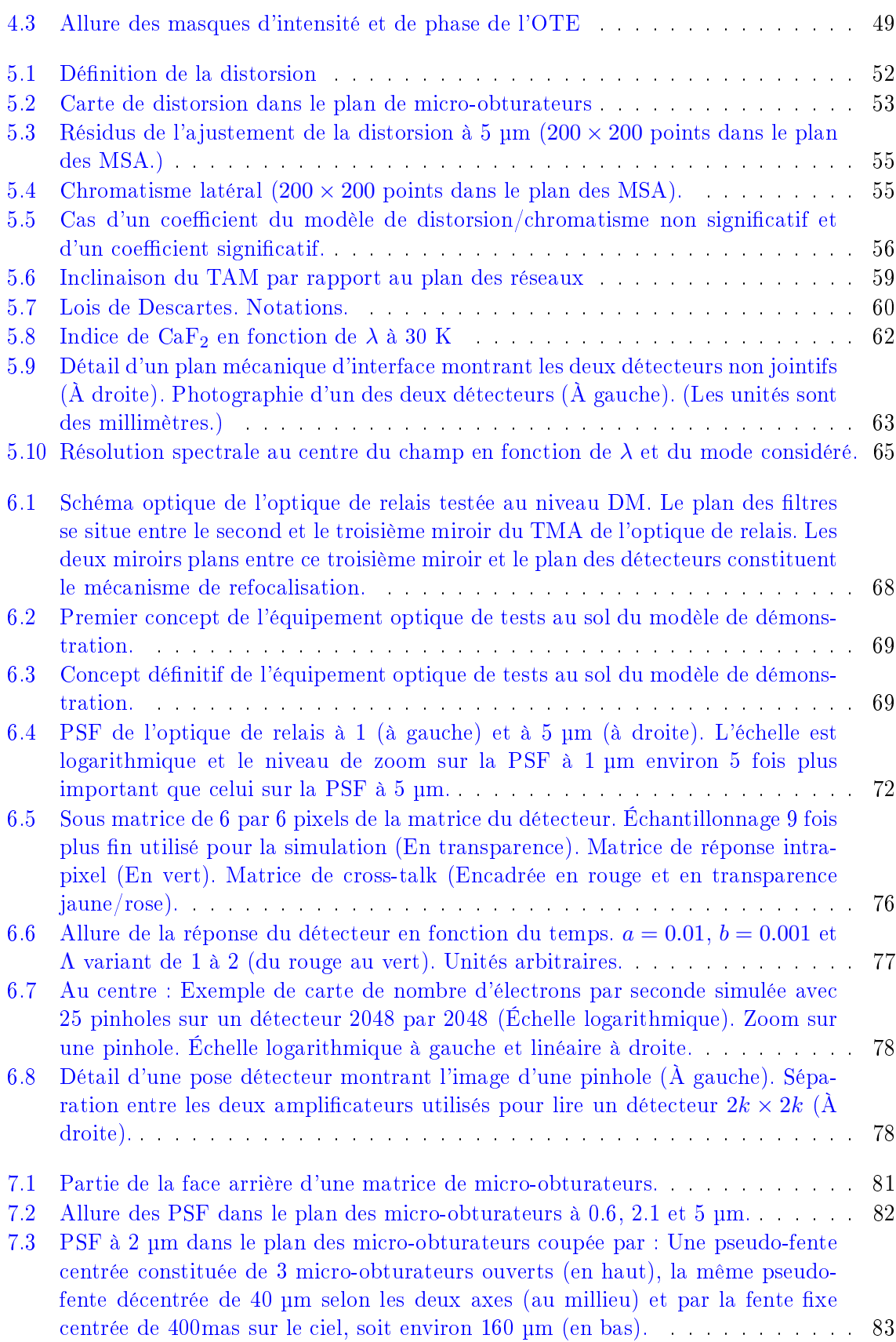

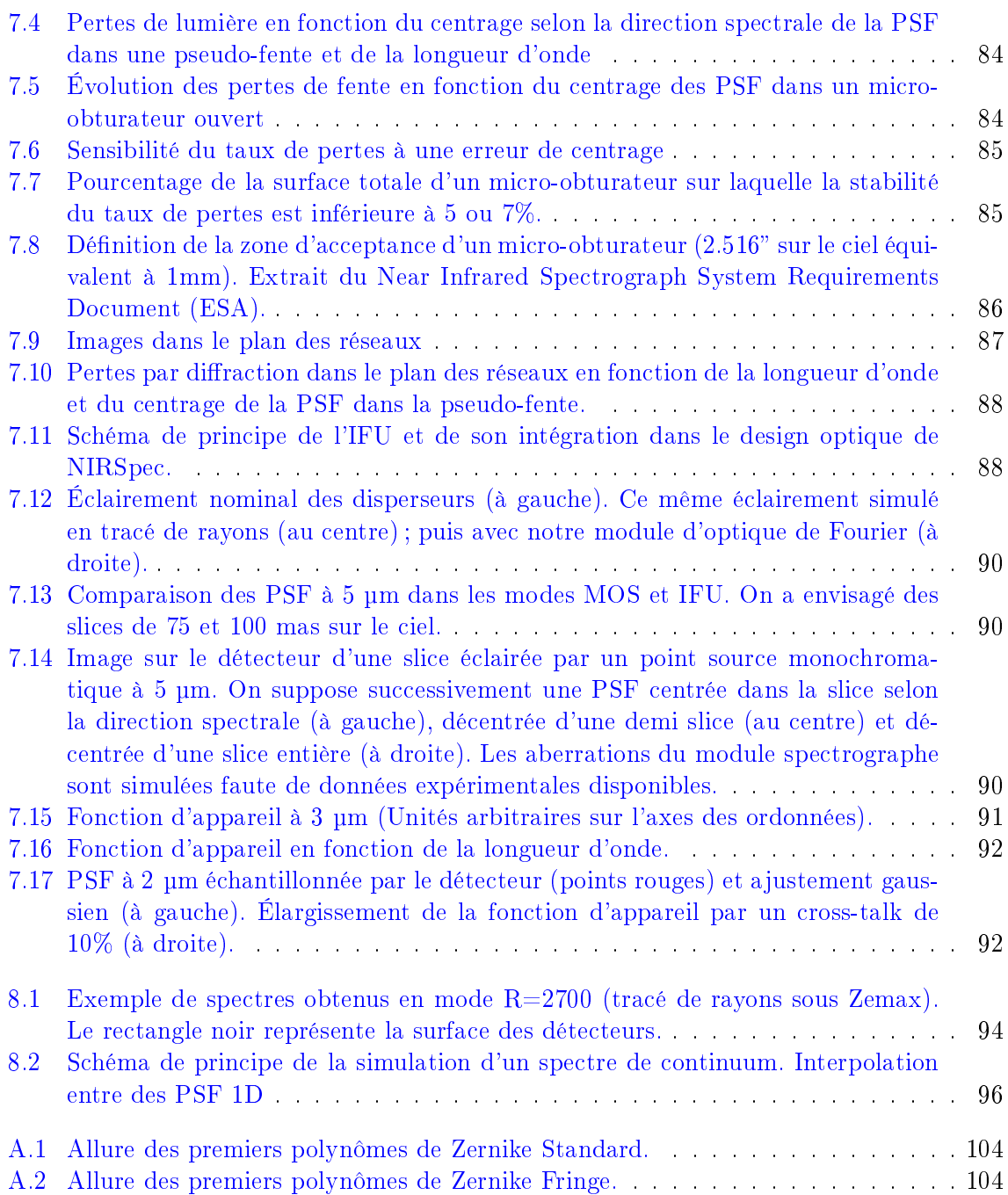

# Glossaire

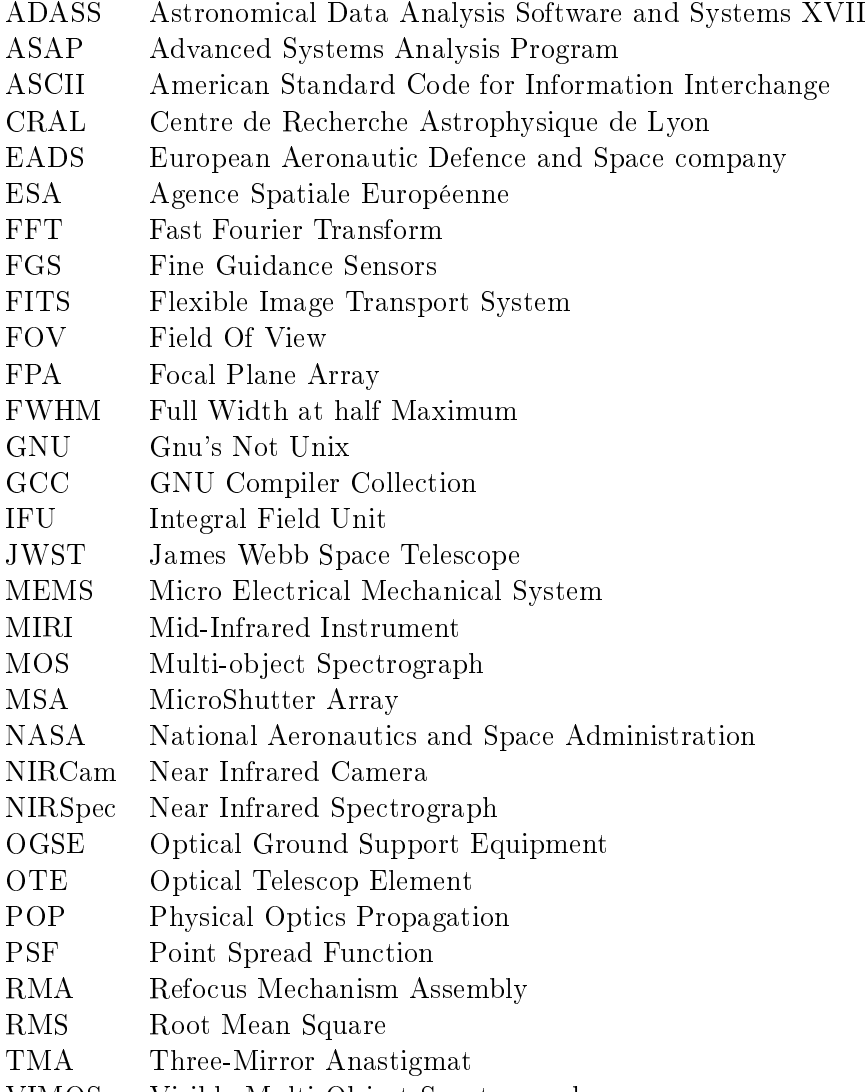

VIMOS Visible Multi-Object Spectrograph

### Introduction

Le futur télescope spatial JWST (James Webb Space Telescope) sera lancé en 2013. Conçu pour observer dans l'infrarouge de 0.6 à 27 µm, ce télescope sera équipé, entre autres instruments, du spectrographe multi-objets NIRSpec (Near Infrared Spectrograph). Dans cette thèse, nous modélisons et analysons les performances optiques de cet instrument développé par EADS Astrium pour l'Agence Spatiale Européenne (ESA). Cette étude se concentre sur la qualité d'image, la distorsion et l'efficacité totale de NIRSpec. Comme les logiciels commerciaux de simulation optique ne répondaient pas à nos attentes, ces calculs de performances reposent sur un code d'optique de Fourier développé durant cette thèse. Dans ce manuscrit, nous discutons les hypothèses et les limites de notre approche et nous présentons les résultats obtenus pour l'étude de la distorsion et des eets de la diraction. Ces résultats ont été utilisés pour vérifier des points clefs de la conception de NIRSpec. Ils soulignent en particulier l'importance de la diffraction dans l'estimation des performances d'un spectrographe multiobjets basé sur un masque de micro-obturateurs. La complexité de NIRSpec nous a également amenés à développer un simulateur complet de l'optique et des détecteurs. Nous décrivons les algorithmes mis au point pour ces simulations ainsi que les éléments importants de leur implémentation (optimisation des temps de calculs). Les poses ainsi créées sont actuellement utilisées pour tester les futurs logiciels de traitement des données NIRSpec.

### Chapitre 1

### Le spectrographe JWST/NIRSpec

#### 1.1 Présentation succincte du projet JWST

Le JWST (Télescope Spatial James Webb Space Telescope), présenté comme étant le principal successeur du télescope spatial Hubble (HST), est observatoire spatial majeur qui sera lancé en 2013. Contrairement au télescope spatial Hubble qui effectue des observations dans le visible et l'ultraviolet, la mission JWST s'intéresse au domaine infrarouge. Elle mise sur un télescope dont le miroir primaire de 6.5m de diamètre est constitué de 18 segments hexagonaux de 1.30 m (cf. Figure 1.1). Le JWST sera positionné au point Lagrange L2 ; soit à une distance de 1.5 millions de kilomètres de la Terre. Protégé du Soleil et de la Terre au moyen d'un grand pare-soleil, le système sera refroidi passivement à une température d'environ 37 K, conférant ainsi au JWST un rendement exceptionnel dans les gammes d'ondes du proche infrarouge et de l'infrarouge moyen. Le télescope et ses instruments analyseront la lumière dans une bande allant de 0.6 à 27  $\mu$ m. Le télescope sera limité par la diffraction à 2  $\mu$ m. La sensibilité du télescope, limitée uniquement par le fond de lumière zodiacale et non par l'émission et l'absorption de l'atmosphère terrestre, devrait être plus grande que celle des observatoires terrestres et spatiaux par un facteur, dépendant de la longueur d'onde, de 10 à 100 000. L'observatoire JWST aura une durée de vie opérationnelle de 5 à 10 ans.

Pour des raisons d'encombrement maximal dans la coiffe d'Ariane V, le JWST a été conçu pour être déployable. Arriver à déployer dans l'espace un tel miroir avec la précision requise pour avoir la qualité d'image nécessaire constitue l'un des dés importants dans la réalisation de ce télescope. À l'instar du HST, le JWST sera exploité par de nombreuses communautés en astronomie, pour observer aussi bien des objets situés à l'intérieur du Système solaire, que les galaxies les plus éloignées. Les objectifs scientiques du JWST gravite autour de la compréhension de nos origines et vise plus particulièrement :

- L'observation des premières générations d'étoiles à illuminer l'univers sombre âgé de moins d'un milliard d'années.
- La compréhension des processus physiques qui ont orienté l'évolution des galaxies au fil du temps et, en particulier, l'identification des processus qui ont mené à la formation des galaxies dans les 4 milliards d'années qui ont suivi le Big Bang.
- Le suivi de l'évolution chimique de l'univers où le gaz est enrichi par la production et l'expulsion, par les supernovae et les étoiles, d'éléments lourds à partir desquels les planètes et nous-mêmes, avons été formés.
- La compréhension des processus physiques qui gèrent la formation et l'évolution initiale

des étoiles de notre galaxie et des galaxies avoisinantes.

 L'étude de la formation et de l'évolution initiale des disques protoplanétaires, et la caractérisation des atmosphères des objets de masse planétaire isolés.

Pour différentes raisons astrophysiques (objets lointains et/ou relativement froids), il convient d'effectuer les observations dans le proche infrarouge et de l'infrarouge moyen. JWST est donc optimisé pour observer dans ces gammes de longueurs d'onde.

L'observatoire JWST sera équipé de 4 instruments scientiques, à savoir :

- La caméra proche infrarouge NIRCam qui est un imageur grand champ à haute résolution spatiale. NIRCam couvre une bande spectrale allant de 0,6 à 5 µm grâce à des détecteurs mercure-cadmium-tellure (HgCdTe). NIRCam est également utilisée comme senseur de front d'onde pour réaligner les segments du primaire de télescope (Rieke et al., 2005).
- Le spectrographe imageur MIRI couvrant une bande spectrale de 5 à 27 µm grâce à des détecteurs As-Si dopés. Pour fonctionner dans cette gamme de longueurs d'onde, MIRI devra être refroidi activement jusqu'à 7 K alors que les autre instruments de JWST atteignent une température d'équilibre de 30 K par refroidissement passif (Rieke et al., 2005). Rappelons par exemple que le maximum d'émission d'un corps noir à 30 K est situé à 96 µm (loi de Wien).
- Le FGS (Fine Guidance Sensor) qui est une caméra de guidage de JWST à large bande. Cet instrument permet d'acquérir l'étoile guide et d'effectuer les mesures pour le pointage fin. Son champ est suffisamment large pour que la probabilité d'acquérir une étoile guide soit supérieure à 95% quelle que soit la direction de pointage. Cet instrument sera également utilisé comme instrument scientique puisqu'il inclut un interféromètre de Fabry-Perot réglable (Tunable Filter). Cela permet d'illuminer le détecteur seulement avec une longueur d'onde choisie par l'utilisateur dans une bande de 1.6 à 4.9 µm (Rowlands et al., 2004).
- Le Near Infrared Spectrograph (NIRSpec), placé sous responsabilité de l'ESA (Agence Spatiale Européenne) et construit par EADS Astrium GmbH dont il sera question dans toute la suite de ce manuscrit. Cet instrument est un spectrographe multi-objets couvant une gamme de longueur d'onde allant de 0.6 à 5 µm. Il dispose également d'un mode intégral de champ couvrant un champ plus petit que le mode multi-objets.

La caméra NIRCam et le spectrographe MIRI disposent également d'un mode coronographe pour l'étude des exoplanètes (Makidon et al., 2007).

#### 1.2 Le spectrographe NIRSpec

L'instrument NIRSpec sera le spectrographe du JWST dans la bande de 0.6 à 5 µm. Il s'agit d'un spectrographe multi-objets qui permettra aux utilisateurs du JWST d'obtenir  ${\rm simultan\acute{e}ment}$  les spectres de plus de 100 objets dans un champ de  $3'\!\times\!3'.$  Ces spectres auront une résolution ( $R = \frac{\lambda}{\Delta}$  $\frac{\lambda}{\Delta\lambda}$ ) variant de 100 à 2700. La sélection des objets s'effectue grâce à une matrice de micro-obturateurs. Il s'agit d'un système électromécanique de caches amovibles rectangulaires de 200 par 100 µm (180 par 80 µm une fois ouverts) pouvant être commandés individuellement. Ces micro-obturateurs sont fabriqués aux États Unis (NASA, Goddard Space Flight Center) en utilisant la technologie des MEMS (Micro Electrical Mechanical System) déjà employée industriellement dans des applications grand public tels que les vidéoprojecteurs à

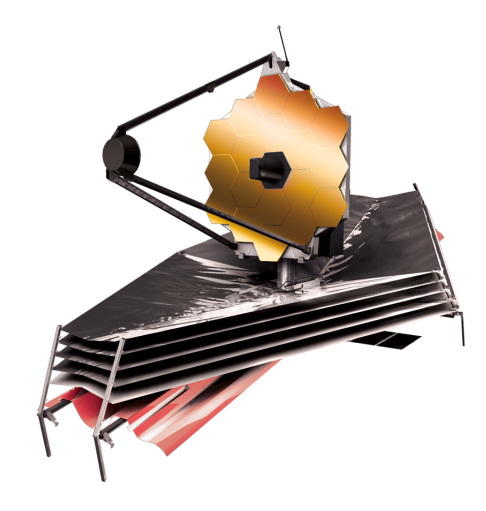

FIG.  $1.1 -$  Le télescope spatial JWST déployé.

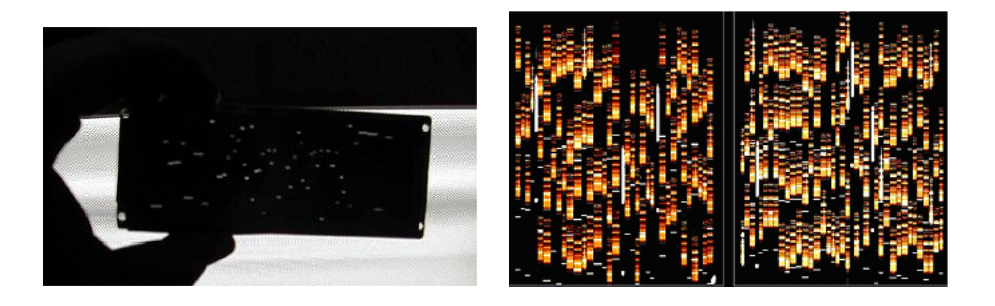

Fig. 1.2 Cache utilisé par VIMOS et exemple de pose de spectroscopie MOS (multi-objets)

base de micro-miroirs. Le concept retenu pour l'instrument est d'imageur une partie du ciel sur cette matrice de micro-obturateurs (constituée de quatre sous-matrices). En ouvrant certains micro-obturateurs, on sélectionne une centaine d'objets pour obtenir la centaine de spectres correspondants sur le détecteur. On parle de spectrographie multi-objets car on connaît la position de l'objet dans le ciel et pour chaque couple de coordonnées spatiales, on obtient un spectre, donc une information selon l'axe des longueurs d'onde. NIRSpec permet d'obtenir en une seule pause un cube de données  $(X, Y, \lambda)$  discontinu spatialement. Au sol, ce type de poses est obtenu grâce des caches découpés au laser pour sélectionner les objets comme dans le projet VIMOS (VIsible MultiObjects Spectrograph). Un cache correspond à un unique champ observé. Cette technique n'est bien sûr pas utilisable pour une application spatiale, d'où l'utilisation d'une matrice recongurable de micro-obturateurs. Chaque micro-obturateur ouvert correspond à une zone du ciel et à un spectre sur le détecteur. La Figure 1.2 donne l'allure d'une pause en spectrographie multi-objets.

#### 1.3 Éléments de design de NIRSpec

Les Figures 1.6 et 1.3 montrent la configuration optique de NIRSpec dont les principaux éléments sont :

- L'optique de couplage constituée de deux miroirs plans utilisés pour récupérer la lumière dans le plan focal du télescope. Dans la suite du manuscrit, le télescope sera désigné par le terme OTE pour Optical Telescope Element.
- L'optique de relais, utilisée pour adapter le champ de vue de NIRSpec de la surface image de l'OTE aux dimensions du plan des micro-obturateurs désigné par le terme MSA pour Micro-Shutters Array.
- La roue à ltres permettant de sélectionner la bande spectrale d'étude ou d'utiliser un miroir pour le mode de calibration.
- Le mécanisme de refocalisation (RMA pour Refocus Mechanism Assembly) permettant de compenser les variations de focus  $<sup>1</sup>$  de l'OTE.</sup>
- Les 4 matrices de micro-obturateurs reconfigurables permettant de permettant de sélectionner les objets à observer. Ce plan contient également des fentes fixes de 100, 200 et 400 µm.
- Le spectrographe constitué de :
	- Un collimateur.
	- Une roue à réseaux comportant 3 réseaux pour le mode  $R=1000$ , 3 réseaux pour le mode  $R=2700$  ainsi qu'un prisme  $(R=100)$  et un miroir pour le mode imagerie et l'acquisition de cibles. Le nombre de réseaux est imposé par le fait qu'un réseau ne peut couvrir plus d'une octave sans recouvrement d'ordre alors que la bande à couvrir est de 3 octaves.
	- Une caméra.
	- Le plan focal (FPA pour Focal Plane Assembly) constitué de 2 détecteurs 2048 par 2048 HgCdTe.
- Une unité de calibration permettant de réaliser des champs plats et la calibration en longueur d'onde.
- Un IFU (Integral Field Unit) permettant d'obtenir les spectres de tous les objets présents dans un champ de  $3'' \times 3''$  en une seule pose avec une résolution spectrale de 1000 ou de 2700 (cf. par exemple Prieto et al.  $(2004)$  pour une description du design préliminaire).

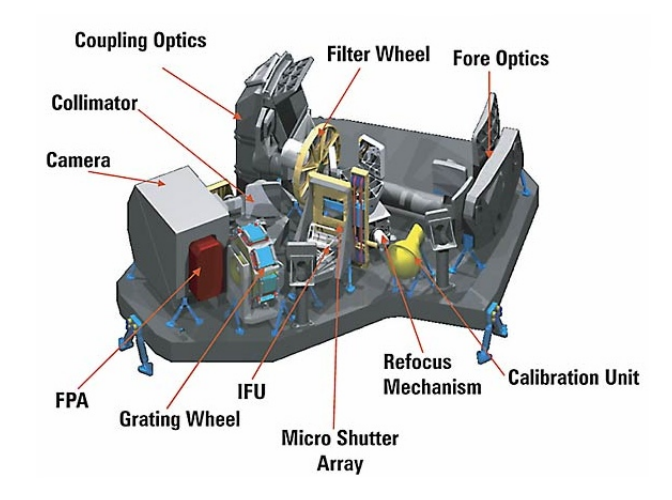

FIG. 1.3 – Vue d'ensemble de l'instrument NIRSpec.

 $^1$ dans ce manuscrit, on utililsera indifféremment les termes de « (variation de focus)» ou de «défocalisation»

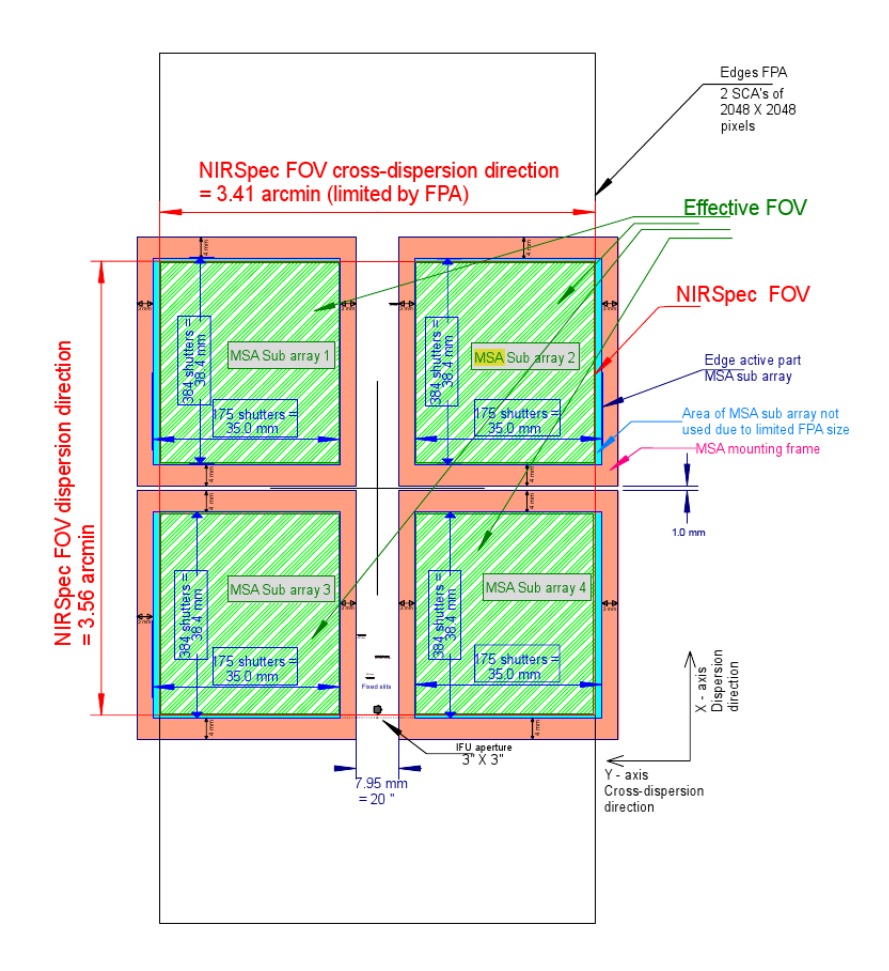

Fig. 1.4 Vue des 4 sous-matrices de micro-obtutateurs et du champ de l'instrument. Projection sur le plan des détecteurs (Focal Plane Array). Extrait du Near Infrared Spectrograph System Requirements Document (ESA).

#### 1.3.1 Design optique

Le design optique de NIRSpec est catadioprtique. Si l'on excepte les filtres et les disperseurs, l'optique de NIRSpec n'est formé que de miroirs. Elle est donc achromatique. L'optique de relais est constitué d'un TMA (Three-Mirror-Anastigmat) permettant d'imager de façon télécentrique le champ de l'instrument sur les plan des MSA en compensant la courbure de champ de l'OTE (Korsch, 1991). Pour faciliter la réalisation de cette conjugaison, le champ de vue de l'instrument a été tourné par rapport au champ de vue alloué afin de se rapprocher d'un front d'onde plan selon la direction spectrale. Cette rotation du champ de 41.5° a rendu moins critique la réalisation de l'optique de relais (cf. Figure 1.5). La difficulté de réalisation d'un miroir asphérique hors axe est en grande partie déterminée par la valeur de sa plus grande déviation par rapport à la sphère de référence, par sa taille et par l'erreur RMS maximale admissible. La télécentricité dans le plan des MSA est une propriété fondamentale dans le design de l'instrument. Elle a permis de concevoir un système de refocalisation composé de 2 miroirs dans un arrangement de type penta-prisme. La translation solidaire de ces deux

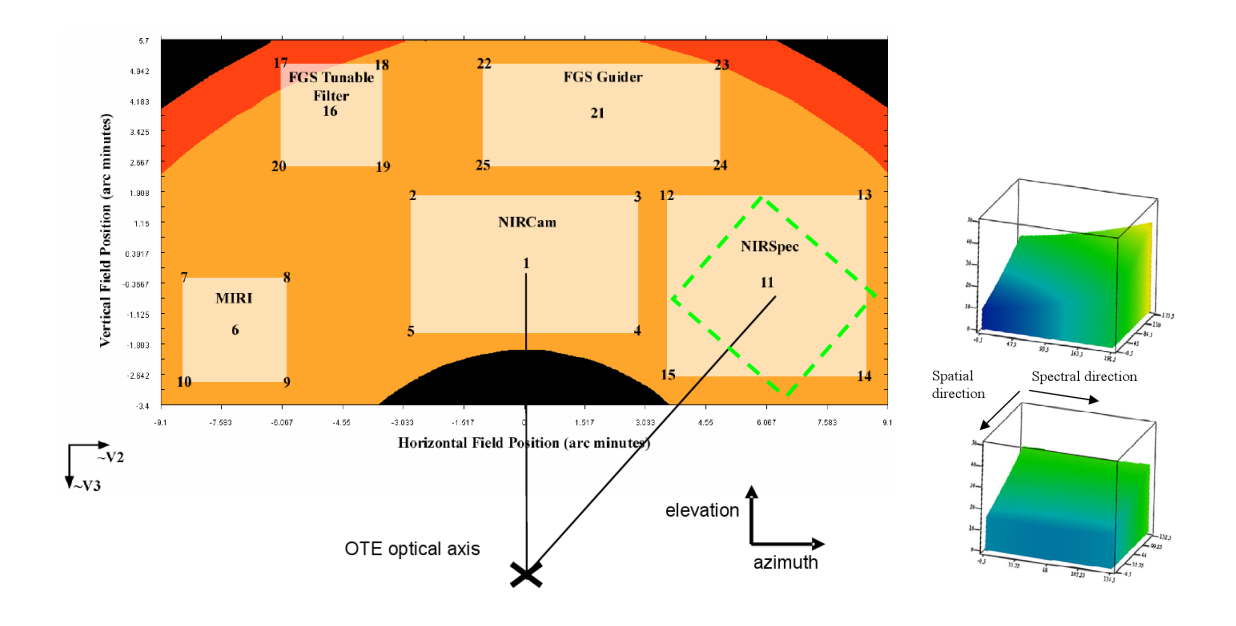

Fig. 1.5 Champ alloué et champ utilisé par NIRSpec (en vert), courbure de champ dans le champ alloué (en haut), courbure de champ, réduite et symétrisée selon une direction, dans le champ de NIRSpec (en bas).

miroirs compense les variations de focus de l'OTE sans modier la taille de l'image sur le plan des MSA. Toute modification de la taille de l'image dans ce plan obligerait à réétalonner et à recalculer les transformations de coordonnées entre le ciel et le plan de MSA pour déterminer les micro-obturateurs à ouvrir. Cette contrainte n'est pas compatible avec une planication à plusieurs mois des observations.

Le collimateur et la caméra du spectrographe sont également des TMA. Dans la suite de ce manuscrit, les trois miroirs du collimateur seront désignés par COL1, COL2 et COL3 et ceux de la caméra par CAL1, CAL2 et CAL3. Le plan pupille intermédiaire entre COL3 et CAM1 est occupé par les disperseurs (cf. Figure 1.6).

La table optique de NIRSpec et les TMA sont réalisés en SiC (céramique de carbure de silicium). Cela réduit considérablement les problèmes d'adaptation entre matériaux ayant des Coefficients d'Expansion Thermique différents. Une vue plus complète de l'instrument en tant que système peut être trouvée dans Posselt et al. (2004) ainsi que dans Bagnasco et al. (2007).

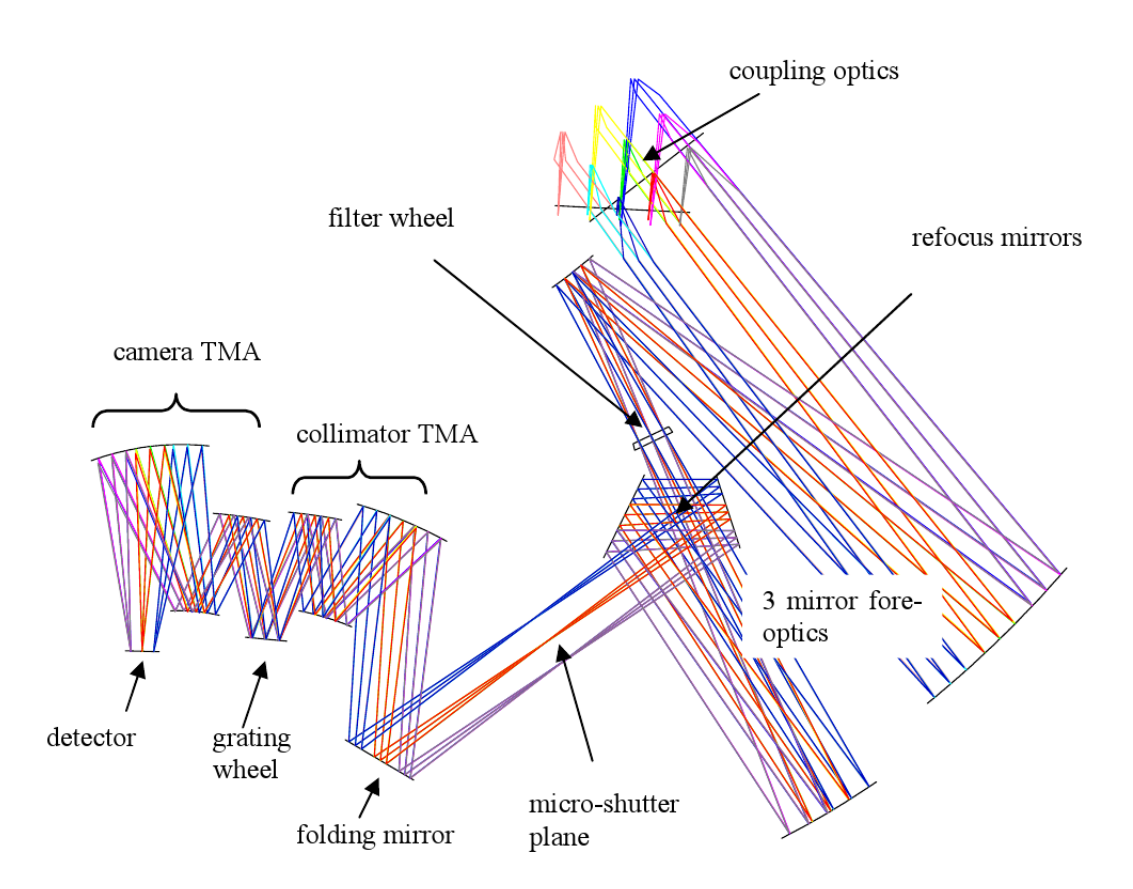

Fig. 1.6 Vue d'ensemble du design optique de NIRSpec.

### Chapitre 2

## Éléments de théorie de la diffraction et mise en œuvre

Dans ce manuscrit, la diffraction sera traitée dans le cadre de la théorie scalaire de l'optique de Fourier. Cette théorie se déduit des équations de Maxwell. Le caractère vectoriel des champs E et B n'est pas pris en compte. Le développement allant des équations vectorielles de Maxwell au principe scalaire de Huygens-Fresnel se trouve dans Goodman (1996) (théories de Kirchhoff et Rayleigh-Sommerfeld).

Nous nous contenterons ici d'énoncer le principe de Huygens-Fresnel :

On appelle surface d'onde le lieu des points où le champ électrique associé à une onde lumineuse oscille en phase. Le principe de Huygens-Fresnel consiste à dire que la surface d'onde à l'instant  $t + dt$  est l'enveloppe des ondelettes émises par chacun des points de la surface d'onde à l'instant t. Une ondelette est une onde sphérique issue d'un point.

#### 2.1 Conventions et notations

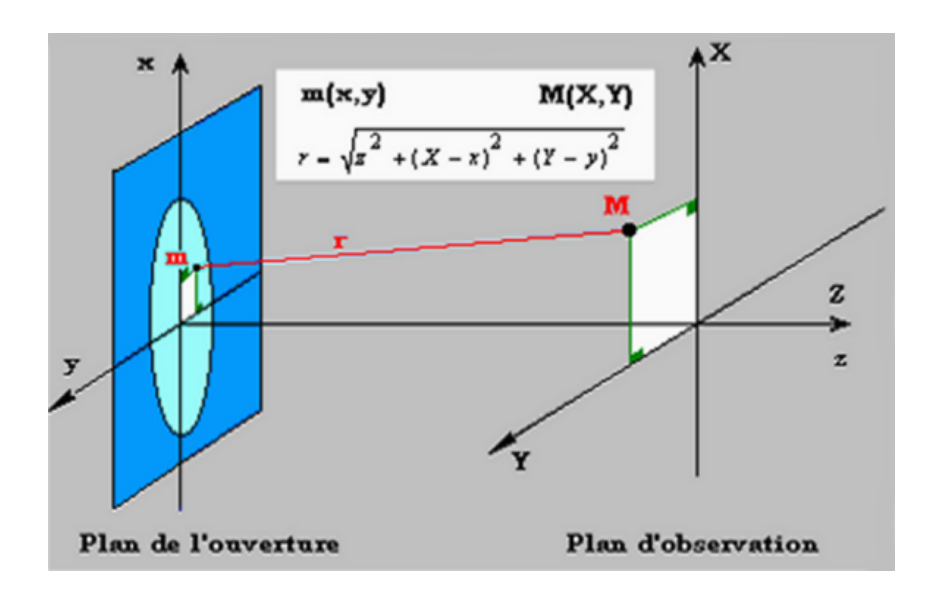

FIG.  $2.1$  – Schéma de principe et notations

#### CHAPITRE 2. ÉLÉMENTS DE THÉORIE DE LA DIFFRACTION ET MISE EN ×UVRE

Le plan de l'ouverture (xOy) est éclairé par une source monochromatique et l'on observe une image de diffraction sur un écran situé dans le plan  $(XOY)$  situé à une distance z de  $(xOy)$ . On désigne respectivement par  $\lambda$  et par  $\nu$  la longueur d'onde et la fréquence de la source. On pose  $k=\frac{2\pi}{\lambda}$  $\frac{2\pi}{\lambda} = \frac{2\pi\nu}{c}$  $\frac{dv}{c}$ . Soit  $U(x, y)$  l'amplitude du champ en un point  $m(x, y)$  de l'ouverture. L'amplitude du champ  $V(X,Y)$  au point  $M(X,Y)$  est alors telle que :

$$
V(X,Y) = \iint_{-\infty}^{\infty} H(X,Y,x,y)U(x,y) \, dx \, dy \tag{2.1}
$$

avec  $\sqrt{ }$  $\int$  $\overline{\mathcal{L}}$  $H(X, Y, x, y) = \frac{1}{i\lambda z}$  $\exp(ikr)$  $\frac{\text{(m)}\cdot \text{(cos)}\vec{n}}{r}$  (Onde sphérique)  $U=0$  en dehors de l'ouverture  $\vec{n}$  vecteur normal au plan  $(xOy)$  et dirigé vers la source et  $\vec{r} = \overrightarrow{Mm}$ 

#### 2.1.1 Approximation de Fresnel

Si l'on choisit de ne s'intéresser qu'à la partie de l'image diffractée située à proximité de l'axe des Z, on a alors :

$$
\begin{cases}\n\cos(\vec{n}, \vec{r}) \simeq 1 \\
H(X, Y, x, y) \simeq \frac{1}{i\lambda z} \exp(ikr) \\
\left(\frac{X - x}{z}\right)^2 + \left(\frac{Y - y}{z}\right)^2 \ll 1\n\end{cases}
$$

d'où :

$$
r = z\sqrt{1 + \left(\frac{X-x}{z}\right)^2 + \left(\frac{Y-y}{z}\right)^2} \simeq z\left[1 + \frac{1}{2}\left(\frac{X-x}{z}\right)^2 + \frac{1}{2}\left(\frac{Y-y}{z}\right)^2\right] \tag{2.2}
$$

On obtient alors l'approximation dite de Fresnel pour H :

$$
H(X,Y,x,y) \simeq \frac{1}{i\lambda z} \exp(ikz) \exp\left[i\frac{k}{2z} \left((X-x)^2 + (Y-y)^2\right)\right]
$$
(2.3)

On peut alors récrire  $V(X, Y)$  sous la forme :

$$
V(X,Y) \simeq \frac{\exp(ikz)}{i\lambda z} \exp\left(i\frac{k}{2z}(X^2+Y^2)\right) \iint_{-\infty}^{\infty} U(x,y) \exp\left[i\frac{k}{2z}\right] \exp\left[-i\frac{k}{z}(Xx+Yy)\right] dxdy
$$
\n(2.4)

#### 2.1.2 Approximation de Fraunhofer

Si pour tout point  $M(x, y)$  de l'ouverture on a  $z \ll \frac{k(x^2 + y^2)}{2}$  $\frac{1}{2}$  alors, on peut poser  $\exp[i\frac{k}{2}]$  $\frac{\kappa}{2z}(x^2+y^2) \approx 1$ . Cette condition peut sembler assez restrictive car pour  $\lambda = 1$  µm et des

dimensions de l'ouverture de l'ordre de 10<sup>−2</sup>  $m,$   $k(x^2+y^2)$  est de l'ordre de 10<sup>3</sup>  $m$ . Cependant, de nombreux systèmes optiques conjuguent l'infini et un plan focal ce qui fait que le régime de diffraction de Fraunhofer est très couramment utilisé. L'expression de  $V(X, Y)$  devient alors :

$$
V(X,Y) \simeq exp(\frac{ik}{2z}(X^2 + Y^2)) \frac{\exp(ikz)}{i\lambda z} \iint_{-\infty}^{\infty} U(x,y) \exp\left[-i\frac{2\pi}{\lambda z}(Xx + Yy)\right] dxdy \quad (2.5)
$$

Si l'on considère donc un instrument d'optique parfait effectuant une conjugaison «infini-plan focal, l'intensité d'un point dans le plan focal connaissant l'amplitude en un point quelconque d'un plan perpendiculaire au faisceau parallèle incident est alors donné par :

$$
I(X,Y) \simeq \frac{A_0^2}{(\lambda f)^2} [TF(U(x,y))]^2
$$
\n(2.6)

Considérons un système optique réalisant une conjugaison infini-foyer à une longueur d'onde donnée. On modélise l'instrument suivant la Figure 2.2.

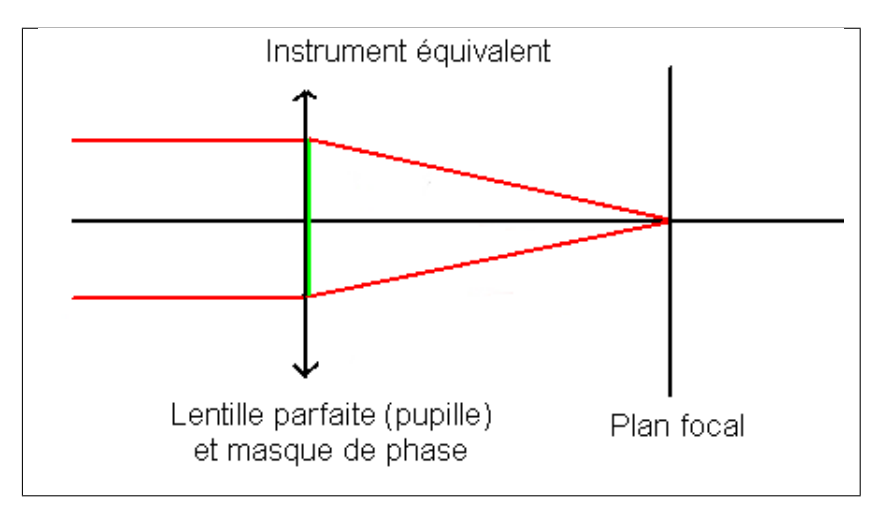

Fig. 2.2 Schéma optique de l'instrument équivalent

Admettons que l'on connaisse la répartition d'amplitude et de phase du front d'onde dans le plan perpendiculaire à l'axe optique et coupant celui-ci en  $z = 0^-$ . Notons  $A(X, Y)$ cette amplitude complexe. L'amplitude complexe dans le plan  $z = 0^+$  est alors donnée par  $A(X, Y)T(X, Y)$  où  $T(X, Y)$  est la fonction de transparence valant 0 ou 1. Si l'on considère que l'instrument est parfait (sans aberrations), la théorie de Fourier la diffraction montre alors que la répartition d'amplitude et de phase dans le plan focal est donnée par la transformée de Fourier de  $A(X, Y)T(X, Y)$ . Si l'on s'intéresse maintenant à un instrument d'optique réel comportant donc des aberrations, on peut tenir compte de ces aberrations en les introduisant comme un masque de phase au niveau de la fonction  $T(X, Y)$ . On parle alors de fonction de transparence généralisée complexe. Par exemple, pour une pupille circulaire de rayon R, on aura une fonction de transparence égale à  $Circ(\frac{r}{R})$  si l'instrument est parfait et égale à  $Circ(\frac{r}{R})exp(ikW(r, \theta))$  si l'on tient compte des aberrations.  $W(r, \theta)$  est la fonction d'aberration du système optique.

Si l'on souhaite par exemple calculer l'image d'un point source monochromatique (une étoile à une longueur d'onde donnée) formée par l'OTE, on applique le formalisme de Fourier comme suit :

#### CHAPITRE 2. ÉLÉMENTS DE THÉORIE DE LA DIFFRACTION ET MISE EN ×UVRE

Vu de l'instrument, le front d'onde émis par ce point source est plan<sup>1</sup>. L'OTE est alors vu comme un module optique réalisant une conjugaison «infini-plan focal» dont la pupille, éclairée uniformément, est définie par le miroir primaire. On simule donc l'OTE en le représentant par un instrument équivalent constitué d'une lentille parfaite dont l'ouverture dénit la taille physique de la pupille et réalisant la conjugaison et un masque de phase appliquée sur cette pupille pour tenir compte des aberrations du système (cf. Figure 2.2). Étant dans le cadre de l'approximation de Fraunhofer, on calcule le module carré (l'intensité) de la transformée de Fourier de cette fonction de transparence généralisée pour obtenir la réponse de cet instrument à un point source monochromatique (cf. Figure 2.3). Cette réponse est appelée réponse impulsionnelle ou, plus couramment, PSF (Point Spread Function).

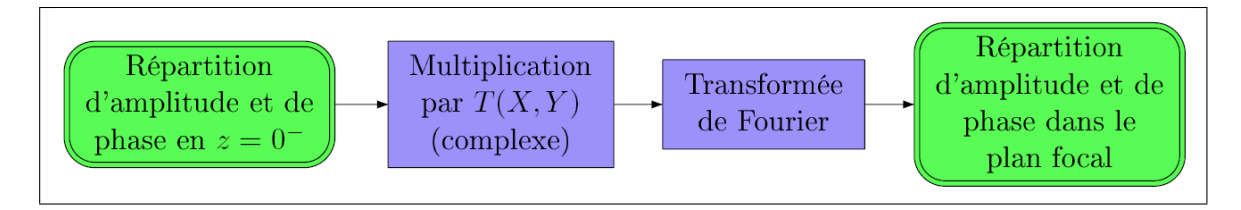

FIG.  $2.3$  – Schéma de calcul de la simulation en optique de Fourier (cf. Annexe A)

#### 2.2 Mise en œuvre

La propagation de Fresnel est implémentée dans le logiciel commercial Zemax sous le nom de Physical Optics Propagation (POP). Cette fonctionnalité a été évaluée au début de cette thèse. Elle ne répondait pas à nos attentes. Ce module de Zemax permettait certes de calculer une PSF de NIRSpec mais uniquement sur un fichier paraxial équivalent. En utilisant les fichiers fournis pas EADS/ASTRIUM décrivant l'instrument, le module POP s'est heurté à des problèmes d'échantillonnage et produisait soit des résultats aberrants d'un point de vue physique, soit même aucun résultat. Il semblerait que des hypothèses implicites sur la façon dont les changements de repères entre les diérentes surfaces doivent être décrits dans le fichier Zemax expliquent, du moins en partie, pourquoi ce module d'optique physique ne fonctionne pas sur les fichiers décrivant NIRSpec. Suite à cette évaluation, nous avons décidé de concevoir un module de simulation indépendant. Comme nous le montrerons, ce module utilise en entrée des paramètres optiques extraits automatiquement des fichiers Zemax fournis pas EADS/ASTRIUM. Il permet ensuite de modéliser l'instrument au sens de l'optique de Fourier. Cette approche possède deux avantages :

- $-$  On limite au maximum les interventions humaines sur les fichiers décrivant l'instrument. Cela permet de conserver facilement une bonne traçabilité lors de nos simulations. De plus, on limite les sources d'erreurs et on garantit la reproductibilité.
- Notre module d'optique de Fourier peut être utilise indépendamment de Zemax. Il suffit de lui fournir, sous forme de fichiers ASCII, les paramètres optiques fondamentaux d'un système pour pouvoir le simuler.

 $^1$ Il y a deux façons d'expliquer que ce front est plan. La première consiste à dire que l'instrument ne voit qu'une toute petite partie d'une sphère dont le rayon tend vers l'infini. Dans la seconde, on constate que la répartition d'amplitude cherchée est simplement la transformée de Fourier de la distribution de Dirac (soit une constante).

Explicitons maintenant les fonctionnalités et l'implémentation2 de ce module :

La théorie développée dans la Section 2.1 est une théorie continue mettant en jeu des fonctions de  $\mathbb{R}^2$  dans  $\mathbb{C}$ . Dans la pratique, cette théorie est appliquée sur des fonctions échantillonnées sur une partie finie de  $\mathbb{N}^2$ . La transformée de Fourier est alors remplacée par une Transformée de Fourier Rapide (Cooley et Tukey, 1965) ce qui pose des problèmes d'échantillonnage.

Pour simuler avec précision le comportement optique de NIRSpec, il nous faut un bon échantillonnage tant dans les plans pupilles que dans les plans images. Il nous faut en effet échantillonner correctement les aberrations introduites dans les fonctions de transparence généralisées complexes ainsi que les PSF. Les plans pupille et image sont conjugués par des transformations de Fourier discrètes et on déduit la formule de mise à l'échelle de l'image simulée dans le plan focal (après FFT) en fonction de la taille du pixel dans le plan pupille (avant FFT), de la longueur d'onde, de la taille en pixels de l'image dont on calcule la FFT et de la focale de l'instrument équivalent considéré (cf. Équation 2.7).

$$
\Delta x' = \frac{\lambda f}{nx \Delta x} \quad \text{avec} \quad \begin{cases} \Delta x = \text{Taille du pixel avant la FFT} \\ \Delta x' = \text{Taille du pixel après la FFT} \\ \lambda = \text{Longueur d'onde} \\ nx = \text{Taille de l'image carrée en pixels} \\ f = \text{Distance focalle de l'instrument équivalent} \end{cases} \tag{2.7}
$$

En vertu de la formule 2.7, on utilise une technique de «zero padding». Cette méthode consiste à plonger les masques de phase de d'intensité dans des matrices nulles plus grandes qu'eux (cf. Figure 2.4).

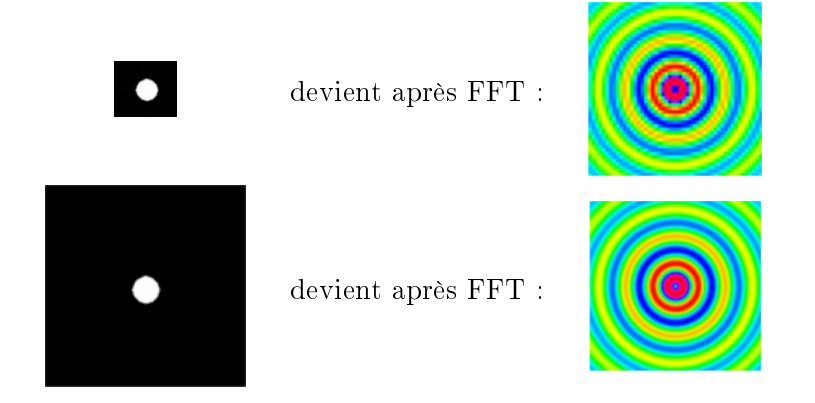

F<sub>IG.</sub> 2.4 – Illustration du «Zero Padding»

Dans les deux cas, le nombre de points d'échantillonnage dans la zone utile de la pupille est le même, seul change la taille de la matrice nulle dans laquelle on le plonge. On obtient la même fonction de Bessel dans les deux cas, mais la seconde est mieux échantillonnée que la première. Pour éviter le problème du repliement de spectre, la plus grande dimension caractéristiques

 $2$ Conformément à l'usage, nous parlerons «d'implémentation» lorsqu'il s'agira de décrire le fait de passer d'un algorithme au programme correspondant dans un langage donné.

de la pupille sera toujours au moins deux fois plus petite que la plus petite des dimensions de l'image. Il y a donc en pratique un compromis à trouver entre le nombre des points décrivant les masques d'intensité et de phase, le nombre de points voulus dans le lobe central de la PSF et la taille des images utilisées, c'est-à-dire le temps de calcul et l'encombrement mémoire.

#### 2.2.1 Transformation de Fresnel numérique

La transformation de Fresnel (cf. Figure 2.3) est, à un produit près, une convolution. On peut donc l'implémenter de deux manières différentes, soit en effectuant le produit dans l'espace direct ou dans l'espace de Fourier. On note ici ∆z la distance de propagation. Les deux implémentations possibles sont décrites par les figures 2.5 et 2.6. On note  $(u, v)$  les variables conjugées à  $(x, y)$  par transformée de Fourier (cf. Figure 2.1).

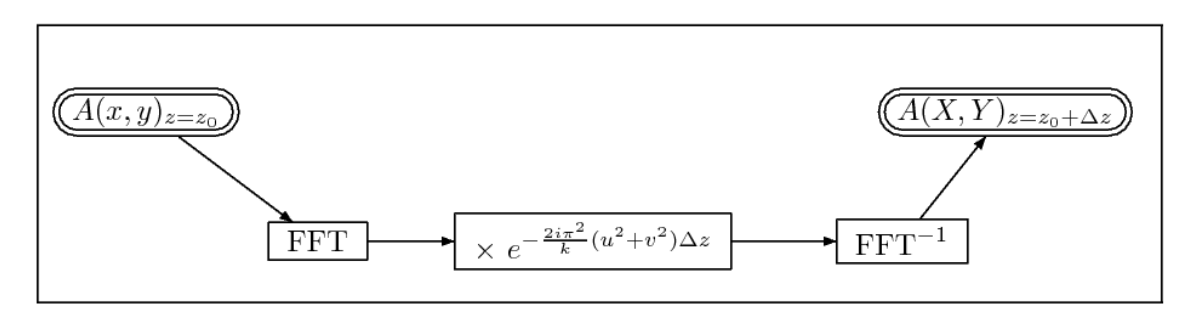

Fig. 2.5 Première implémentation de la transformée de Fresnel.

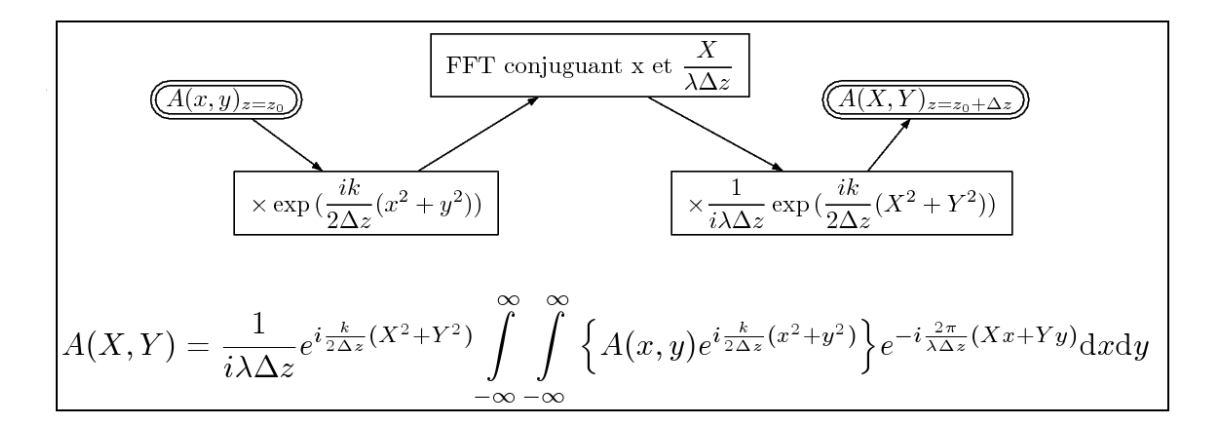

Fig. 2.6 Seconde implémentation de la transformée de Fresnel.

Analytiquement, ces deux implémentations sont équivalentes mais elles ne le sont plus si on travaille avec des fonctions numériques. En effet, si  $\Delta z$  est grand, les variations de l'exponentielle de la Figure 2.5 risquent d'être trop rapides pour qu'on puisse les échantillonner correctement. Il en va de même avec celle de l'exponentielle de la Figure 2.6 lorsque  $\Delta z$  est petit. Dans la suite, nous utiliserons la transformée de Fresnel seulement pour calculer la répartition d'amplitude et de phase dans un plan proche d'un plan focal dans lequel celle-ci

a été calculée par transformée de Fourier, la condition de Fraunhofer étant remplie. La transformation de Fresnel n'a donc été implémentée que selon l'algorithme décrit Figure 2.5. On remarque également qu'en posant  $\Delta z = 0$ , l'algorithme de la Figure 2.5 renvoie bien une image inchangée correspondant à une propagation sur une distance nulle. A l'inverse, si on a  $\Delta z \rightarrow \infty$ , l'algorithme de la Figure 2.6 se réduit à une transformée de Fourier correspondant à une diffraction de Fraunhofer

#### 2.2.2 Choix des langages et des bibliothèques

Notre module de calcul est capable d'appliquer un masque de phase et d'intensité sur une répartition d'amplitude et de phase donnée puis d'effectuer une propagation de Fraunhofer ou de Fresnel a été implémenté en C++ et en Python (Lutz, 2006). L'implémentation en C++ avait entre autre pour but de valider des choix de design pour la version livrable à l'ESA du logiciel de simulation. Le langage Python a quant à lui servi au prototypage et à la validation des algorithmes de calculs. Son utilisation a permis de réduire considérablement les temps de développement associés. Ce langage propose en effet d'une bibliothèque SciPy de fonctions scientifiques couvrant l'ensemble de nos besoins (Jones et al., 2001).

Le choix du langage  $C++$  implique de réfléchir aux librairies à utiliser. La bibliothèque standard du C++ (Stroustrup, 2000) est en effet très pauvre. Elle ne propose pas de fonctions permettant, par exemple, d'effectuer des transformées de Fourier rapides de matrices complexes.

#### La bibliothèque FFTW

Pour effectuer ces transformées de Fourier rapides, la bibliothèque FFTW (Frigo et Johnson, 2005) a été utilisée. Cette bibliothèque est reconnue comme étant l'une des plus rapides et des plus souples dans son domaine. L'algorithme décrit dans l'article fondateur (Cooley et Tukey, 1965) ne garantit une complexité asymptotique en temps de la transformée de Fourier en  $O(n\log(n))$  (contre  $O(n^2)$  pour l'algorithme naïf) que pour des tailles de matrices étant des puissances de 2. D'autres algorithmes de FFT ont été ensuite proposés (cf. Winograd (1976) et Rader (1968)) si bien que FFTW est capable de calculer une FFT en  $O(n \log(n))$  quelle que soit la taille de la matrice considérée.

Le temps de calcul reste cependant notablement inférieur dans le cas d'une matrice dont les dimensions sont des puissances de deux (meilleur cas) que lorsque ces dimensions sont des nombres premiers (pire cas) (cf. Figure 2.7). En considérant des vecteurs de taille  $2^i$  et en traçant le logarithme du temps de calcul en fonction de  $i$ , on peut ajuster une droite sur les données pour des valeurs de  $i$  suffisamment grandes. On vérifie ainsi que la complexité asymptotique des FFT effectuées par FFTW est bien en  $O(n \log(n))$  puisqu'on a  $\log(2^i\log(2^i)) = \log(2)i + \log(i) + \log(\log(2)) \mathop{\sim}\limits_{i\to+\infty} \log(2)i$ . On veillera donc à n'utiliser que des matrices complexes dont les dimensions sont des puissances de 2 ou du moins, dont les dimensions se factorisent en des facteurs premiers n'excédant pas 13 (Frigo et Johnson, 2005).

L'implémentation de la FFT par la bibliothèque FFTW ne centre pas les résultats sur la fréquence nulle. La fréquence nulle dans le plan de Fourier est située dans les coins de l'image et non au centre. On pallie simplement à ce problème en multipliant par  $(-1)^{(m+n)}$ la matrice  $M_{mn}$  dont on veut calculer la FFT, puis en multipliant le résultat de cette FFT

par  $(-1)^{(m+n)}$ . Pour justifier cela, considérons une image de dimensions  $N \times N$  avec N pair. La transformée de Fourier rapide de cette image est périodique de période N. Si l'on veut translater l'image après FFT de  $\frac{N}{2}$  points dans les deux directions x et y, on doit introduire un déphasage de  $e^{2\pi i(\frac{N}{2}x+\frac{N}{2}y)/N} = e^{\pi i(x+y)} = (-1)^{(n+m)}$ . Pour notre application, on veut partir de données centrées et obtenir un résultat centré puisque, physiquement, le centre d'une PSF sans aberrations correspond à la fréquence nulle. Cela explique qu'il nous faille multiplier par  $(-1)^{(n+m)}$  avant et après avoir calculé la FFT. Ce recentrage coûte  $O(N^2)$  pour des matrices de dimension  $N \times N$  ce qui est donc négligeable devant le temps de calcul de la FFT elle même.

FFTW permet également de calculer un «plan de calcul» connaissant les dimensions des matrices à traiter. Ce plan de calcul permet d'optimiser au maximum l'algorithme pour ces dimensions. Il est très utile de «perdre» un peu de temps au départ pour calculer un «plan» à FFTW si l'on a ensuite à calculer les FFT de nombreuses matrices de même taille. On économise ainsi globalement en temps de calcul.

On notera également que le calcul est, par nature, facilement parallélisable et qu'il ne nécessite que très peu de branchements conditionnels. La structure de l'algorithme s'adapte donc très bien aux pipelines de traitement des GPU (Graphical Processing Unit). K. Moreland (2003) donne une implémentation de la FFT sur GPU. Cette méthode est prometteuse au vue de l'augmentation rapide de la puissance de calcul des processeurs graphiques. Elle offre aujourd'hui des performances équivalentes à celle de FFTW tout en déchargeant le CPU (Central Process Unit) de la majorité des calculs. Elle ne peut cependant pas être utilisée pour nos simulations. Cette méthode ne peut en effet pas encore traiter des matrices de taille suffisante du fait des limitations matérielles des cartes graphiques actuelles.

Une autre approche pour tenter d'accélérer les FFT est d'essayer de réduire le nombre d'appels de fonctions et de branchements conditionnels. Cela peut être obtenu en écrivant un code dédié pour une taille donnée de matrices dans lequel on évite toute boucle explicite et tout appel de fonction en recopiant autant de fois que nécessaire le code. On peut construire un outil qui générerait automatiquement un tel code pour une taille de matrices données cependant, une méthode plus souple a été découverte par (Veldhuizen et Jernigan, 1997). Elle consiste à utiliser le préprocesseur du compilateur  $C++$  ainsi que le système de templates du langage pour générer automatiquement un code évitant toute boucle ou appel de fonctions. L'inconvénient de cette méthode est qu'elle ne permet pas, avec les compilateurs actuels, de travailler avec des vecteurs de tailles supérieures 2048 ; la consommation en temps et en mémoire lors de la compilation d'un code de FFT basé sur ce principe étant rapidement prohibitive. C'est pourquoi, nous avons choisi de ne pas l'utiliser dans la version nale du module de simulation<sup>3</sup>.

 $^3\Pi$  serait ici hors de propos de détailler le fonctionnement d'une implémentation de la FFT basée sur le Template Metaprogramming. On trouvera une introduction à ce paradigme de programmation dans D. Abrahams (2004)

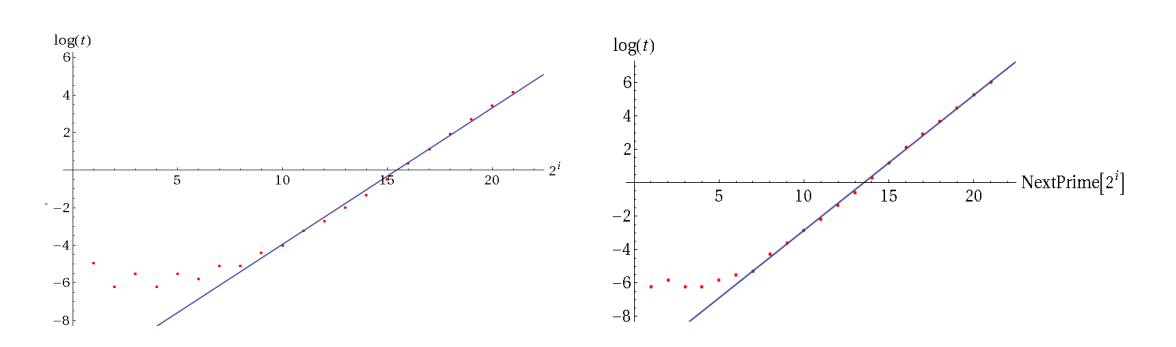

Fig. 2.7 Logarithme du temps de calcul de 100 FFT en fonction de la taille des données. À gauche, on considère des vecteurs de taille  $2^i$ , i variant de 0 à 21. À droite, on considère des vecteurs dont la taille est le nombre premier immédiatement supérieur à  $2^i$ , *i* variant de 0 à 21.

#### Autres optimisations

Le code du module réalisant les transformées de Fourier et de Fresnel devra manipuler des matrices de relativement grandes dimensions (jusqu'à 6144\*6144). Les masques d'intensité et de phases sont stockés dans des vector double > de la bibliothèque standard du  $C++$ . Le conteneur vector étant un conteneur unidimensionnel, il a été dérivé pour lui ajouter un accesseur à deux dimensions double operator () (long i, long j). Cette façon de stocker les masques est cruciale car c'est la seule qui permette de créer une matrice complexe ayant un type compatible avec les spécifications de la bibliothèque FFTW en évitant des conversions de types très coûteuses en temps de calcul4 .

Le stockage sous forme de vector<double> permet également d'écrire des expressions comme c=a+b ; où a,b et c sont des vector<double>. Même si des expressions de ce type contribuent grandement à la lisibilité du code, on évitera cependant de les utiliser, tant elles sont coûteuses en termes de performances. En effet,  $c=a+b$ ; est évalué de la façon suivante en  $C++$ :

- vector<double> temp = a+b;

 $-c = temp;$ 

Cette implémentation sera donc au moins deux fois plus lente que la simple boucle for(i=0 ;i<N ;i++){c[i]=a[i]+b[i]} ;. On préférera dont toujours écrire des boucles explicites pour les opérations élément par élément sur les tableaux.

Il existe des bibliothèques permettant d'évaluer c=a+b ; dans ce contexte en une seule boucle. L'idée est de ne pas effectuer le calcul dans les opérateurs +,-,\*,/ mais d'uniquement construire l'arbre d'évaluation de l'expression. L'unique boucle de calcul s'effectuant dans l'opérateur =. On peut par exemple citer la bibliothèque blitz++ (Veldhuizen et Jernigan, 1997) et (Veldhuizen et Gannon, 1998). Cependant, le code des bibliothèques basées sur ce paradigme de programmation en  $C++$  appelé «Expressions Template» est assez complexe et il peut se révéler très difficile de retrouver une éventuelle erreur lors de leur utilisation. L'intégration des matrices de blitz avec les conteneurs standard du  $C++$  est également déficiente et c'est pourquoi nous avons choisi de ne pas l'utiliser dans ce projet même si cette bibliothèque semble très prometteuse.

<sup>4</sup>Le type valarray<double> aurait aussi pu convenir mais, contrairement à vector<double> n'est pas ré-assignable avec une taille supérieure à cette déclarée initialement. Cela rend mal commode l'utilisation des valarray<double> avec les autres conteneurs du C++. C'est aussi pourquoi nous avons retenu vector<double>.

#### CHAPITRE 2. ÉLÉMENTS DE THÉORIE DE LA DIFFRACTION ET MISE EN ×UVRE

Les objets «matrices» de la bibliothèque SciPy en Python souffrent également de ce problème de création d'un objet temporaire lors de l'évaluation d'une expression du type c=a+b. Ce problème de performances et d'occupation mémoire ne peut pas être résolu en appliquant le paradigme des «Expressions Template»  $C_{++}$  puisque l'opérateur = ne peut pas être surchargé en Python. Par contre, le module SciPy en capable d'interpréter la chaîne de caractères "c=a+b" pour produire l'arbre d'évaluation et compiler à la volée le code C correspondant. A cause du temps pris par cette compilation, cette technique n'a d'intérêt que si on cherche à économiser la mémoire requise pour créer l'objet temporaire ou si on évalue plusieurs fois la même ligne (le code n'étant pas recompilé à chaque appel grâce à une technique de cache).

#### Formats des fichiers d'entrée/sortie

Le format des entrées sorties était en grande partie imposé par le cadre du projet. Toutes les données trop volumineuses pour être stockées en ASCII l'ont été au format FITS (Hanisch et al., 2001). Ce format binaire de stockage d'images et de tables constitue un standard de fait en astronomie depuis plus de 25 ans. Les fichiers moins volumineux et/ou devant être facilement consultables et modifiables par un utilisateur ont été stocké dans un format défini pour le projet. Ils auraient pu être stockés au format XML (eXtensible Markup Language), ce qui aurait permis de les manipuler sans avoir à réécrire de parseur dédié. De nombreuses bibliothèques permettent en effet de lire et d'écrire ce format. La lourdeur de ce format de balises nous a cependant fait renoncer. Nous avons préféré dénir une grammaire simple et un format de fichier ASCII permettant d'associer un mot clef à une chaîne ou un mot clef et une taille à une matrice. Un en-tête fixe a été prévu pour la traçabilité. Le parseur  $C++$ correspondant a été écrit en s'aidant de l'automate correspondant à cette grammaire. Sa simplicité a rendu tout outil génération automatique de parseurs comme GNU bison (Mason et Brown, 1990) inutiles. Voici un exemple d'un fichier à ce format :

\*REFERENCE CDR1\_OTEc\_NIRSc\_LP1\_GR1000I.zmx \*AUTHOR CRAL. \*DATE WED AUG 22 15:10:4 2007 \*VERSION 1 \*TYPE MOP \*DESCRIPTION Distorsion file \*InputPlaneName FIELD-STOP \*MiddlePlaneName Filter Stop \*OutputPlaneName MSA \*Focallength 2 1068.22168191

#### 658.02455606

#### 2.2.3 Tests du module d'optique de Fourier

Ce module a d'abord été testé sans utiliser de masque d'erreur de front d'onde. Dans le cas d'un masque d'intensité carré dans le plan pupille, la PSF admet une description analytique sous la forme d'un  $sinc^2(x) \times sinc^2(y)$  mis à l'échelle. Considérons un masque carré de 5 10−<sup>2</sup> m de coté, une focale de 1 m et une longueur d'onde de 1 µm. Le diamètre théorique du premier anneau sombre de la PSF vaut alors  $\frac{1}{0.05} = 20$  µm et la FWHM (Full Width at Half Maximum) vaut 17.718 µm. On retrouve ces valeurs avec une erreur relative inférieure à 10−<sup>4</sup> en analysant une PSF calculée par le module d'optique de Fourier. C'est une première validation du module décrit dans ce chapitre.

La validation avec un masque d'erreur de front d'onde non nul est plus délicate. Il nous faut trouver un cas où la PSF admet une description analytique exacte pour avoir un élément de comparaison. Nous avons choisi de recalculer une PSF correspondant à un masque pupille carré de 5 10−<sup>2</sup> m de coté en appliquant maintenant une rampe selon l'axe Y comme masque d'erreur de front d'onde. L'erreur de front d'onde selon X est constante. L'amplitude de cette rampe centrée sur l'axe de symétrie du carré est de 4 10<sup>-8</sup> m. L'effet attendu d'une telle rampe sur la PSF est une simple translation selon Y sans déformations (cf. Figure 2.8). L'introduction d'un tilt ne modie pas la qualité image. La FWHM et le diamètre du premier anneau sombre doivent donc rester inchangés. L'amplitude de la translation attendue est de  $\Delta y = f \times \tan(\theta) \sim f \times \theta \sim \frac{410^{-8}}{510^{-2}} = 810^{-7}$  m

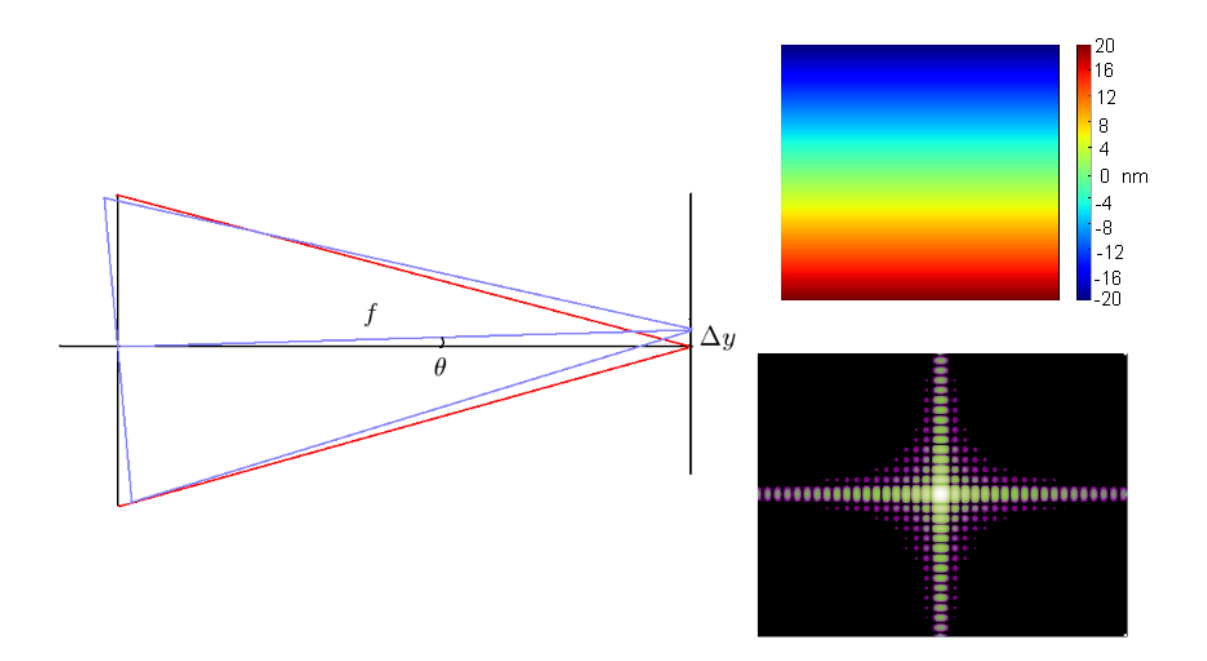

Fig. 2.8 Cas d'une erreur de front d'onde nulle (en rouge) puis égale à une rampe selon l'axe Y (en bleu). Translation du centroïde la PSF correspondante. Allure de l'erreur de front d'onde introduite (À droite en haut) et de la PSF obtenue (À droite en bas)
On mesure l'amplitude de la translation en mesurant la distance entre les centroïdes respectifs des deux PSF. La valeur obtenue est de 8.02 10−<sup>7</sup> m soit une erreur relative inférieure à 3 10<sup>−3</sup>. Ces PSF de tests étant par construction symétriques, leurs skewness<sup>5</sup> est théoriquement nul. Le skewness mesuré ne dépasse jamais 2 10<sup>−2</sup>. Les kurtosis<sup>6</sup> respectifs de ces deux PSF devraient être identiques. On mesure une variation relative qui ne dépasse pas 10−<sup>4</sup> . Ces tests valident donc le module d'optique de Fourier utilisé avec un masque d'erreur de front d'onde non nul. Les erreurs numériques résiduelles proviennent de l'échantillonnage des PSF calculées pour ces tests qui n'était que de 1 µm. On notera aussi que les valeurs numériques des moments sont d'autant plus sensibles à l'échantillonnage que les moments sont d'ordre élevé.

La section suivante présentant une méthode purement analytique de calcul de PSF, on y effectuera également une comparaison avec les PSF calculés par FFT.

<sup>&</sup>lt;sup>5</sup>coefficient de dissymétrie

 $6$ coefficient d'aplatissement

### 2.3 Théorie de Nijboer-Zernike

Le traitement entièrement numérique de l'optique de Fourier tel qu'il est implémenté dans le module décrit à la Section 2.2 nécessite une grande puissance de calcul, même si l'on prend soin d'utiliser les bibliothèques de FFT les plus performantes possibles. Pour tenter de réduire les temps de calcul, nous avons exploré des méthodes analytiques ou semi-analytiques. Dans ce cadre, la théorie de Nijboer-Zernike (cf. Born et Wolf (1999a) et Janssen (2002)) semble pertinente puisqu'elle permettait à l'origine de calculer analytiquement l'intégrale de diffraction (cf. Section 2.1) de systèmes optiques peu aberrants illuminés uniformément. Elle a été améliorée par (Braat et al., 2002) pour pouvoir traiter le cas de systèmes présentant plus d'aberrations et d'un éclairage non uniforme. Depuis quelques années, cette méthode est de plus en plus utilisée à la place du calcul direct et numérique (par FFT) de l'intégrale de diffraction (van Haver et  $al.$ , 2007). Il nous fallait donc comprendre quelles étaient les limites de cette théorie pour savoir si elle pouvait s'appliquer efficacement au cas de la simulation de JWST/NIRSpec avec la précision souhaitée. L'idée de base de la méthode est à la fois simple et très générale en physique. Elle consiste à écrire sous forme de séries de Taylor les fonctions qui n'admettent pas d'intégrale analytique et d'intégrer ces séries entières après avoir introduit une coupure pour travailler uniquement avec des polynômes dont on choisit le degré maximal.

#### 2.3.1 Formalisme

On considère ici le cas d'un instrument d'optique éclairé par un point source. On cherche donc à déterminer l'expression de la réponse impulsionnelle ou PSF (Point Spread Function) de cet instrument. Soit  $(x, y)$  les coordonnées dans le plan pupille et  $(X, Y) = (\rho \cos(\theta), \rho \sin(\theta))$ celles dans le plan image (cf. Figure 2.1). Notons  $U(X, Y)$  l'amplitude complexe de la PSF. Les relations reliant les coordonnées réduites  $(X, Y)$  aux coordonnées réelles dans le plan image  $(X, Y, Z)$  sont les suivantes :

$$
\begin{cases}\n\tilde{X} = X \frac{NA}{\lambda} \\
\tilde{Y} = Y \frac{NA}{\lambda} \\
\text{NA est le nombre d'ouverture.} \\
r = \sqrt{\tilde{X}^2 + \tilde{Y}^2} \quad (\tilde{X}, \tilde{Y}) = (r \cos(\theta), r \sin(\theta))\n\end{cases}
$$
\n(2.8)

On introduit aussi un paramètre réduit de défocus  $f = 2\frac{\pi}{\lambda}$  $\frac{\pi}{\lambda}Z(1-\sqrt{1-NA^2})$ . On a donc  $f = 0$  pour tout point dans le plan focal. On supposera dans toute la suite que la pupille de l'instrument est circulaire. Dans le cas d'un instrument parfait (sans aberration) l'expression de la PSF dans le plan focal est alors donnée classiquement par  $U(\tilde{X}, \tilde{Y}) = 2 \frac{J_1(\nu)}{\nu}$  où  $\nu =$  $2\pi r$  et  $J_1(\nu)$  est une fonction de Bessel de première espèce. On parle alors de disque ou tache d'Airy. Dans ce cas très simple, il est donc possible d'obtenir facilement une expression analytique de la PSF et donc la déterminer sans avoir à calculer de FFT. La théorie de Nijboer-Zernike va nous permettre d'obtenir d'autres résultats de ce type dans des cas plus généraux. Considérons maintenant un instrument présentant des aberrations. L'intégrale de diffraction est alors donnée dans le Chapitre 2 :

$$
U(\tilde{X}, \tilde{Y}) = \frac{1}{\pi} \iint_{x^2 + y^2 \le 1} \exp[i(x^2 + y^2)\Delta f + iW(x, y)] \exp(2\pi X x + 2\pi Y y) dxdy \tag{2.9}
$$

En suivant l'Annexe A, on décompose sur le disque unité la fonction d'aberrations  $W(x, y)$ comme suit :

$$
\begin{cases}\nW = \sum_{nm} \alpha_{nm} R_n^m \cos(m\theta) & \text{avec } \alpha_{nm} \text{ réel} \\
m \ge 0 \quad n \ge 0 \text{ et n-m pair} \\
0 \le \theta < 2\pi \quad 0 \le \rho \le 1 \quad \text{coordinates polaries} \text{ dans le plan pupille}\n\end{cases}
$$
\n(2.10)

Les  $R_n^m$  sont les polynômes de Zernike Fringe. Les conventions sur leur numérotation impliquent d'avoir  $n - m$  pair dans l'équation 2.10. Lorsque  $\Delta f = 0$  (système optique sans défocus) et que les aberrations sont petites devant la longueur d'onde. (Born et Wolf, 1999a) et (Braat et al., 2002) nous donnent alors les expressions analytiques approchées des PSF en présence d'aberration sphérique seule, de coma seule et d'astigmatisme seul :

$$
\begin{cases}\n\text{Sphéricité} & U(\tilde{X}, \tilde{Y}) \approx 2 \left[ \frac{J_1(\nu)}{\nu} + i\alpha_{4,0} \frac{J_5(\nu)}{\nu} \right] \\
\text{Coma} & U(\tilde{X}, \tilde{Y}) \approx 2 \left[ \frac{J_1(\nu)}{\nu} - \alpha_{3,1} \frac{J_4(\nu)}{\nu} \cos(\theta) \right] \\
\text{Astigmatisme} & U(\tilde{X}, \tilde{Y}) \approx 2 \left[ \frac{J_1(\nu)}{\nu} - i\alpha_{2,2} \frac{J_3(\nu)}{\nu} \cos(2\theta) \right]\n\end{cases}\n\tag{2.11}
$$

Le cas général est traité dans (Janssen, 2002). A l'aide de relations présentes dans (M. Abramowitch et I. A. Stegun, 1970), on démontre que :

$$
U(\tilde{X}, \tilde{Y}) \approx 2V_{00} + 2i \sum_{nm} \alpha_{nm} i^m V_{nm} \cos(m\theta)
$$
\n(2.12)

avec

$$
\begin{cases}\nV_{nm}(r,f) = \exp(if) \sum_{l=1}^{\infty} (-2if)^{l-1} \sum_{j=0}^{p} (-1)^{p} (m+l+2j) C_{m+j+l-1}^{l-1} C_{j+l-1}^{l-1} \frac{C_{l-1}^{p-j}}{C_{q+l+j}^{l}} \\
\text{avec } p = \frac{n+m}{2}\n\end{cases}\n\tag{2.13}
$$

#### 2.3.2 Limitations et conclusion

A ce stade de développement du formalisme, il apparaît déjà plusieurs limitations inhérentes à la théorie de Nijboer-Zernike.

Tout d'abord, la formule 2.13 est une formule approchée résultant d'une série dont on n'a conservé que les premiers termes. De plus, la somme infinie sur  $l$  se verra en pratique tronquée à un nombre ni de termes or, la littérature actuelle ne donne pas de bornes supérieures pour ces erreurs de troncature. Il faut également souligner que la fonction W doit être décomposée sur la base orthogonale des polynômes de Zernike. Cela ne pose aucun problème théorique. En pratique, la décomposition se fera bien évidemment sur un nombre fini N de vecteurs de base avec un ajustement par la méthode des moindres carrés. On ne dispose pas de critère a priori pour déterminer N. On peut seulement se reposer sur la connaissance du système optique pour estimer l'importance des contributions hautes fréquences dans les aberrations. On notera aussi que pour simuler les plus hautes fréquences, on utilise une distribution de phase aléatoire gaussienne or, la base des polynômes de Zernike est inadaptée pour décrire ce genre

de distribution. De plus, le formalisme exposé ici ne s'applique qu'à un éclairement uniforme du disque unité et pour  $\Delta f = 0$ . Il est possible de l'étendre à une ouverture quelconque éclairée non uniformément (cf. Janssen (2002)) mais le formalisme devient beaucoup plus complexe et les sources d'approximations non bornées sont encore plus nombreuses.

La théorie de Nijboer-Zernike ne peut donc pas s'appliquer à un instrument aussi complexe que NIRSpec pour obtenir des simulations ayant le niveau de précision requis. La théorie de Fourier permet de contrôler la finesse de l'échantillonnage aussi bien dans le plan pupille que dans le plan image. Ce contrôle est perdu si on utilise la théorie de Nijboer-Zernike. Cependant, cette théorie peut être très utile pour simuler au sens de l'optique de Fourier, sans moyens de calcul importants, des combinaisons optiques simples. Il serait par exemple regrettable d'utiliser un algorithme de FFT gourmand en mémoire et en temps de calcul pour simuler l'effet de la seule coma sur la PSF d'un télescope à ouverture circulaire alors que l'on dispose d'une solution analytique simple. La Figure 2.9 présente ainsi deux PSF typiques de coma calculées analytiquement dans le cadre de la théorie de Nijboer. La même PSF a été calculée par transformée de Fourier et l'erreur relative maximale ne dépasse pas 10−<sup>3</sup> .

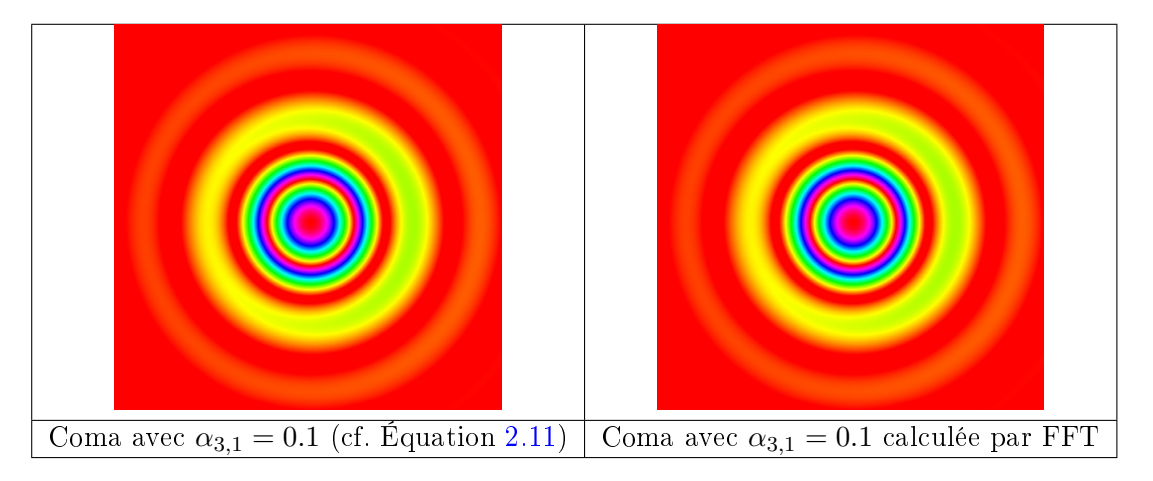

Fig. 2.9 Exemple d'utilisation de la méthode de Nijboer dans le cas d'une coma modérée. Comparaison avec l'optique de Fourier classique.

CHAPITRE 2. ÉLÉMENTS DE THÉORIE DE LA DIFFRACTION ET MISE EN  $\tt{EUVRE}$ 

## Chapitre 3

## Détermination des plans critiques

## 3.1 Importance des facteurs de surdimensionnement des miroirs

Le modèle en optique de Fourier décrit au Chapitre 2 est basé sur la transformée de Fourier discrète pour propager la répartition d'amplitude et de phase de la lumière entre plans conjugués. On remplace chaque module de l'instrument réalisant une conjugaison innifoyer par un instrument équivalent paraxial composé d'une lentille parfaite et d'un masque de phase. Pour montrer que l'on peut utiliser cette approche pour simuler le télescope JWST et NIRSpec, il nous faut montrer donc que les pertes de lumière entre les plans conjugués sont négligeables. Autrement dit, cette théorie de la diffraction de Fourier ne sera applicable que si les pertes par diffraction sur toutes les surfaces actives de NIRSpec autres que les microobturateurs (plan images), les filtres et les disperseurs (plans pupilles), peuvent être négligées. On pourra alors découper la combinaison optique en 3 modules et propager le front d'onde du miroir primaire au plan des micro-obturateurs, puis de ce plan au plan des disperseurs et enfin jusqu'au détecteur.

Supposons que les coefficients de réflexion et de transmission des optiques sont unitaires. Une autre façon de voir les choses est alors de dire que la seule lumière perdue l'est dans le plan des micro-obturateurs et dans le plan des disperseurs. Nous avons donc conduit une analyse des facteurs de surdimensionnement des miroirs de l'instrument pour valider ces hypothèses.

## 3.2 Modélisation en optique géométrique

Il serait possible de calculer les pertes par diraction sur chaque surface active de l'OTE et de NIRSpec en effectuant une propagation de Fresnel entre chaque plan de la combinaison optique et en partant d'un front d'onde plan incident sur le miroir primaire de l'OTE. La taille et la forme de chaque miroir étant données dans le fichier Zemax décrivant l'OTE et NIRSpec, on serait alors capable de calculer la quantité de lumière perdue dans chacun des ces plans au sens de l'optique de Fourier. Cependant, cette approche serait extrêmement coûteuse en temps de calcul et difficile à valider. Pour ces raisons, cette analyse n'a été effectuée qu'à l'ordre 1 (optique géométrique) et ce grâce au module de tracé de rayons de Zemax. Le langage de macro de Zemax a été utilisé pour calculer les coordonnées du centre ainsi que les rayons selon X et Y des empreintes des faisceaux sur chacun des miroirs de NIRSpec (cf. Figure 3.1). Nous avons ensuite déterminé les marges en X et en Y dont nous disposions par rapport aux bords de chaque miroir. L'analyse a été conduite aux 4 points dénissant le champ de l'instrument et sur 4 autres points dénissant ce champ amputé d'une marge de 10% (Zone 1 et Zone 2 sur la Figure 3.1).

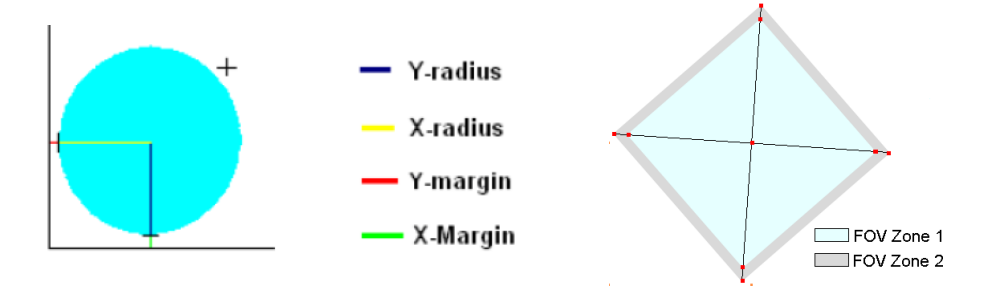

FIG. 3.1 – Définitions des marges par rapport aux bords des miroirs et des points d'étude dans le champ.

## 3.3 Analyse des résultats

Les résultats de cette analyse en mode imagerie sont résumés par les figures 3.2 et 3.3.

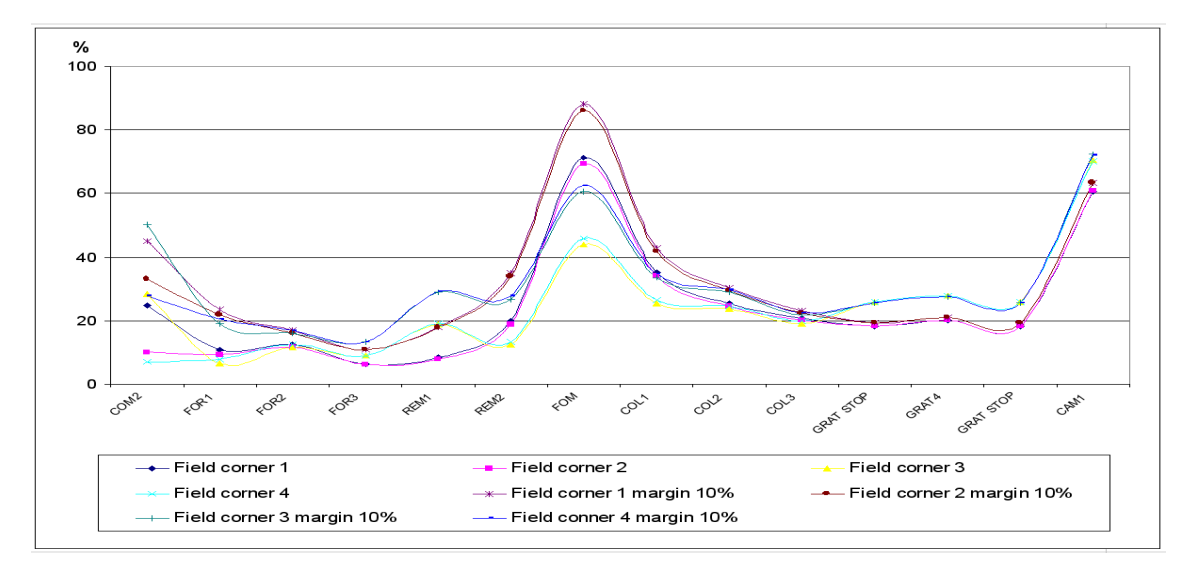

Fig. 3.2 Marges en % de la taille des empreintes des faisceaux selon X.

Analysons les courbes des figures 3.2 et 3.3 TMA par TMA :

- $-$  Optique de relais : Que ce soit selon l'axe X ou selon l'axe Y, les marges disponibles sur les 3 miroirs du TMA de l'optique de relais sont les plus basses des marges calculées (jusqu'à moins de 6.5%).
- Collimateur : Le TMA du collimateur est moins critique en terme de marges de dimensionnement des miroirs. La marge la plus faible est atteinte sur le miroir COL1  $(14\%)$ .

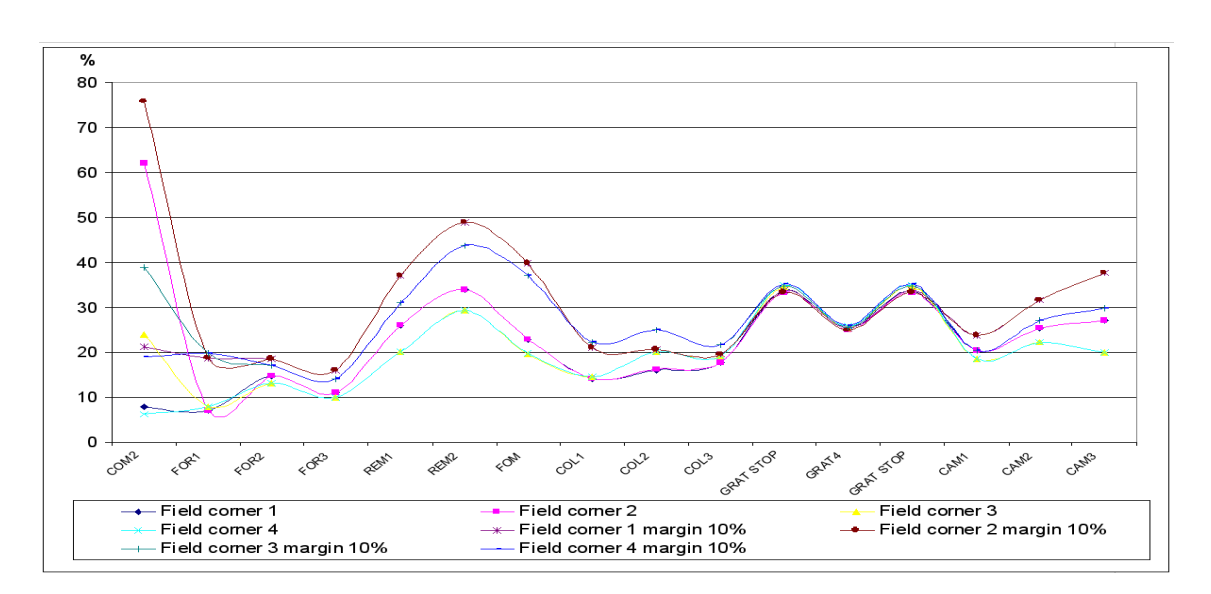

FIG.  $3.3$  – Marges en % de la taille des empreintes des faisceaux selon Y.

 Caméra : Les marges selon X pour les miroirs CAM2 et CAM3, non représentées sur les figures  $3.2$  et  $3.3$ , sont largement supérieures à  $100\%$ . Cela reflète simplement le fait que ces deux miroirs sont dimensionnés pour être utilisés dans les modes spectraux de l'instrument. Dans ces modes, la position des empreintes sur CAM2 et CAM3 dépendent grandement des la longueur d'onde considérée. Ces modes seront analysés dans la section suivante. On peut également noter que les marges minimales sont atteintes sur le plan des disperseurs alors qu'on s'attend à observer des effets importants dus à la diffraction dans ce plan du fait de la présence des micro-obturateurs dans le plan conjugué. Ces faibles marges s'expliquent par des contraintes d'enveloppes mécaniques et leur impact sera analysé à la Section 7.3.

#### 3.3.1 Mode R=1000

Une analyse similaire sur les miroirs du TMA de la caméra a été conduite pour le mode R=1000 dans les 3 bandes spectrales (cf. Figure 3.4). Il ressort de cette analyse que les marges sur les miroirs du TMA de la caméra sont toujours supérieures à 17% dans le mode R=1000 sur la totalité du champ de vue et toujours supérieures à 20% dans la zone 1 du champ  $(cf. Figure 3.1).$ 

#### 3.4 Discussion et conclusion

D'un point de vue purement géométrique, les dimensions des miroirs de l'optique de relais sont les plus critiques en termes de marges par rapport à la position et à la taille des empreintes des faisceaux qui les frappent. Cependant, cela est compensé par le fait que la diraction ne joue pas un grand rôle à ce niveau. L'empreinte réelle des faisceaux sera donc proche de leur empreinte calculée en optique géométrique.

Seule une analyse complète de la propagation de la lumière en optique de Fresnel pourrait nous donner les valeurs précises des pertes par diraction sur chacune des surfaces actives de l'instrument. Comme expliqué dans la Section 3.2, notre analyse basée sur des tracés de rayons permet de montrer que ces pertes sont négligeables en dehors des plans des disperseurs. Cela est d'autant plus vrai que le point source considéré en bien centré dans le champ de vue et que les marges de surdimensionnement des miroirs sont grandes.

Dans la suite de ce manuscrit, on négligera donc toujours les pertes par diffraction sur les miroirs des trois TMA de NIRSpec (cf. Figure 1.6).

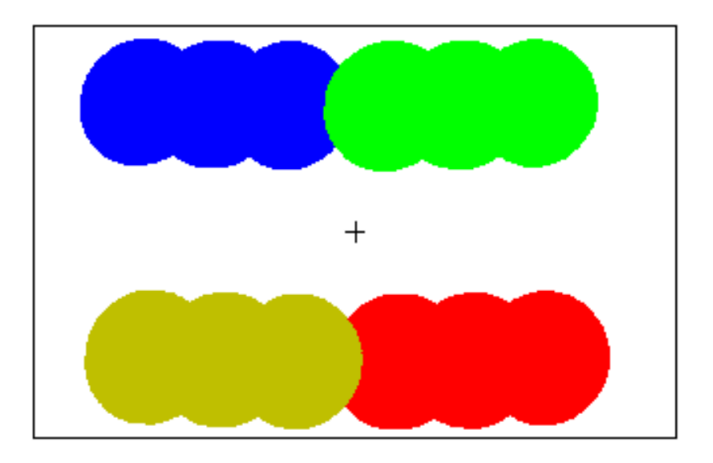

Fig. 3.4 Empreintes des faisceaux sur CAM3 aux coins du champ de vue à 1.7 µm, 2.35 µm et 3.5 µm.

## Chapitre 4

# Modélisation des erreurs de front d'onde introduites par l'OTE

### 4.1 Contexte de la modélisation de l'OTE

Pour modéliser de façon réaliste l'instrument, il nous faut prendre en compte les erreurs de front d'onde introduites par l'OTE (Optical Telescope Element) tel qu'il sera une fois fabriqué. Il aurait été souhaitable d'utiliser des cartes de front d'onde mesurées mais le planning du projet ne le permettait pas.

Les simulations présentées dans la suite de ce manuscrit sont donc basées sur des cartes d'erreurs de front d'onde simulées. Le présent chapitre détaille la façon dont ces cartes ont été produites à partir des budgets fournis par la NASA.

## 4.2 Budget d'erreur de front d'onde pour l'OTE

Le budget d'erreur de front d'onde fourni par la NASA est de 145 nm RMS pour tous les points du champ de l'OTE. Ce budget se décompose en 3 types de contributions qui s'ajoutent quadratiquement pour obtenir un total de 145 nm RMS :

- Les erreurs de front d'onde de basses fréquences dénies comme ne dépassant pas 10 cycles sur la totalité de la pupille.
- Les erreurs de front d'onde de moyennes fréquences dénies comme ne dépassant une dizaine de cycles sur chacun des 18 hexagones.
- Les erreurs de front d'onde de hautes fréquences dues à la rugosité résiduelle des miroirs après polissage.

## 4.3 Construction de carte d'erreurs de front d'onde OTE

À partir du budget décrit dans la Section 4.2, un modèle du télescope tenant compte des erreurs de front d'onde après fabrication a été implémenté en collaboration avec Jose Lorenzo Alvarez de l'ESA.

Ce modèle implémente le budget d'erreurs comme suit :

On commence par remplacer l'ouverture circulaire dénissant le miroir primaire de l'OTE dans les fichiers fournis par EADS/Astrium par une ouverture composée de 18 hexagones.

- Les erreurs de front d'onde de basses fréquences sont modélisées sous Zemax par une somme pondérée des 20 premiers polynômes de Zernike (cf. Annexe A) dénis sur le disque circonscrit à la pupille hexagonale segmentée.
- Les erreurs de front d'onde de moyennes fréquences sont modélisées sous Zemax par une somme pondérée des 11 premiers polynômes de Zernike standards (cf. Annexe A) dénis sur chacun des hexagones.
- Les erreurs de front d'onde de hautes fréquences dues à la rugosité résiduelle des miroirs après polissage n'ont pas été prises en compte dans ce modèle. En effet, la Section 2.2 montre qu'il n'est pas possible d'échantillonner le miroir primaire avec une résolution spatiale meilleure qu'environ 1 cm pour conserver des temps de calculs et une occupation mémoire raisonnables. Les échelles spatiales caractéristiques de la rugosité résiduelle étant au minimum 3 ordres de grandeur en dessous (10 µm) de cet échantillonnage, il n'est pas possible de les décrire dans ce modèle. Une implémentation sous forme d'un bruit aléatoire gaussien de RMS donné sur toute la pupille avec une résolution spatiale de 1cm n'aurait pas de sens physique.

Théoriquement, l'impact de la rugosité peut être traité en optique de Fourier. Connaissant le RMS et une fonction de distribution spatiale de cette rugosité, on peut la modéliser sous forme d'une carte d'erreur front d'onde et appliquer alors le formalisme de l'optique de Fourier. On suppose ici qu'il est possible d'échantillonner correctement (au sens de Shannon) cette carte ou d'en obtenir une description analytique. On peut alors voir cette carte d'erreur comme étant proche d'un bruit blanc. En supposant que ce le RMS de ce bruit est faible devant la longueur d'onde considérée, on obtient par transformée de Fourier une contribution proche d'un fond spatialement uniforme. Ce raisonnement qualitatif montre donc qu'une faible rugosité ne va pas impacter au premier ordre la forme de la PSF mais plutôt augmenter le niveau du fond de lumière diffusé au détriment de l'énergie dans la PSF.

Dans la suite de ce manuscrit, on ne tiendra donc pas compte de la rugosité des miroirs avec le formalisme de l'optique de Fourier. Un modèle de lumière diffusée ad hoc donnant la répartition en intensité d'un fond directement sur le détecteur pourra cependant être ajouté dans le modèle global de l'instrument. Ce n'est pas encore le cas car un tel modèle, issu par exemple d'une analyse sous ASAP®, n'est pas encore disponible.

#### 4.3.1 Normalisation et orthogonalisation des polynômes de Zernike

Comme expliqué dans l'annexe A, les polynômes de Zernike standards  $Z_n$  sont définis à l'intérieur du disque unité. Le RMS de chacun de ces polynômes est normalisé par dénition à 1. Ces polynômes forment donc une base orthonormée et engendrent les fonctions  $\mathrm{L}^2$  sur le disque unité. Cependant, pour modéliser les erreurs de front d'onde de moyennes fréquences, on utilise cette base de polynômes sur un domaine restreint à un hexagone régulier (un segment du miroir primaire (cf. Figure 1.1). Si l'on trace le RMS des premiers polynômes de Zernike restreints à l'hexagone unité  $H$  (cf. Figure 4.1), on constate que l'on doit prendre en compte un facteur de renormalisation allant jusqu'à 1.8 pour obtenir un RMS1 de 1. De plus, si l'on se restreint à l'hexagone unité, on perd de fait que ces polynômes sont orthogonaux pour le produit scalaire de L<sup>2</sup> restreint à H. Par exemple, le produit scalaire sur H entre  $Z_1$  et  $Z_4$ vaut  $-\frac{1}{2}$  $\frac{1}{2\sqrt{3}}$  et non plus 0.

<sup>&</sup>lt;sup>1</sup>Dans ce manuscrit, on entendra par «RMS» la valeur de la racine carrée de la somme des carrés des écarts à la moyenne pour distribution donnée. On parlera indifféremment « d'une valeur RMS» ou «d'un RMS».

Pour retrouver une base orthonormée et ainsi faciliter la répartition du budget d'erreur sur un nombre donné de polynômes, on utilise l'algorithme d'orthogonalisation de Gram-Schmidt. Notons  $\lt, \gt;_H$  le produit scalaire de L<sup>2</sup> restreint à H,  $Z_n^H$  la base orthonormale obtenue et  $\hat{Z}_n^H$  cette nouvelle base une fois normalisée. On a alors :

$$
\begin{cases}\nZ_1^H = Z_1 & \hat{Z}_1^H = \frac{Z_1^H}{\sqrt{Z_1^H, Z_1^H >}} \\
Z_k^H = Z_k - \sum_{j=1}^{k-1} \frac{\langle Z_j, Z_k^H \rangle}{\langle Z_j, Z_j \rangle} Z_j & \hat{Z}_k^H = \frac{Z_k^H}{\sqrt{Z_k^H, Z_k^H >}} \\
\langle Z_i, Z_j \rangle = \iint_H Z_i(x, y), Z_j(x, y) \, dx \, dy\n\end{cases} \tag{4.1}
$$

et le domaine  $H$  est définit par les inégalités suivantes :

$$
\begin{cases}\n-\frac{\sqrt{3}}{2} \leq y \leq \frac{\sqrt{3}}{2} \\
-\sqrt{3} \leq \sqrt{3}x + y \leq \sqrt{3} \\
-\sqrt{3} \leq \sqrt{3}x - y \leq \sqrt{3}\n\end{cases} (4.2)
$$

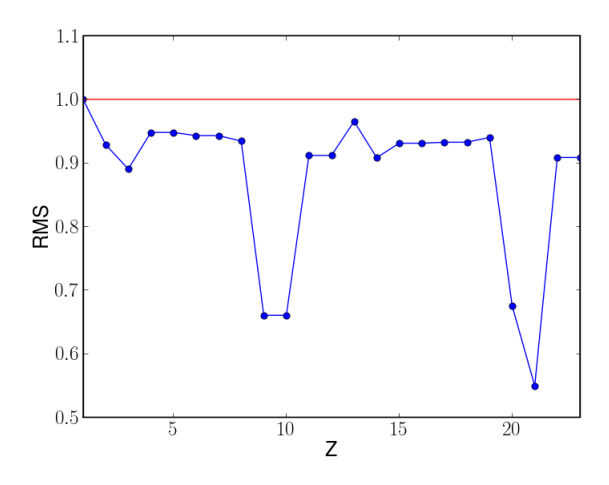

Fig. 4.1 RMS sur l'hexagone unité des 23 premiers polynômes de Zernike

Le logiciel de calcul formel Mathematica propose une fonction implémentant récursivement l'algorithme de Gram-Schmidt. L'utilisation directe de cette fonction permet cependant de calculer seulement les  $5$  premiers  $\hat{Z}_n^H$  du fait d'une consommation mémoire et d'une complexité en temps excessive. Nous avons donc réimplémenté l'algorithme correspondant au équations 4.1 sous forme itérative. On obtient alors sans difficultés l'expression analytique des 50 premiers polynômes de la base  $\{\hat{Z}^{H}_n\}.$ 

Les 11 premiers vecteurs de la base  $\{\hat{Z}_n^H\}$  avaient déjà été calculé numériquement dans Upton et Ellerbroek (2004). Cependant, dans cet article, le produit scalaire  $\langle Z_i, Z_j \rangle$  est calculé numériquement en prenant un échantillonnage fixe (non raffiné) insuffisant. Cela nuit gravement à la précision des résultats. Par exemple,  $\langle Z_2, Z_2 \rangle \neq \langle Z_3, Z_3 \rangle$  dans Upton et Ellerbroek (2004) alors que le calcul symbolique prouve que ces deux quantités sont égales.

On trouve la forme analytique des 30 premiers polynômes dans Braat et al. (2007) mais l'algorithme y est implémenté d'abord récursivement puis en résolvant matriciellement le système linéaire associé. Dans les deux cas, l'occupation mémoire est très importante et aucun vecteur de la base n'est entièrement déterminé avant la terminaison de l'algorithme. La méthode itérative présente l'avantage de calculer un nouveau vecteur de la base  $\{\hat{Z}^{H}_{n}\}$  à chaque itération.

Pour estimer la complexité en temps de l'algorithme de Gram-Schmidt tel qu'utilisé dans cette application, on considère que les durées de toutes les autres opérations sont négligeables devant le temps de calcul des produits scalaires sur H. On compte donc le nombre de produits scalaires à effectuer pour obtenir l'expression de  $n$  vecteurs de  $\{\hat Z^H_n\}$ . La complexité en temps obtenue est ainsi un  $O(n^2)$ .

Ce calcul ne s'applique pas dans de cas de la méthode matricielle utilisée dans Braat et al. (2007). Cette méthode nécessite en effet toujours le calcul de  $O(n^2)$  produits scalaires mais également une factorisation de Cholesky Golub et van Loan (1996) en  $O(n^3)$ . Il est délicat d'évaluer les constantes respectives de ces notations de Landau mais, en implémentant la méthode matricielle, sous Mathematica, on obtient une complexité totale en  $O(n^3)$ . On note également que, dans notre implémentation itérative, on ne stocke jamais plus de  $O(n)$ polynômes pour calculer  $\{\hat{Z}^{H}_{n}\}$  contrairement aux autres méthodes qui en stockent  $O(n^2)$ .

En conclusion, on peut dire que seule implémentation itérative permet de calculer analytiquement les 50 premiers polynômes de Zernike sur les machines à notre disposition. Les autres implémentations n'ont produit de résultat que jusqu'à 30 polynômes, en un temps de calcul total 20 fois supérieur. Seule l'implémentation itérative permettra de calculer analytiquement le polynômes de  $\{\hat{Z}^H_n\}$  avec  $n>50$  avec des ressources raisonnables.

L'orthonormalité de la base  $\{\hat{Z}^{H}_{n}\}$  a été vérifié indépendamment en calculant numériquement tous les  $< Z_i, Z_j >$  et en vérifiant qu'on a bien, aux erreurs numériques près :

$$
\begin{cases}\n\langle Z_i, Z_j \rangle = 1 & i = j \\
\langle Z_i, Z_j \rangle = 0 & i \neq j\n\end{cases}
$$
\n(4.3)

Les produits scalaires ont été ici évalués par une méthode d'intégration numérique de Gauss-Legrendre avec raffinement automatique de la grille d'évaluation. Aucun problème de convergence numérique de ces intégrales n'a été rencontré pour atteindre la précision relative souhaitée (<  $10^{-10}$ ).

Ce type d'approche permet également de retrouver les expressions analytiques des polynômes de Zernike annulaires dénis dans Mahajan (1981) sur une pupille circulaire présentant une obscuration centrale circulaire. Il est possible de généraliser à des formes de pupilles plus complexes P sur lesquels les produits scalaires  $\langle \rangle$  p ne seront probablement plus analytiques. On veillera alors à contrôler l'échantillonnage de P pour obtenir la précision numérique voulue lors du calcul des  $< Z_i, Z_j >_P,$  à réutiliser les expressions analytiques des  $Z_i$  dès que possible et à utiliser une l'implémentation itérative numériquement stable (voir par exemple Trefethen et Bau, 1997).

La figure 4.2 montre l'allure et les expressions de  $Z_{40}$  et de  $\hat{Z}^H_{40}$ . Pour des raisons de clarté, les coefficients dans  $\hat{Z}_{40}^{H}$  sont ici donnés numériquement. Ils ont été calculés à partir de l'ex-

pression analytique de  $\hat{Z}^H_{40}$  <sup>2</sup>. L'expression de  $\hat{Z}^H_{40}$  montre en partie en quoi le procédé de Gram-Schmidt peut être instable numériquement. Elle présente en effet des fractions et des radicaux de grands nombres (supérieurs à  $10^{53}$ ) qui se compensent pour donner des coefficients inférieurs à  $5\,10^2$ .

## 4.4 Dénition d'une carte d'erreur de front d'onde OTE de référence

En utilisant le modèle sous Zemax de la Section 4.3, la renormalisation des polynômes de Zernike de la Section 4.3.1 et un code indépendant développé sous Python servant de référence, une carte typique de front d'onde du module OTE a été produite (cf. Figure 4.3) en collaboration avec Pierangelo Marenaci et Jose Lorenzo Alvarez de ESA. Cette carte sera utilisée dans tous les calculs de performances impliquant l'OTE qui vont suivre.

Ce modèle, basé sur les spécifications de l'OTE, devra être confronté aux premières cartes mesurées quand ces dernières seront disponibles. L'impact des réalignements périodiques des segments du primaire de l'OTE sur ces cartes devra également être estimé.

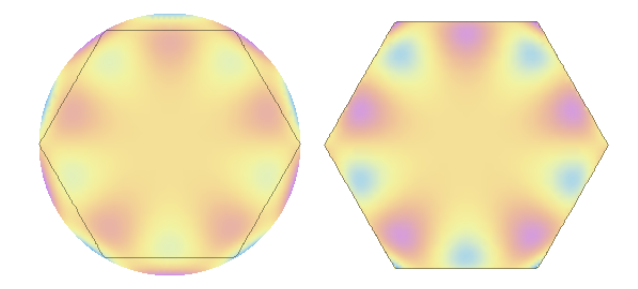

FIG. 4.2 – Allure de  $Z_{40}$  (à gauche) et de  $\hat{Z}_{40}^H$  (à droite) défini par  $hat{Z}_{40}^H$  =  $(\rho, \theta)$  =  $-24.\rho^5\sin 5\theta + 28.\rho^7\sin 5\theta$  et  $1.75453\rho\sin\theta - 31.7737\rho^3\sin\theta + 163.706\rho^5\sin\theta - 315.285\rho^7\sin\theta +$  $201.918\rho^9\sin\theta-39.2863\rho^5\sin 5\theta+56.7071\rho^7\sin 5\theta$ 

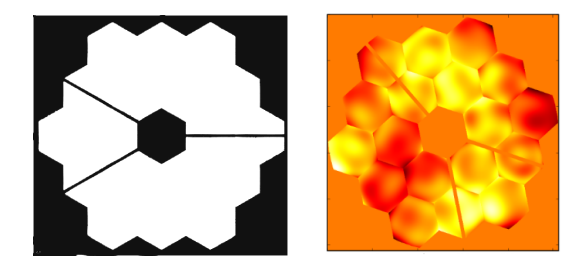

Fig. 4.3 Allure des masques d'intensité et de phase de l'OTE

 $^2\hat{Z}_{40}^H = 4/5\sqrt{26/206358965921643872741863712175972779413486099527953751} \times$ 

 $(5\rho(39077371916873303646554361+28\rho^2(-25274015357897097047002599+130218423035143603915434432\rho^2-$ 250789659511488528041978972 $\rho^4 + 160613179453443701352150783\rho^6)$ ) sin  $\theta$ 

 $+14\rho^5(-312499014987199967176487055+451070868034127152259337703\rho^2)\sin 5\theta$ 

CHAPITRE 4. MODÉLISATION DES ERREURS DE FRONT D'ONDE INTRODUITES PAR L'OTE

## Chapitre 5

## Analyse de la distorsion

L'analyse de la distorsion dans NIRSpec revêt une importance particulière due au concept même du mode principal d'utilisation de l'instrument. Il faut être capable de connaître et de contrôler la position de l'image d'une source ponctuelle sur le plan de micro-obturateurs avec une marge d'erreur inférieure de plus d'un ordre de grandeur à la taille de la fente (fente fixe ou micro-obturateur). Ce budget d'erreur se répartit en 4 contributions :

- L'erreur dans connaissance de la position de la source.
- L'erreur de pointage du télescope.
- L'erreur introduite par la modélisation des transformations de coordonnées du ciel au plan des micro-obturateurs.
- $-L$ 'erreur introduite par le repositionnement de la roue à filtre et de la roue à réseaux de NIRSpec.

Le but de ce chapitre est de construire un modèle permettant de calculer la position de l'image d'une source ponctuelle dans tous les plans clefs de NIRSpec. Nous montrerons également comment ce modèle permet de vérier certaines spécications système de NIRSpec. Ce modèle de la distorsion sera également utilisé pour déterminer la position des PSF calculées par le module d'optique de Fourier.

## 5.1 Étude de la distorsion dans le plan des MSA

#### 5.1.1 Conventions et étude sous Zemax

Considérons un système optique de type télescope de focale f dans les conditions de Gauss. La position d'une source ponctuelle à l'infini est repérée par un couple d'angles  $(\alpha, \beta)$ . La position  $(X, Y)$  l'image de cette source est alors approchée à l'ordre 1 par  $(f\alpha, f\beta)$ . Le champ alloué à NIRSpec n'est pas centré sur le centre du champ du JWST et le combinaison

optique induit une rotation du champ entre le ciel et le plan des micro-obturateurs (cf. Figure 1.5). Il nous faut donc introduire un angle de rotation  $\theta$  et recentrer les coordonnées angulaires.

A l'ordre 1, on approxime la position  $(X, Y)$  de l'image par  $(X_{model}, Y_{model})$  définis par

$$
\begin{cases}\n\begin{bmatrix}\nX \\
Y\n\end{bmatrix}\n\sim\n\begin{bmatrix}\nX_{model} \\
Y_{model}\n\end{bmatrix} = f\begin{bmatrix}\n\cos(\theta) & -\sin(\theta) \\
\sin(\theta) & \cos(\theta)\n\end{bmatrix}\n\begin{bmatrix}\n\alpha - \alpha_c \\
\beta - \beta_c\n\end{bmatrix}\n\\
\theta \triangleq \text{angle de rotation du champ.} \tag{5.1}\n\\
\begin{bmatrix}\n\alpha_c \\
\beta_c\n\end{bmatrix} \triangleq \text{coordonnées angulaires du centre du champ.}\n\end{cases}
$$

Dans ce chapitre, on définit la distorsion  $D(X, Y)$  (cf. Figure 5.1) par :

$$
\begin{cases}\nD(X,Y) = \sqrt{\frac{(X - X_{model})^2 + (Y - Y_{model})^2}{(X - X_c)^2 + (Y - Y_c)^2}} = \sqrt{\frac{\Delta X^2 + \Delta Y^2}{(X - X_c)^2 + (Y - Y_c)^2}} \\
\begin{bmatrix} X_c \\ Y_c \end{bmatrix} \triangleq \text{Coordinates de l'image du centre du champ}\n\end{cases} \tag{5.2}
$$

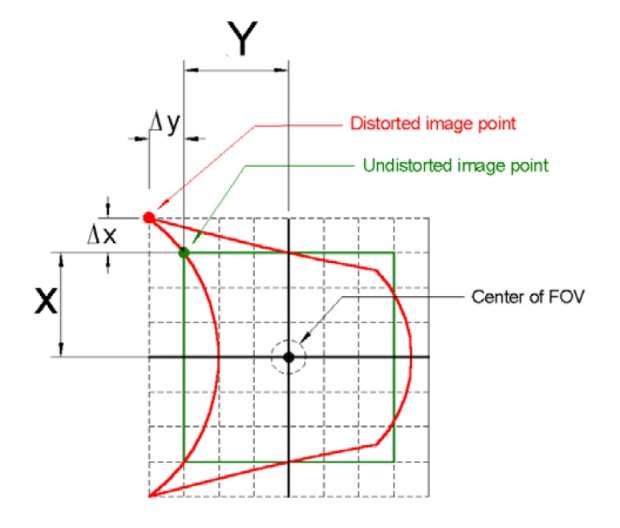

FIG.  $5.1$  – Définition de la distorsion

Zemax permet de calculer la distorsion en % dans un plan donné pour un champ de vue donnée à une longueur d'onde donnée. Ce calcul est basé sur les Équations 5.1 et 5.2. La valeur de l'angle de rotation du champ est la valeur de design de 41.5° et la focale est la focale paraxiale équivalente du système soit 81.25 m (valeur calculée par le module de tracé de rayons de Zemax). En utilisant ces données, Zemax permet d'afficher la carte de distorsion dans le plan des MSA à 5 µm et sur la totalité du champ de vue. Cette carte montre les positions des images de points sources répartis sur une grille régulière. Ces positions sont calculées par le module de tracé de rayons de Zemax et correspondent chacune à la position de l'intersection du rayon maître avec le plan image considéré. Elles sont superposées à une grille régulière représentant la position des points images en l'absence de distorsion (cf. Figure 5.2). Zemax

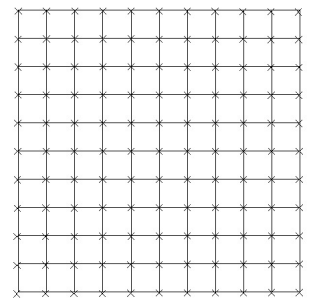

Fig. 5.2 Carte de distorsion dans le plan de micro-obturateurs

calcule également la valeur maximale de la distorsion dans le champ de vue. Les 1.27% calculés sont inférieurs aux 2.5% spécifiés.

On notera que la distorsion n'est pas dénie au centre du champ par l'Équation 5.1. La valeur calculée numériquement pour un point dont la distance au centre n'est pas grande devant la précision des données et du calcul ne sera pas non plus fiable. C'est pourquoi la Définition 5.2 ne sera jamais appliquée par la suite à des points dont la distance au centre n'est pas grande devant la précision des données et du calcul. De plus, la distorsion n'a pas de sens physique à proximité du centre de l'image puisque pour la calculer, on commence par poser qu'un point donné sur le plan image correspond au centre du champ. De même, la valeur de 1.3% doit être interprétée avec précaution car elle dépend de la focale et de l'angle de rotation considérés. Nous avons choisi de nous baser ici sur les valeurs calculées par Zemax.

#### 5.1.2 Ajustement d'une carte de distorsion entre le ciel et le plan des microobturateurs

L'image du champ de NIRSpec sur le plan des micro-obturateurs mesure  $84 \times 84$  mm donc, 1.27% de distorsion aux bords de l'image correspondent à 533 µm soit plus de 6 fois la taille d'un micro-obturateur dans le sens de la dispersion (80 µm). On ne peut donc pas utiliser seulement le modèle linéaire sans distorsion déni par l'Équation 5.1 pour calculer la position d'un point source sur les plan des MSA avec une précision compatible avec le mode de fonctionnement de l'instrument.

La généralisation de ce modèle pour tenir de la distorsion nous amène à dénir deux polynômes  $P_x$  et  $P_y$  de degré total N tels que :

$$
\begin{cases}\nX = P_x(X_{model}, Y_{model}) = \sum_{i=0}^{N} \sum_{j=i}^{N-i} a_{i,j} X_{model}^i Y_{model}^j \\
Y = P_y(X_{model}, Y_{model}) = \sum_{i=0}^{N} \sum_{j=i}^{N-i} b_{i,j} X_{model}^i Y_{model}^j \\
X_{model} \text{ et } Y_{model} \text{ étant définis par l'Équation 5.1}\n\end{cases} \tag{5.3}
$$

Dans la suite, le degré N est fixé à 5 donc  $P_x$  et  $P_y$  sont définis par  $(5+1)*(5+2)/2=21$ coefficients. La carte de distorsion de la Figure 5.2 est alors ajustée aux sens des moindres carrés. On obtient par exemple les deux jeux de coefficients listés table 5.1.

| $X^0Y^0$     | $a_1 = -0.010018$               | $X^0Y^0$     | $b_1 = 0.00147612$              |
|--------------|---------------------------------|--------------|---------------------------------|
| $X^{0}Y^{1}$ | $a_2 = 0.000114345$             | $X^{0}Y^{1}$ | $b_2 = 0.972276$                |
| $X^0Y^2$     | $a_3 = 9.53123 \ 10^{-08}$      | $X^0Y^2$     | $b_3 = 0.000205349$             |
| $X^{0}Y^{3}$ | $a_4 = 5.91902 \; 10^{-10}$     | $X^0Y^3$     | $b_4 = -1.3464 \; 10^{-07}$     |
| $X^0Y^4$     | $a_5 = -2.06766 \; 10^{-12}$    | $X^0Y^4$     | $b_5 = -2.55755\ 10^{-09}$      |
| $X^0Y^5$     | $a_6 = -1.26849 10^{-13}$       | $X^0Y^5$     | $b_6 = 4.4705 \; 10^{-13}$      |
| $X^1Y^0$     | $a_7 = 0.98971$                 | $X^1Y^0$     | $b_7 = -2.61667 \; 10^{-05}$    |
| $X^1Y^1$     | $a_8 = 0.000169773$             | $X^1Y^1$     | $b_8 = 2.989\ 10^{-08}$         |
| $X^1Y^2$     | $a_9 = -3.88734 \; 10^{-07}$    | $X^1Y^2$     | $b_9 = 1.35738\ 10^{-09}$       |
| $X^1Y^3$     | $a_{10} = -2.3244 \ 10^{-09}$   | $X^1Y^3$     | $b_{10} = -4.98373 \; 10^{-12}$ |
| $X^1Y^4$     | $a_{11} = 2.29494 \; 10^{-12}$  | $X^1Y^4$     | $b_{11} = -2.66243 \; 10^{-13}$ |
| $X^2Y^0$     | $a_{12}=1.67404\ 10^{-07}$      | $X^2Y^0$     | $b_{12} = 6.69649 10^{-05}$     |
| $X^2Y^1$     | $a_{13} = 1.16718 \ 10^{-09}$   | $X^2Y^1$     | $b_{13} = -3.94603 \; 10^{-07}$ |
| $X^2Y^2$     | $a_{14} = -2.65117 \; 10^{-12}$ | $X^2Y^2$     | $b_{14} = -3.47515 \; 10^{-09}$ |
| $X^2Y^3$     | $a_{15} = -3.91558 \; 10^{-13}$ | $X^2Y^3$     | $b_{15} = 4.45784 \ 10^{-12}$   |
| $X^3Y^0$     | $a_{16} = -6.86577 \ 10^{-07}$  | $X^3Y^0$     | $b_{16} = 6.07598 \ 10^{-09}$   |
| $X^3Y^1$     | $a_{17} = -2.64154 \ 10^{-09}$  | $X^3Y^1$     | $b_{17} = 5.86095 \; 10^{-13}$  |
| $X^3Y^2$     | $a_{18} = 8.07688 \; 10^{-12}$  | $X^3Y^2$     | $b_{18} = -2.02931 \; 10^{-13}$ |
| $X^4Y^0$     | $a_{19} = -1.24609 10^{-11}$    | $X^4Y^0$     | $b_{19} = -6.66174 \; 10^{-10}$ |
| $X^4Y^1$     | $a_{12} = -5.92968 \; 10^{-14}$ | $X^4Y^1$     | $b_{20} = 3.89934 \; 10^{-12}$  |
| $X^5Y^0$     | $a_{21} = 7.81979 \; 10^{-12}$  | $X^5Y^0$     | $b_{21} = -3.09208 \; 10^{-12}$ |
|              |                                 |              |                                 |

TAB.  $5.1$  – Exemple de coefficients de l'ajustement de la distorsion dans le plan de MSA

L'erreur RMS de cet ajustement sur 121 points est de 0.52 mas ou 0.20 µm soit seulement  $1/400<sup>e</sup>$  de la taille d'un micro-obturateur dans le sens de la dispersion (cf. également figure 5.3). Une spécification imposait que ce modèle soit capable d'ajuster la carte de distorsion de la Figure 5.2 avec un RMS inférieur à 5 mas. On peut remarquer que les deux polynômes ajustées sont respectivement proches (au sens de la norme infini  $\|\cdot\|_{\infty}$ ) de Id<sub>x</sub> et Id<sub>y</sub>. Id<sub>x</sub> et Id<sub>u</sub> modéliseraient un système idéal sans distorsion et les coefficients d'ordre supérieur modélisent les 1.27% de distorsion de l'instrument réel. A ce stade, nous avons donc montré que cette spécification concernant la distorsion est remplie à  $5 \mu m$ . Rappelons ici que ces ajustements sont basés sur les résultats du module de tracé de rayons de Zemax.

#### 5.1.3 Influence du chromatisme dans le plan des MSA

La combinaison optique de JWST et NIRSpec jusqu'au plan de MSA serait parfaitement achromatique en l'absence de la roue à filtre de NIRSpec puisqu'elle serait purement réflexive. Ces filtres, modélisés par une simple lame de  $\text{CaF}_2$  à faces parallèles sous Zemax, induisent un chromatisme latéral. Pour mettre ce chromatisme latéral en évidence et mesurer son amplitude, nous avons ajusté la carte de distorsion dans le plan des micro-obturateurs non plus à 5 µm mais à 0.6 µm. La qualité de l'ajustement est la même qu'à 5 µm.

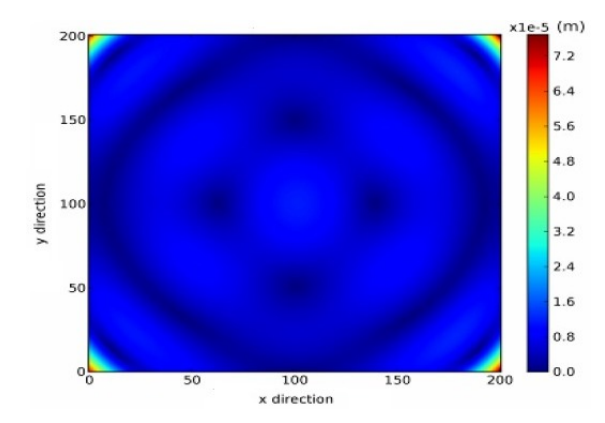

FIG.  $5.3$  – Résidus de l'ajustement de la distorsion à 5 µm (200 × 200 points dans le plan des MSA.)

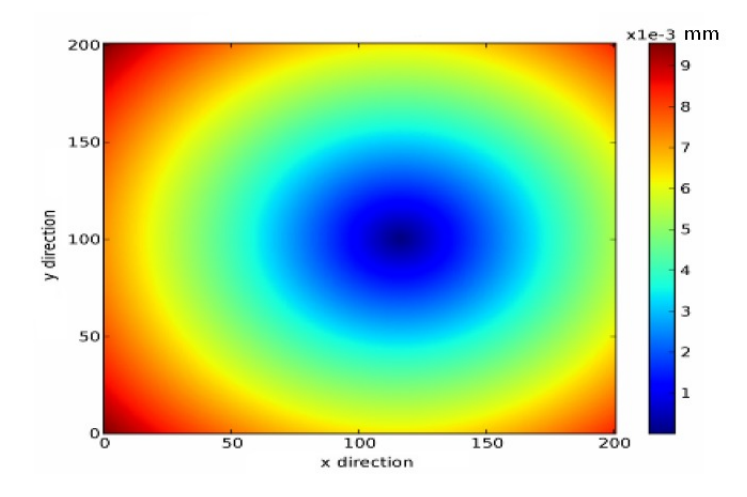

FIG.  $5.4$  – Chromatisme latéral  $(200 \times 200)$  points dans le plan des MSA).

Grâce à ces modèles de la distorsion aux bornes de l'étendue spectrale de l'instrument, nous pouvons calculer la distance entre l'image d'un point source à 0.6 µm et 5 µm. La Figure 5.4 montre l'évolution de ce chromatisme latéral dans le champ de NIRSpec. Dans les coins du champ de vue, le chromatisme latéral atteint 10 µm. On ne peut donc pas le négliger pour construire un modèle de la distorsion avec une erreur RMS inférieure à 5 µm.

Pour construire un modèle permettant de calculer la position de l'image d'un point source sur le plan des MSA quelque soit sa position dans le champ et la longueur d'onde considérée, on commence par ajuster les cartes de distorsion calculées par Zemax (cf. Équation 5.3) à 10 longueurs d'onde  $\lambda$  uniformément réparties entre 0.6 µm et 5 µm. On ajuste alors une droite par coefficient. On obtient donc un modèle du type :

.

$$
\begin{cases}\nX = P_x(X_{model}, Y_{model}) = \sum_{i=0}^{N} \sum_{j=i}^{N-i} a(\lambda)_{i,j} X_{model}{}^i Y_{model}{}^j \\
Y = P_y(X_{model}, Y_{model}) = \sum_{i=0}^{N} \sum_{j=i}^{N-i} b(\lambda)_{i,j} X_{model}{}^i Y_{model}{}^j \\
X_{model}, Y_{model} \text{ étant définis par l'Équation 5.1} \\
a_{i,j}(\lambda) = \alpha_{i,j} \lambda + \beta_{i,j} \\
b_{i,j}(\lambda) = \gamma_{i,j} \lambda + \delta_{i,j} \\
\lambda \triangleq \text{longueur d'onde en mètres}\n\end{cases} \tag{5.4}
$$

Il apparaît clairement que les coefficients d'ordre élevé déterminés par ajustement (cf. table 5.1) sont de l'ordre de grandeur du bruit numérique. On ne s'attend donc pas à ce que leur évolution en fonction de λ puisse être décrite à l'aide d'un modèle à l'ordre 1. Cependant, même si l'ajustement d'une droite sur l'évolution en fonction de  $\lambda$  de ces coefficients est très mauvais, cela ne nuira pas à la qualité finale du modèle puisque ces coefficients ne sont pas significatifs (cf. Figure 5.5).

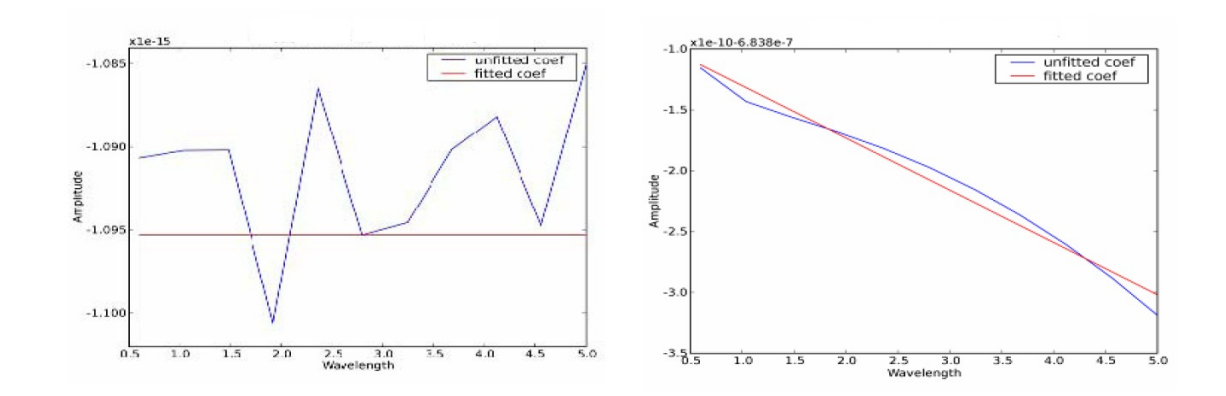

FIG.  $5.5$  – Cas d'un coefficient du modèle de distorsion/chromatisme non significatif et d'un coefficient significatif.

### 5.2 Modélisation de la distorsion induite par le spectrographe

Pour pouvoir calculer la position de l'image d'un point source sur les détecteurs, il nous faut maintenant modéliser la distorsion induite par le spectrographe dans tous les modes de l'instrument (Imagerie, réseaux et prisme). Nous avons choisi de modéliser séparément la distorsion induite par le collimateur et la caméra. Nous montrerons en quoi cette approche facilite la vérification de certaines spécifications système de NIRSpec. Par abus de langage, le terme «disperseur» désignera à la fois les 6 réseaux et le prisme de l'instrument ainsi que le miroir du mode imagerie.

#### 5.2.1 Modélisation du collimateur

Dans cette section, les axes  $X$  et  $Y$  définissent le plan du miroir du mode imagerie TAM (Target Acquisition Mirror). L'axe Z est normal à ce miroir et est orienté de la face arrière vers la face active du miroir. Le trièdre (X, Y, Z) est orthogonal direct.

La fonction optique du collimateur est d'illuminer le disperseur avec un faisceau collimaté dont l'angle d'incidence dépend de la position de l'image du point source considéré sur le plan des MSA. Une façon de décrire la distorsion induite par le collimateur est donc de voir les cosinus directeurs selon  $C_{Xi}$  et  $C_{Y_i}$  du rayon principal incident sur le disperseur comme une fonction polynomiale des coordonnées  $X_{MSA}$  et  $Y_{MSA}$  sur le plan des MSA. Connaissant  $C_{Xi}$ et  $C_{Yi},\ C_{Zi}$  est donné par  $1=\sqrt{{C_{Xi}}^2+{C_{Yi}}^2+{C_{Zi}}^2}$  car on ne considère que de vecteurs unitaires.

Le langage de macro de Zemax nous permet de calculer  $C_X$  et  $C_Y$  pour une grille régulière de 201 par 201 points dans le plan des MSA couvrant tout le champ de vue. Ces données sont ajustées par un modèle polynomial analogue à celui donné par l'Équation 5.3 :

$$
\begin{cases}\nC_{Xi} \backsim P_X(X_{MSA}, Y_{MSA}) = \sum_{i=0}^{N} \sum_{j=i}^{N-i} a_{i,j} X_{MSA}{}^i Y_{MSA}{}^j \\
C_{Yi} \backsim P_Y(X_{MSA}, Y_{MSA}) = \sum_{i=0}^{N} \sum_{j=i}^{N-i} b_{i,j} X_{MSA}{}^i Y_{MSA}{}^j\n\end{cases}
$$
\n(5.5)

L'erreur RMS dans le cas d'une grille régulière de  $201 \times 201$  points est inférieure à  $2.10^{-8}$ (sans unité). Comme le montre le Tableau 5.2, l'ajustement obtenu est quasiment linéaire ce qui s'explique par le fait que le collimateur travaille dans les conditions de Gauss. Il est donc possible de modéliser la distorsion introduite par le collimateur avec deux polynômes de degré total 5.

Ce modèle n'a pas à inclure de dépendance en longueur d'onde puisque le collimateur est entièrement réflexif.

#### 5.2.2 Modélisation de la caméra

On adopte les mêmes conventions que dans la Section 5.2.1. La caméra ayant une fonction optique exactement inverse de celle du collimateur, on la modélise comme suit :

$$
\begin{cases}\nX_{FPA} \backsim P_X(C_{Xr}, C_{Yr}) = \sum_{i=0}^{N} \sum_{j=i}^{N-i} a_{i,j} C_{Xr}{}^i C_{Yr}{}^j \\
Y_{FPA} \backsim P_Y(C_{Xr}, C_{Yr}) = \sum_{i=0}^{N} \sum_{j=i}^{N-i} b_{i,j} C_{Xr}{}^i C_{Yr}{}^j \\
(X_{FPA} \backslash Y_{FPA}) \triangleq \text{Geordennéos du point image sur le plan des détecteurs}\n\end{cases} (5.6)
$$

 $\begin{array}{|c|c|} \hline \rule{0pt}{12pt} \rule{0pt}{2pt} \rule{0pt}{2$  $(X_{FPA}, Y_{FPA}) \triangleq$  Coordonnées du point image sur le plan des détecteurs.  $(C_{X_r}, C_{Y_r}) \triangleq \text{Cosinus directeurs du rayon principal réfléchi par le disperseur.}$ 

Aucun des modes spectraux de l'instrument n'utilise toute la surface du détecteur. Pour produire une carte de distorsion couvrant tout le détecteur, nous avons donc choisi d'élargir la bande I du mode R=2700 pour aller de 0.85 à 1.95  $\mu\text{m}^1$ . On se donne alors deux points

<sup>&</sup>lt;sup>1</sup>Ces valeurs ont été déterminées par une dichotomie écrite dans le langage de macro de Zemax.

| $X^0Y^0$     | $a_1 = -0.000131753$                    | $X^0Y^0$     | $b_1 = -0.281565$                       |
|--------------|-----------------------------------------|--------------|-----------------------------------------|
| $X^{0}Y^{1}$ | $a_2 = -2.5153 \; 10^{-08}$             | $X^{0}Y^{1}$ | $b_2 = 0.00146087$                      |
| $X^0Y^2$     | $a_3 = 6.8518 \; 10^{-11}$              | $X^0Y^2$     | $b_3 = 4.2311\ 10^{-07}$                |
| $X^{0}Y^{3}$ | $a_4 = -6.78423 \; 10^{-14}$            | $X^0Y^3$     | $b_4 = -8.06381 \; 10^{-10}$            |
| $X^0Y^4$     | $a_5=2.38214\ 10^{-15}$                 | $X^0Y^4$     | $b_5=2.48381\ 10^{-12}$                 |
| $X^0Y^5$     | $a_6 = 2.19018 \ 10^{-17}$              | $X^0Y^5$     | $b_6=-2.62251\ 10^{-14}$                |
| $X^1Y^0$     | $a_7 = 0.00151482$                      | $X^1Y^0$     | $b_7 = -2.54666\ 10^{-08}$              |
| $X^1Y^1$     | $a_8=2.90082\ 10^{-07}$                 | $X^1Y^1$     | $b_8 = 1.28834 \; 10^{-10}$             |
| $X^1Y^2$     | $a_9 = -7.25307~10^{-10}$               | $X^1Y^2$     | $b_9 = 7.25843 \; 10^{-14}$             |
| $X^1Y^3$     | $a_{10} = 6.25097 \; 10^{-13}$          | $X^1Y^3$     | $b_{10} = 4.09268 \ 10^{-15}$           |
| $X^1Y^4$     | $a_{11} = -1.00806 \; 10^{-14}$         | $X^1Y^4$     | $b_{11} = -1.74327 \overline{10^{-17}}$ |
| $X^2Y^0$     | $a_{12} = 2.04465 \ 10^{-10}$           | $X^2Y^0$     | $b_{12} = 1.45157 \ 10^{-07}$           |
| $X^2Y^1$     | $a_{13} = -8.40661 10^{-14}$            | $X^2Y^1$     | $b_{13} = -7.17033 \; 10^{-10}$         |
| $X^2Y^2$     | $a_{14} = -5.35531 \; 10^{-16}$         | $X^2Y^2$     | $b_{14} = 1.01466 \ 10^{-12}$           |
| $X^2Y^3$     | $a_{15} = 7.95959 \ 10^{-18}$           | $X^2Y^3$     | $b_{15}=-2.03842\ 10^{-14}$             |
| $X^3Y^0$     | $a_{16} = -7.80258 \overline{10^{-10}}$ | $X^3Y^0$     | $b_{16} = 7.32955 \ 10^{-14}$           |
| $X^3Y^1$     | $a_{17} = -1.65159 10^{-13}$            | $X^3Y^1$     | $b_{17} = 8.28722 10^{-16}$             |
| $X^3Y^2$     | $a_{18} = -5.27102 \; 10^{-15}$         | $X^3Y^2$     | $b_{18} = -9.38714 \; 10^{-17}$         |
| $X^4Y^0$     | $a_{19} = -2.85553 \ 10^{-16}$          | $X^4Y^0$     | $b_{19} = -4.12835 \; 10^{-14}$         |
| $X^4Y^1$     | $a_{20}=2.93898\ 10^{-17}$              | $X^4Y^1$     | $b_{20} = -3.04475 \; 10^{-15}$         |
| $X^5Y^0$     | $a_{21} = 1.39135 \overline{10^{-16}}$  | $X^5Y^0$     | $b_{21} = -7.66712 \; 10^{-18}$         |

TAB.  $5.2$  – Coefficients de l'ajustement de la distorsion introduite par le collimateur

dénissant un bord du champ perpendiculaire à la direction spectrale (cf. Figure 1.4). Grâce au langage de macro de Zemax, on calcule alors la carte des positions sur les détecteurs d'une grille de 201 points répartis uniformément entre  $F_1$  et  $F_7$  par 201 points répartis uniformément en longueur d'onde entre 0.851 à 1.948 µm.

Cette grille ( $X_{FPA}, Y_{FPA}$ ) en fonction de ( $C_{Xr}, C_{Yr}$ ) est ajustée selon le modèle défini par l'Équation 5.6.

Comme dans le cas du collimateur, on obtient un ajustement dominé par les termes linéaires. L'erreur RMS est de seulement 2.257 mas soit 0.026 pixels détecteur ou encore 0.47 µm.

#### 5.2.3 Modélisation des réseaux

Pour compléter le modèle de distorsion de l'instrument, il nous faut définir un modèle des réseaux permettant de calculer  $(C_{Xr}, C_{Yr})$  en fonction de  $(C_{Xi}, C_{Yi})$ .

A partir de  $(C_{Xi}, C_{Yi})$  on peut calculer les angles d'Euler entre les rayon principal et le TAM. Cependant, il est plus simple de ne pas considérer ses angles et de continuer avec une approche vectorielle.

Le plan des réseaux est incliné d'un angle  $\theta_1$  par rapport au plan du TAM (cf. Figure 5.6). Pour construire un modèle le plus simple possible, l'Équation des réseaux est écrite sous forme vectorielle (cf. Équation 5.8) (Palmer, 2002) dans le repère  $(X', Y', Z')$  défini par le plan des réseaux et sa normale. Un produit de matrices de rotation permet de faire le lien avec le repère défini par le TAM et sa normale en respectant les conventions de signes définies dans Zemax (Zemax developpement corporation, 2007a).

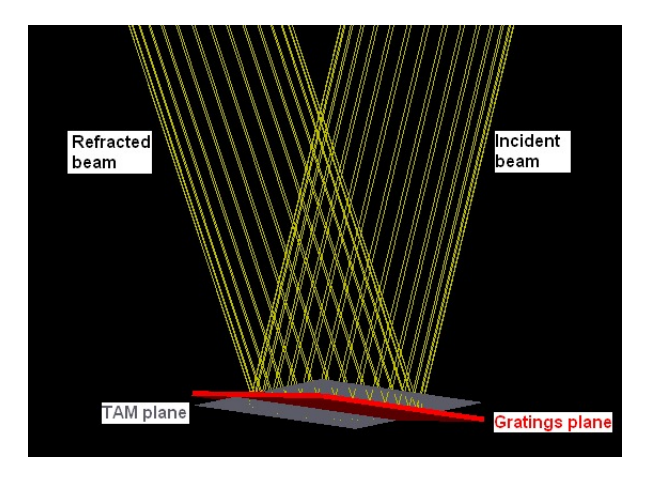

Fig. 5.6 Inclinaison du TAM par rapport au plan des réseaux

En appliquant successivement les Équations 5.7, 5.8 et 5.9, on exprime  $(C_{Xr}, C_{Yr}, C_{Zr})$ en fonction de  $(C_{Xi}, C_{Y_i}, C_{Z_i})$ .

$$
\begin{bmatrix} C'_{Xi} \\ C'_{Yi} \\ C'_{Zi} \end{bmatrix} = \begin{bmatrix} 1 & 0 & 0 \\ 0 & \cos(\theta_1) & -\sin(\theta_1) \\ 0 & \sin(\theta_1) & \cos(\theta_1) \end{bmatrix} \begin{bmatrix} 0 & 1 & 0 \\ -1 & 0 & 0 \\ 0 & 0 & 1 \end{bmatrix} \begin{bmatrix} C_{Xi} \\ C_{Yi} \\ C_{Zi} \end{bmatrix}
$$
(5.7)

$$
\begin{cases}\nC'_{Xr} = C'_{Xi} \\
C'_{Yr} = -(C'_{Xi} - N * D * \lambda) \\
C'_{Zr} \text{ tel que } \sqrt{(C'_{Xr})^2 + (C'_{Yr})^2 (C'_{Zr})^2} = 1 \\
N \triangleq \text{Order de diffraction} \\
D \triangleq \text{Density (traits/mm)}\n\end{cases}
$$
\n(5.8)

Équation vectorielle des réseaux

$$
\begin{bmatrix} C_{Xr} \\ C_{Yr} \\ C_{Zr} \end{bmatrix} = \begin{bmatrix} 0 & -1 & 0 \\ 1 & 0 & 0 \\ 0 & 0 & 1 \end{bmatrix} \begin{bmatrix} 1 & 0 & 0 \\ 0 & \cos(\theta_1) & \sin(\theta_1) \\ 0 & -\sin(\theta_1) & \cos(\theta_1) \end{bmatrix} \begin{bmatrix} C'_{Xr} \\ C'_{Yr} \\ C'_{Zr} \end{bmatrix}
$$
(5.9)

On remarque que le TAM peut être vu comme un cas particulier de réseaux en posant  $D = 0$  et  $\theta_1 = 0$ . Pour un miroir, l'Équation des réseaux 5.8 se réduit en effet à la loi de la réflexion de Descartes (cf. Équation 5.10) quand  $D = 0$ . Les résultats obtenus avec ce modèle des réseaux sont identiques, aux erreurs d'arrondis près, à ceux produits par le module de tracé de rayons de Zemax.

#### 5.2.4 Modélisation du prisme

Un modèle du prisme en CaF<sub>2</sub> permettant d'exprimer  $(C_{X_r}, C_{Y_r}, C_{Z_r})$  en fonction de  $(C_{X_i}, C_{Y_i}, C_{Z_i})$ .a été développé en se basant sur les lois de Descartes écrites sous forme vectorielle (Board et al., 2001) (cf. Équation 5.10 et Figure 5.7). On pose I comme étant le vecteur incident, N la normale à la surface,  $R_1$  le vecteur du rayon réfléchi et  $R_2$  celui du rayon réfracté. Ce 4 vecteurs sont définis comme étant unitaire.  $n_1(\lambda)$  and  $n_2(\lambda)$  représentant les indices optiques des deux milieux considérés.

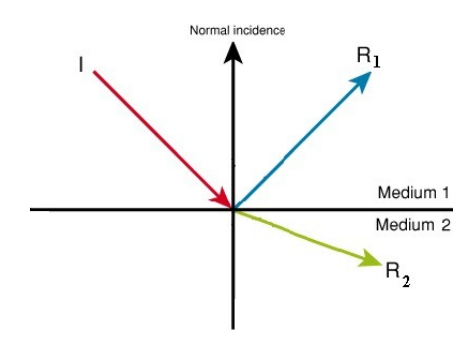

Fig. 5.7 Lois de Descartes. Notations.

$$
\begin{cases}\n\mathbf{R}_1 = \mathbf{I} - (2\mathbf{I}.\mathbf{N})\mathbf{N} \\
\mathbf{R}_2 = \sqrt{1 - \left(\frac{n_1(\lambda)}{n_2(\lambda)}\right)^2 (1 - (\mathbf{I}.\mathbf{N})^2)} \mathbf{N} - \frac{n_1(\lambda)}{n_2(\lambda)} (\mathbf{N}.\mathbf{I})\mathbf{N} - \mathbf{I}\n\end{cases}
$$
\n(5.10)

En entrant dans le prisme, le rayon incident est réfracté puis rééchi sur la face arrière du prisme et nalement réfracté une fois de plus par la face avant. Ces deux réfractions et cette réflexion sont modélisées par les Équations  $5.10$ . L'équivalence entre ces lois vectorielles et les lois de Descartes telle qu'énoncées classiquement est démontrée dans l'Annexe B. Comme dans la Section 5.2.3, on utilise des produits de matrices de rotation pour se ramener au repère de référence défini par le plan du TAM et sa normale.

L'expression de  $(C_{Xr}, C_{Yr}, C_{Zr})$  en fonction de  $(C_{Xi}, C_{Yi}, C_{Zi})$  s'obtient donc en composant les relations 5.10 avec avec des matrices de rotations.

Étant dans le vide, on a  $n_1(\lambda) = 1$  et on pose  $n_2(\lambda) = n(\lambda)$  où  $n(\lambda)$  est l'indice de CaF<sub>2</sub> à 30 K. On note  $\theta_1$  l'angle entre la face avant du prisme et le TAM et  $\theta_2$  l'angle entre les faces avant et arrière du prisme.

Le calcul de  $(C_{Xr}, C_{Yr}, C_{Zr})$  en fonction de  $(C_{Xi}, C_{Yi}, C_{Zi})$  a été effectué sous Mathematica pour générer automatiquement le code Python d'une fonction prenant  $(C_{Xi}, C_{Yi}, C_{Zi})$  et  $\lambda$  en paramètre et renvoyant  $(C_{X_r}, C_{Y_r}, C_{Z_r})$  (cf. Annexe B et Équation 5.11). L'intérêt de cette approche est double :

- On réduit considérablement le risque d'erreur puisque le code est autogénéré.
- − On peut calculer facilement par exemple la dérivée  $\frac{\partial C_{X_r}}{\partial \theta_1}$  pour étudier l'influence d'une petite erreur angulaire dans le repositionnement  $d\theta_1$  de la roue à réseaux sur la position X de l'image du point source sur le détecteur. Si on pose  $\alpha = \arccos(C_{X_r})$ , la position sur le détecteur est donnée à l'ordre 1 par  $\alpha f_{\textrm{camera}}$  où  $f_{\textrm{camera}}$  est la focale de la caméra On a alors :  $dX = f_{\text{camera}} d\alpha = f_{\text{camera}} \frac{\partial}{\partial \theta}$  $\frac{\partial}{\partial \theta_1} \alpha(\theta_{1\,nominal})\mathrm{d}\theta_1$

$$
\begin{cases}\nC_{Xr} &= -C_{Xi}\cos(2\theta_{1})\cos^{2}(\theta_{2}) + n(\lambda)\sin(2\theta_{1})\sqrt{1 - \frac{1 - (C_{Zi}\cos(\theta_{2}) + C_{Xi}\sin(\theta_{2}))^{2}}{n(\lambda)^{2}}}\cos(\theta_{2}) \\
&+ \frac{1}{2}C_{Zi}\cos(2\theta_{1})\sin(2\theta_{2}) + \sin(\theta_{2})\left(1 - \left(n(\lambda)^{2} - (\sqrt{n(\lambda)^{2} + (C_{Zi}\cos(\theta_{2}) + C_{Xi}\sin(\theta_{2}) - 1)(C_{Zi}\cos(\theta_{2}) + C_{Xi}\sin(\theta_{2}) + 1)}(\cos(2\theta_{1}) + \sin(2\theta_{1})(C_{Xi}\cos(\theta_{2}) - C_{Zi}\sin(\theta_{2})))^{2}\right)\right)^{\frac{1}{2}} \\
C_{Yr} &= -C_{Yi} \\
C_{Zr} & \text{tel que}: C_{Xr}^{2} + C_{Yr}^{2} + C_{Zr}^{2} = 1\n\end{cases}
$$
\n(5.11)

L'indice  $n_\mathrm{CaF_2}(\lambda)$  de Ca $\mathrm{F}_2$  en fonction de la longueur d'onde à 30 K entre 0.6 µm et 5 µm est assez mal connu et diérents modèles ont été proposés pour ajuster les données expérimentales (Zemax developpement corporation, 2007b; Herzberger et Salzberg, 1961; Sutton et Stavroudis, 1961; McGraw-Hill, 1995). Les valeurs utilisées dans ce modèle sont issues d'un ajustement polynomial de données expérimentales fournies par EADS Astrium GmbH (cf. Figure 5.8).

La connaissance de  $n_{\rm CaF_2}(\lambda)$  est d'autant plus critique que la donc la résolution spectrale varie à l'ordre 1 comme  $\frac{dn_{\rm CaF_2}(\lambda)}{d\lambda}$  et non comme  $n_{\rm CaF_2}(\lambda)$ .

Les résultats obtenus avec ce modèle du prisme sont identiques, aux erreurs d'arrondis près, à ceux produits par le module de tracé de rayons de Zemax lorsque ce dernier utilise les données de la Figure 5.8 pour l'indice de CaF2.

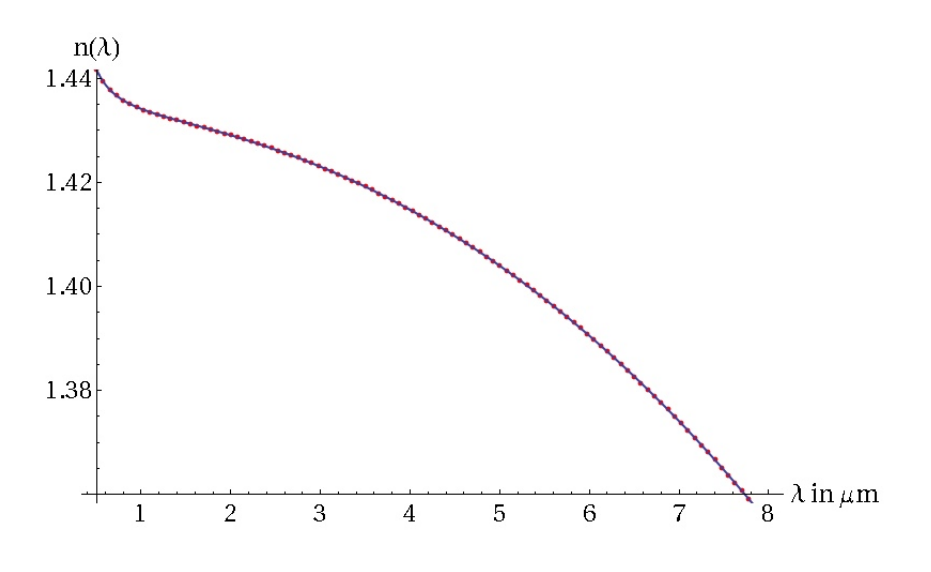

FIG.  $5.8$  – Indice de CaF<sub>2</sub> en fonction de  $\lambda$  à 30 K

### 5.3 Conclusion sur la distorsion

Pour conclure sur cette modélisation de la distorsion dans NIRSpec, rappelons ces quelques points :

- Le modèle développé dans ce chapitre a été comparé au module de tracé de rayon de Zemax. Quelque soit le mode de l'instrument, la longueur d'onde et position dans le champ considéré, la diérence maximum de position de l'image sur les détecteurs n'excède pas 0.01 pixels.
- Ce modèle a été également appliqué pour obtenir les transformations de coordonnées du plan des détecteurs au ciel avec une précision identique.
- L'implémentation a été effectué sous la forme d'un module Python qui ne nécessite plus Zemax lors de son utilisation.
- Le modèle vectoriel analytique de la dispersion par les réseaux et par le prisme a permis d'étudier facilement la sensibilité de l'instrument aux paramètres dénissant ces disperseurs.
- Ce modèle a permis de calculer facilement la bande spectrale perdue du fait que deux détecteurs 2048 par 2048 ne sont jointifs (cf. Figure 5.9).
- Ce module Python a été utilisé pour vérifier que le design de NIRSpec répondait aux spécifications concernant la distorsion à savoir :
	- La distorsion totale dans le plan des MSA due à la fois à l'OTE et à l'optique de relais de NIRSpec ne doit pas excéder  $\pm 2.5\%$  dans tout le champ de vue de NIRSpec.
	- En mode imagerie, la distorsion totale dans le plan des FPA due à la combinaison optique de NIRSpec et de l'OTE ne doit pas dépasser  $\pm$  5% dans tout le champ de vue de NIRSpec et pour toute l'étendue spectrale de l'instrument.
	- En mode spectrographe, la distorsion totale dans la direction perpendiculaire à la dispersion dans le plan des FPA due à la combinaison optique de NIRSpec et de l'OTE ne doit pas dépasser  $\pm$  5% quelque soit la bande spectrale et la résolution spectrale considérée.

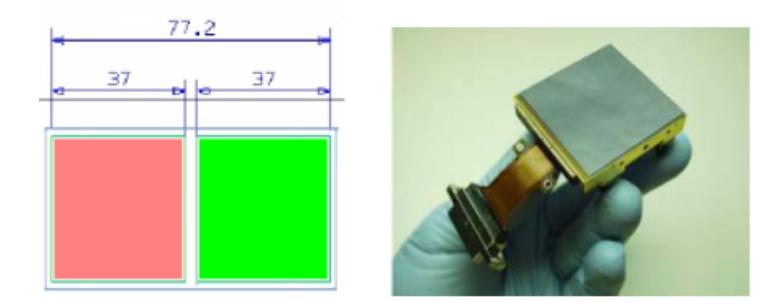

FIG.  $5.9$  – Détail d'un plan mécanique d'interface montrant les deux détecteurs non jointifs ( $\AA$ droite). Photographie d'un des deux détecteurs (À gauche). (Les unités sont des millimètres.)

- $-Dans$  les modes  $R=1000$  et  $R=2700$ , la distorsion totale dans la direction de la dispersion dans le plan des FPA due à la combinaison optique de NIRSpec et de l'OTE ne doit pas dépasser  $\pm 10\%$  quelque soit la bande spectrale considérée.
- $-D$ ans le mode R=100, la distorsion totale dans la direction de la dispersion dans le plan des FPA due à la combinaison optique de NIRSpec et de l'OTE ne doit pas dépasser  $\pm 35\%$
- $-$  La distorsion dans le plan des FPA doit être une fonction suffisamment lisse pour pouvoir être ajustée par un polynôme de degré total inférieur ou égal 5 avec un RMS inférieur à 0.05 pixels.
- Le champ de vue effectif de l'instrument doit être d'au moins de  $3' \times 3'$ .

#### 5.4 Calcul de la résolution spectrale

En utilisant le module Python développé dans ce chapitre, on peut calculer la résolution spectrale R de l'instrument au centre du champ dans les modes R1000, R2700 et prisme. On commence par spécifier que l'élément de résolution spectrale au sens du critère de Rayleigh (Bousquet, 1969) doit être égal à 2.2 pixels du détecteur soit 39.6 µm. L'image géométrique de la fente a, par design, une largeur de 2 pixels. Nous considérons donc une marge de dégradation de 10% pour obtenir cette valeur de 2.2 pixels (cf. Section 7.5) que l'on note slit<sub>FWHM</sub>. Physiquement, la taille de cet élément est égal à la largeur à mi-hauteur de l'image géométrique de la fente convoluée par la PSF du spectrographe (cf. Figure 7.5). À slit $_{\rm FWHM}$ correspond un  $\Delta\lambda$  que l'on définit comme étant le plus petit intervalle de longueur d'onde mesurable par l'instrument. Notons  $dX$  la distance le long de la direction de dispersion entre l'image d'un point source à  $\lambda$  et celle à  $\lambda + d\lambda$ . On a alors :

$$
R = \frac{\lambda}{\Delta\lambda} = \frac{\lambda \times dX}{\text{slit}_{\text{FWHM}} \times d\lambda}
$$
\nDéfinition de la résolution spectrale

\n
$$
(5.12)
$$

La Figure 5.10 résume l'évolution de la résolution spectrale calculée en posant  $d\lambda = 10^{-2}$  µm dans l'Équation 5.12. On a ici un compromis entre une valeur devant tendre vers 0 et une valeur suffisamment grande pour ne pas mesurer du bruit numérique.

#### CHAPITRE 5. ANALYSE DE LA DISTORSION

Le module de calcul de la résolution spectrale décrit dans cette section a permis de calculer les paramètres de chaque réseau (inclinaison et nombre de traits par mm) pour que la résolution spectrale nominale soit atteinte au milieu de chaque bande spectrale comme le montre la Figure 5.10.

On constate également que la résolution spectrale obtenue avec les réseaux est une fonction linéaire de la longueur d'onde (Coefficient de corrélation linéaire supérieur à 0.99) comme le montre l'Équation 5.8. L'impact de la distorsion sur cette linéarité est négligeable.

Dans le cas du prisme, la Figure 5.10 montre une résolution spectrale varie de 30.3 à 286.7. A l'ordre 1, la résolution spectrale dans ce mode est proportionnelle à la dérivée de l'indice du prisme  $(cf.$  figure 5.8 et Born et Wolf  $(1999b)$ ).

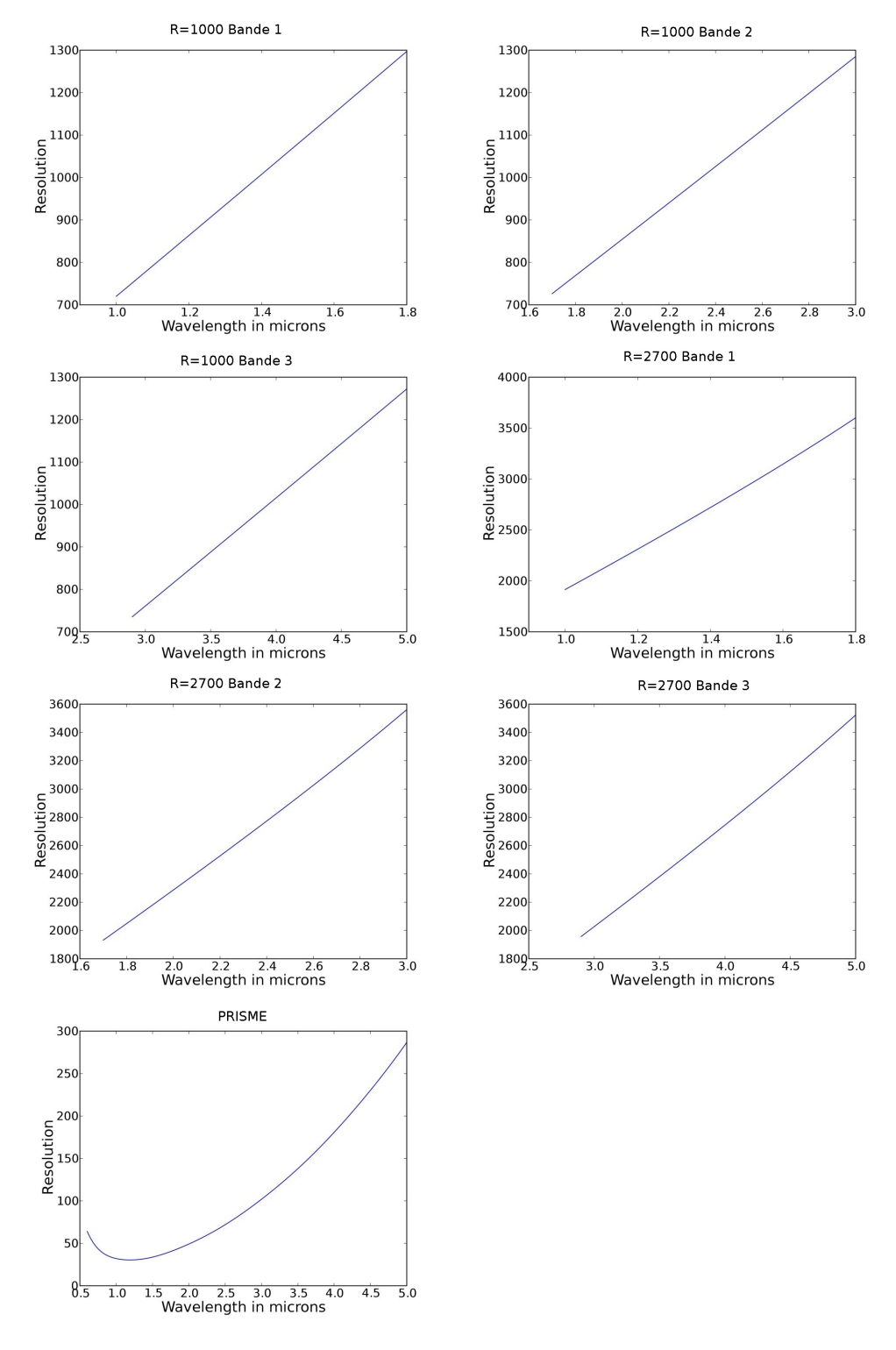

FIG.  $5.10$  – Résolution spectrale au centre du champ en fonction de  $\lambda$  et du mode considéré.

## Chapitre 6

# Simulation du modèle de démonstration de NIRSpec

### 6.1 Le modèle de démonstration de NIRSpec

Une étape importante du projet NIRSpec consiste en la réalisation d'un démonstrateur avant de construire le modèle de vol. Ce modèle de démonstration (DM) permettra des tester et de valider des points critiques du design et l'intégration de NIRSpec. Le DM n'est pas un spectrographe mais seulement un imageur ; les détecteurs étant placés dans le plan où seront les micro-obturateurs sur le modèle de vol (cf. Figure 6.1). On testera donc l'intégration du TMA de l'optique de relais sur le banc en SiC du modèle de vol ainsi que l'intégration de la roue à filtre et des détecteurs. Ce démonstrateur sera représentatif du modèle de vol à la fois thermiquement, mécaniquement et électriquement. Les optiques manquantes seront remplacées par des masses correspondantes.

La campagne de tests du modèle de démonstration doit être préparée en calculant des poses simulées les plus réalistes possibles. Ces poses permettront de tester les logiciels qui devront les analyser pour en extraire les paramètres à mesurer durant ces tests. Elles se doivent donc d'être représentatives, tant au niveau du contenu que du format (FITS pour Flexible Image Transport System normalisé dans Hanisch et al. (2001)).

#### 6.1.1 Concept optique des tests effectués sur le Modèle de Démonstration

Le modèle de démonstration est un imageur et les tests optiques qui seront conduits sont classiques pour ce type de système :

- Tests de la qualité image en produisant des PSF.
- Tests concernant la distorsion en observant les déformations d'une grille régulière de points sources placés dans le plan objet.
- $-$  Tests de champ plat et mesure des paramètres principaux des détecteurs dont le courant d'obscurité, la linéarité, le bruit de lecture et la réponse spectrale.

Le concept optique pour éclairer le modèle de démonstration afin de pouvoir effectuer ce type de tests est des plus simples mais sa réalisation n'en est pas moins complexe. On utilise une sphère intégrante pour éclairer le plus uniformément possible le plan image d'entrée de l'instrument qui coïncide avec le plan focal du télescope sur le modèle de vol.

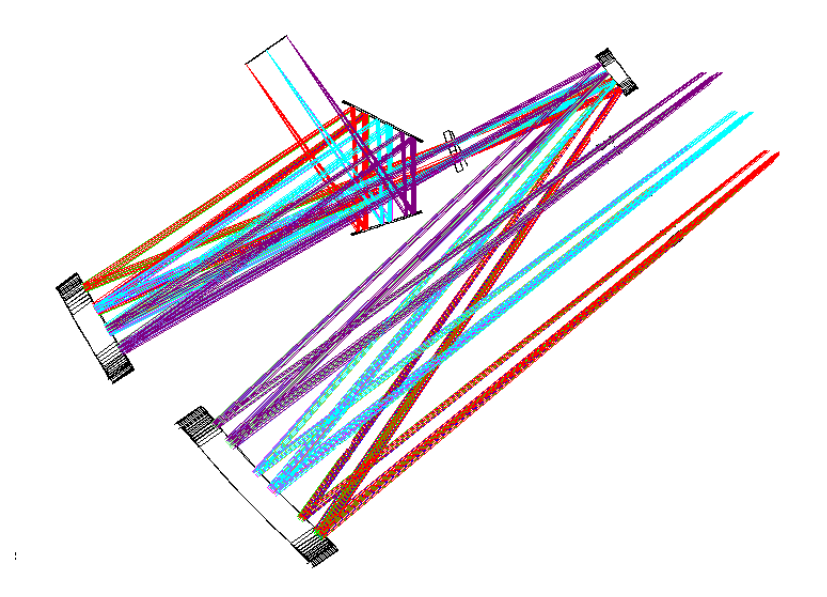

FIG. 6.1 – Schéma optique de l'optique de relais testée au niveau DM. Le plan des filtres se situe entre le second et le troisième miroir du TMA de l'optique de relais. Les deux miroirs plans entre ce troisième miroir et le plan des détecteurs constituent le mécanisme de refocalisation.

Un masque hexagonal représentatif de la pupille du télescope est placé à la sortie de cette sphère intégrante. Cela permet d'eectuer des tests de champ plat. Si, à la place d'un masque délimitant le champ, on place un masque opaque percé d'une grille régulière de trous d'un diamètre tel qu'ils peuvent être considérés comme «ponctuels», on pourra alors effectuer à la fois des tests de qualité image en observant les PSF correspondantes. Le sens du mot ponctuel dans ce contexte est expliqué ci-dessous. Ce masque de trous permettra aussi de mesurer la distorsion induite par l'optique de relais. On remarquera qu'il n'y a pas d'optiques entre la sortie de la sphère intégrante et le plan d'entrée de l'instrument dans lequel on place le masque de trous ou le masque de champ. Le nombre d'ouverture du télescope  $(f/D=20)$ est donc simplement obtenu en plaçant la sphère à une distance f du plan des masques telle que, en notant D le diamètre de sortie de cette sphère, on ait  $f/D=20$ . Dans le cas du masque de trous, on a donc un système de type sténopé.

L'instrument est testé maintenu à sa température de fonctionnement, soit environ 30K. Des calculs de flux rayonnés ont montré que la face à température ambiance du hublot fermant le cryostat émet suffisamment dans la bande spectrale de l'instrument, soit entre 0.6 µm et 5 µm pour saturer rapidement les détecteurs. On ne peut donc pas se contenter de placer la sphère intégrante à température ambiance face à ce hublot (cf. Figure 6.2). Dans le concept finalement retenu pour l'équipement de tests au sol, on place donc également la sphère intégrante dans un environnement proche de la température de l'azote liquide (∼80K). Ce concept est résumé par la Figure 6.3.

Par dénition, une PSF monochromatique est l'image par un système optique d'une source ponctuelle. Dans la pratique, il y a un compromis à faire entre une taille du trou source qu'on voudrait la plus petite possible et les contraintes techniques en termes de flux et de réalisation de ces trous. L'optique de relais image le plan du masque de trous avec un nombre d'ouverture

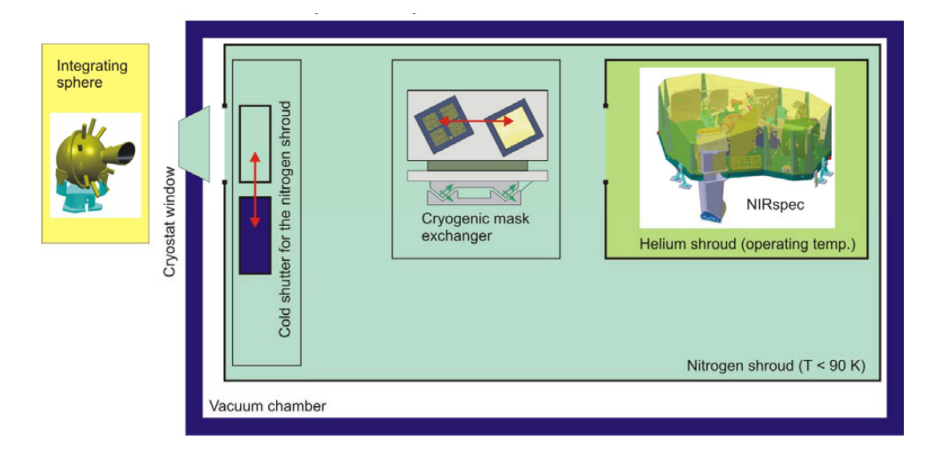

Fig. 6.2 Premier concept de l'équipement optique de tests au sol du modèle de démonstration.

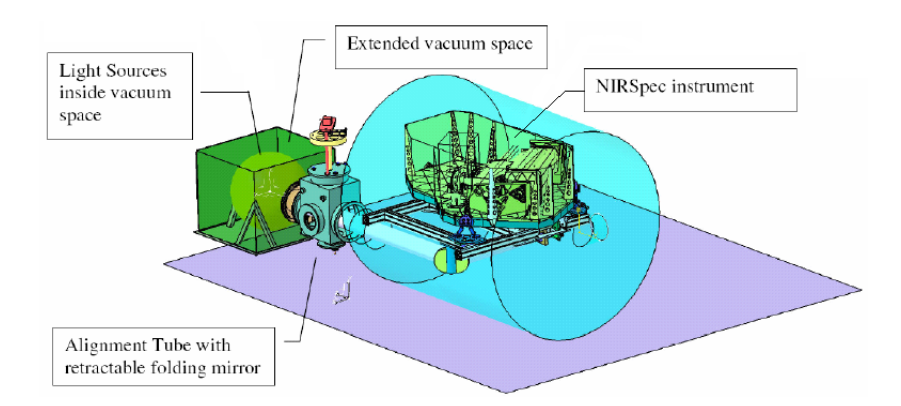

Fig. 6.3 Concept dénitif de l'équipement optique de tests au sol du modèle de démonstration.

de 12.5. Autour du milieu de la bande spectrale de l'instrument, soit à 3 µm, la dimension caractéristique d'une PSF est donc de  $3 \times 12.5 = 37.5$  µm. Le grandissement de l'optique de relais étant d'environ 0.6, il faudrait donc que le diamètre des trous soit négligeable devant  $37.5 \times 0.6 = 22.5$  µm. Les contraintes techniques font que le diamètre finalement retenu est de 7 µm. Notre modélisation tiendra donc compte du fait que ces trous sources (désignés dans la suite par le terme de «pinholes») ne sont pas «ponctuels».

#### 6.1.2 Principe de la simulation dans le cas du masque de pinholes

Nos simulations sont basées sur le formalisme et le module d'optique de Fourier décrit au Chapitre 2. Comme le plan du masque de pinhole est éclairé par une sphère intégrante, chaque pinhole peut être vue comme une source étendue non cohérente. On sommera donc les intensités des contributions de chaque point de la source pour simuler l'image. On considère également que la PSF ne varie pas sur l'étendue de la pinhole car son est inférieur à 10−<sup>7</sup> fois la taille du champ. L'image sur le détecteur d'une pinhole à une longueur d'onde donnée est donc donnée par la convolution de l'image géométrique de cette pinhole par la PSF de l'optique de relais calculée en son centre. L'image sur le détecteur est construite en sommant la contribution de chaque pinhole. L'algorithme se déroule donc comme suit :

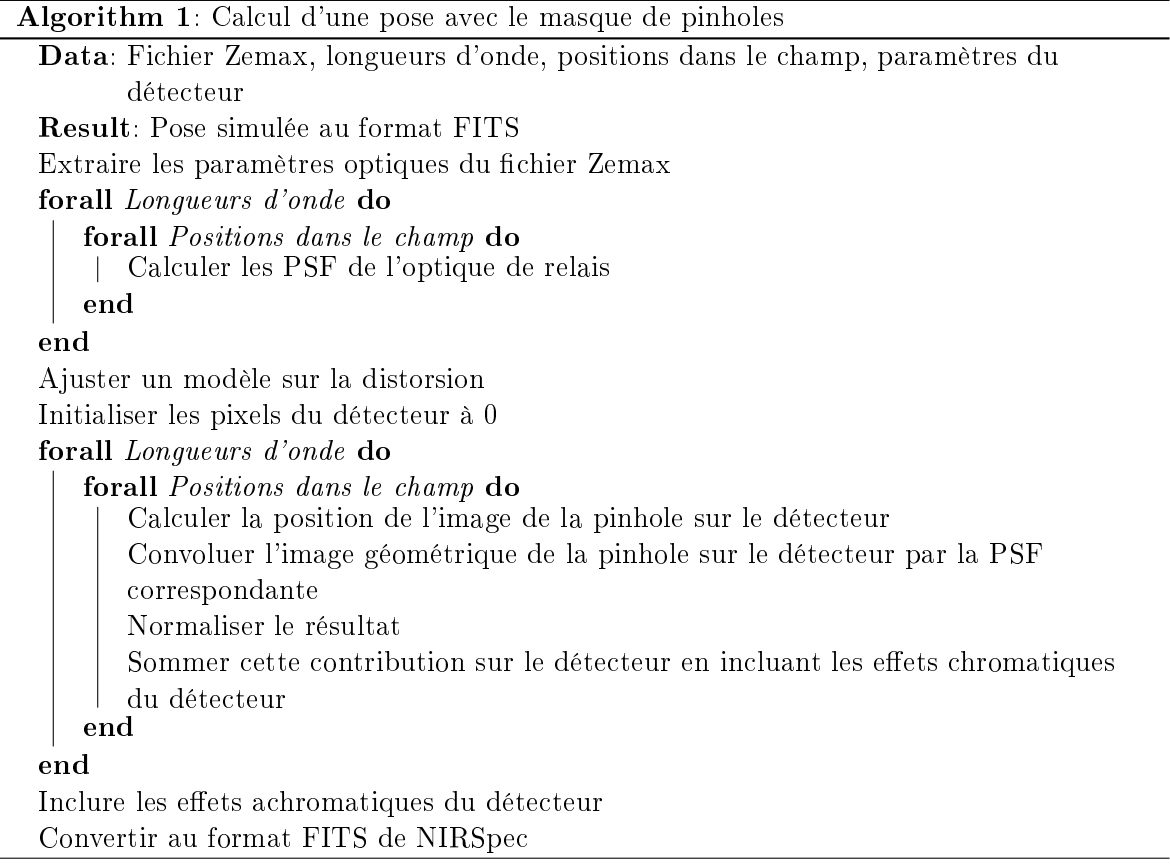

Cet algorithme générique a été mis en œuvre en tenant compte des spécificités du modèle de démonstration. Cela a permis de réduire drastiquement les temps de calcul et nous sommes capables de produire des poses simulées en moins d'une heure. Ces temps de calcul nous permettent de réagir à un changement durant la campagne de tests du modèle de démonstration en recalculant des poses complètes. Détaillons les étapes de l'algorithme pour montrer où ces gains de temps ont eu lieu :

#### - Extraire les paramètres optiques du fichier Zemax.

EADS Astrium nous a fourni un fichier Zemax décrivant le design optique du modèle de vol. Pour des raisons de traçabilité, ce fichier ne sera pas modifié manuellement. Nous avons conçu une macro Zemax qui le modifie pour qu'il ne décrive que le modèle de démonstration et qu'il en extraie les paramètres optiques nécessaires à la simulation. Cette macro efface donc le spectrographe du fichier. Le détecteur est alors placé dans le plan des micro-obturateurs sur le modèle de vol. Ensuite, on calcule l'image sur le détecteur d'une grille régulière de  $15 \times 15$  points sources dans le plan d'entrée du DM ; et ce pour 10 longueurs d'onde équiréparties entre 0.6 µm et 5 µm. Ces grilles sont stockées dans un fichier texte dont le format est défini à la Section 2.2.2. Elles serviront pour paramétrer la distorsion optique induite par l'optique de relais. Ces chiers contiennent également les longueurs focales paraxiales de l'optique de relais. Ces focales seront utilisées pour calculer les PSF de l'optique de relais. Comme l'optique de relais effectue une rotation du champ de  $41.5^{\circ}$  (cf. Section 1.3.1), les axes  $(X,Y)$  dans le plan objet ne correspondent aux axes (X,Y) dans le plan image qu'à une rotation de 41.5° près. Les valeurs des focales paraxiales calculées par Zemax ont donc été corrigées d'un facteur  $\cos(41.5^{\circ}) \simeq 0.749$ .

La macro permet également d'ajouter des cartes décrivant les erreurs de fabrication sur chaque miroir. Cette fonctionnalité sera cependant assez peu utilisée. Le procédé de fabrication d'un TMA est en effet tel qu'on ne connaîtra pas la position de chacun des miroirs après alignement avec la précision voulue. Il n'est donc pas suffisant de pouvoir ajouter les cartes d'erreurs de fabrication sur chaque miroir pour décrire le TMA de l'optique de relais tel qu'il sera une fois intégré. On ne pourra obtenir un tel modèle qu'en utilisant un module d'optimisation, par exemple sous Zemax. Connaissant la forme des miroirs après polissage, on peut écrire une fonction de mérite dont le but serait de faire converger les erreurs de front d'onde du modèle vers celles du système réel. Cette convergence sera délicate à obtenir du fait du grand nombre de degrés de liberté (au pire 6 par miroir) et de la complexité du système (miroirs asphériques, hors-axes et présentant des défauts de fabrication).

Notre macro permet cependant d'extraire les cartes d'erreur de front d'onde du DM en 9 points dénissant le champ de vue. Pour n'obtenir que les erreurs correspondant à l'optique de relais, la macro remplace le télescope par un télescope équivalant parfait éclairant de la même façon le plan d'entrée de NIRSpec.

Si l'on choisit de ne pas ajouter de carte d'erreurs de fabrication sur les miroirs, les cartes d'erreur de front d'onde sont celles du DM tel que conçu. Ces 9 points dans le champ correspondent aux 9 points en lesquels les cartes de front d'onde seront mesurées une fois le TMA de l'optique de relais assemblé.

- Calculer les PSF de l'optique de relais pour tous les points du champ et toutes les longueurs d'onde.

Le calcul des PSF du module «optique de relais» sur le détecteur s'effectue par une unique transformée de Fourier de la fonction de transparence généralisée dénie dans le plan pupille soit ici dans le plan des filtres. Ne disposant pas encore de mesure des erreurs de front d'onde obtenues une fois le TMA de l'optique de relais assemblé, nous nous nous sommes basés sur la spécification disant que l'erreur maximale admissible
est de 74 nm RMS. Nous avons donc construit un masque de phase représentatif des erreurs de front d'onde du TMA de l'optique de relais comme étant la somme équipondérée des 20 premiers polynômes de Zernike. Chaque polynôme de Zernike est donc normalisé à un RMS de  $\sqrt{\frac{74}{20}}$  sur l'hexagone définit par le masque pupille dans le plan des filtres (cf. Section 4.2). On notera que ce masque ne dépend pas, dans notre simulation, de la position dans la champ du point source considéré. À terme, il est prévu d'utiliser des cartes d'erreurs de front d'onde mesurées en 9 points dénissant le champ de l'instrument.

L'erreur de front d'onde ne dépassant pas 74 nm RMS soit environ  $\lambda/8$  à 0.6 µm, les PSF sont proches des PSF théoriques sans aberrations. Nous pouvons donc interpoler ces PSF entre seulement 10 longueurs d'onde équiréparties entre 0.6 µm et 5 µm (cf. Figure 6.4). On notera aussi que la symétrie d'ordre 6 du masque pupille hexagonal se retrouve nettement dans les PSF puisque celles-ci sont très peu déformées par les aberrations (Strehl=exp  $-(2\pi(\text{WFE}/\lambda)^2 \simeq 0.98 \text{ a } 3 \text{ µm})$ .

Ces PSF ont été calculées par transformée de Fourier de matrices 2048 par 2048 pour obtenir l'échantillonnage souhaité (cf. Section 2.2). Toutes les PSF sont rééchantillonnées à 9 fois la résolution du détecteur et on ne conserve que des matrices d'environ 300 par 300 pixels de 2 par 2 µm (les pixels détecteurs mesurant donc 18 par 18 µm). Cette taille de matrice permet de conserver plus de 99.9% de l'énergie de la PSF dans tous les cas. Toutes ces matrices sont normalisées de façon à ce que la somme de leurs pixels vaille 1 (sans unité).

Dans cette étude, on suppose que le mécanisme de refocalisation est dans une position minimisant le défocus. Si l'on décale le plan des pinholes le long de l'axe optique sans faire bouger le mécanisme de refocalisation, on obtiendra des images floues. Ces images peuvent facilement être simulées en ajoutant un masque de phase supplémentaire au niveau des ltres. Ce masque sera constitué du seul polynôme de Zernike correspondant au défocus convenablement normalisé.

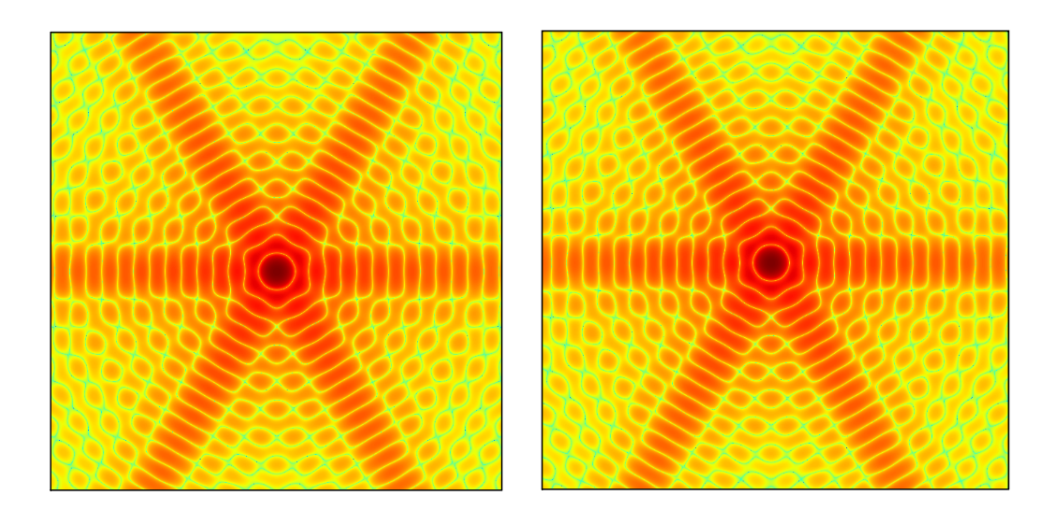

Fig. 6.4 PSF de l'optique de relais à 1 (à gauche) et à 5 µm (à droite). L'échelle est logarithmique et le niveau de zoom sur la PSF à 1 µm environ 5 fois plus important que celui sur la PSF à 5 µm.

- Ajuster un modèle sur la distorsion. Ce modèle est décrit au Chapitre 5. A partir des cartes de distorsion calculées par la macro Zemax, on obtient un ajustement polynomial permettant de calculer la position de l'image d'un point source monochromatique sur le détecteur.

### - Calculer la position de l'image de la pinhole sur le détecteur et convoluer l'image géométrique de la pinhole sur le détecteur par la PSF correspondante.

On commence par calculer dans quel pixel  $P_c$  du détecteur se situe le centre de l'image géométrique de la pinhole. On calcule aussi les distances selon les deux axes  $D_x$  et  $D_y$ entre le centre de cette image et le centre du pixel.

L'idée est ensuite de se donner une matrice M sur échantillonnée dont le centre correspond au centre du pixel détecteur  $P_c$ . L'image géométrique et la convolution seront effectuées dans cette matrice qui sera ensuite sommée sur les pixels du détecteur. Le facteur de sur-échantillonnage est choisi pour éviter toute interpolation coûteuse en temps. On choisit de décrire chaque pixel du détecteur par  $9 \times 9$  pixels de la matrice M. La taille d'un pixel de la matrice M est donc de 2  $\mu$ m  $\times$  2  $\mu$ m. Une précision de simulation d'un neuvième de pixel détecteur est suffisante si on la compare par exemple aux erreurs que l'on commet en déterminant le centroïde d'une PSF sous échantillonnée comme c'est le cas dans le modèle de démonstration.

Les pixels de M étant initialisés à 0, il nous faut construire l'image géométrique de la pinhole. Cette image est centrée sur  $(D_x, D_y)$ . Les pixels étant entièrement dans le disque formé par l'image géométrique de la pinhole prennent la valeur 1. Ceux qui sont recouverts en partie par le disque prennent une valeur proportionnelle à l'aire commune. Le diamètre d'une pinhole est de 7 µm et le grandissement de l'optique de relais est de 0.616. Le diamètre de l'image d'une pinhole est donc de 4.3 µm soit environ 2 pixels de la matrice M. Par construction,  $D_x$  et  $D_y$  ne peuvent être supérieurs à la taille d'un pixel détecteur soit 18 µm ou encore 9 pixels de la matrice M.

Il nous faut maintenant convoluer cette image géométrique par la PSF correspondante. Pour obtenir cette PSF, on interpole à la fois dans le champ et en longueur d'onde. L'interpolation dans le champ est bilinéaire entre les quatre plus proches voisins lorsque l'on dispose des cartes d'erreur de front d'onde pour 9 points dénissant le champ. Comme un seul masque d'erreur de front d'onde a été utilisé dans ce prototype, ce module d'interpolation est, pour l'instant, désactivé. L'interpolation en longueur d'onde est une interpolation linéaire, après mise à la même échelle ; entre les deux plus proches voisins (parmi les 10 longueurs d'onde auxquelles on a précalculé les PSF)

Les dimensions de la matrice M ont été choisies pour que cette convolution puisse s'effectuer sans perdre de flux à cause des bords. La taille retenue dans le prototype est de 369 par 369. La convolution naïve de deux matrices de taille respectives 300 par 300 et 369 par 369 requiert environ  $300 \times 300 \times 369 \times 369 \sim 1.210^{10}$  opérations. On effectue classiquement ce type de convolution par FFT ce qui ramène la complexité à un  $O(N)$  log(N) pour convoluer deux matrices  $N \times N$ . On peut cependant gagner encore en temps de calcul en profitant du fait qu'une large majorité des pixels de la matrice M sont nuls. On peut majorer le nombre de pixels non nuls de M par 10 ce qui permet d'effectuer une convolution classique (sans FFT) en seulement  $10 \times 300 \times 300 = 9 \; 10^5$ opérations. Le gain de temps est donc de l'ordre de  $10^4$ . De plus, les pixels non nuls

de M sont tous situés, par construction, dans un carré de 9 par 9 pixels centrés sur le centre de M. Les tailles respectives de M et des matrices de PSF par lesquelles on convolue permet donc d'éviter à avoir à tester les conditions de bords lors du calcul de la convolution. Des tests ont montré que, sans ces tests, la convolution s'effectue environ 5 fois plus rapidement.

#### - Normaliser le résultat.

L'énergie totale en Wm−2µm−<sup>1</sup> de l'image d'une pinhole est égale à l'énergie en  $Wm^{-2}$ µ $m^{-1}$  reçue à l'intérieur du masque pupille sur le plan des filtres multipliée par l'efficacité de transmission des filtres et par le produit de la réflectivité de chaque miroir. L'évaluation de cette énergie est délicate. Cela revient en effet à évaluer la distribution angulaire d'énergie diffractée par une pinhole de 7 µm dans une bande allant de 0.6 à 5 µm. Le formalisme de l'optique de Fourier (cf. Section 2) n'est ici pas adapté. Considérons des pinholes percées dans un métal parfait. Le champ E à l'intérieur de ce métal est donc nul. Par continuité, le champ E d'une onde de 5 µm de longueur d'onde se propageant dans une pinhole doit être nul sur les bords d'un trou de diamètre de 7 µm. Nous ne sommes donc absolument pas dans le cadre décrit au Chapitre 2. De plus, cette distribution va fortement dépendre de l'épaisseur de la plaque dans laquelle sont percées les pinholes ainsi que de la présence d'éventuels défauts dans le profil du trou.

Pour tenter d'obtenir un ordre de grandeur de l'énergie reçue par les filtres, nous avons cependant effectué une analyse classique en optique de Fourier de la diffraction. On calcule donc la fraction d'énergie captée par un angle solide correspondant à une ouverture de f/12.5 (celle de l'optique de relais) lorsqu'un instrument parfait ouvert à f/20 (le télescope) éclaire une pinhole de 7 µm de diamètre. Le masque pupille hexagonal a été approché par un masque pupille circulaire rendant un calcul analytique possible. Les résultats sont résumés par le Tableau 6.1. Ils sont à utiliser avec la plus grande prudence en gardant à l'esprit les remarques effectuées dans ce paragraphe. L'utilisation du module d'optique de Fourier à titre de comparaison est ici délicate puisqu'il nous faut échantillonner correctement une pinhole de 7 µm, ce qui amène à effectuer de lourds calculs de FFT sur des matrices de très grandes tailles. L'Équation 2.7 montre qu'il est d'autant plus moins difficile d'obtenir un échantillonnage correct dans le plan des pinholes que la longueur d'onde est petite. On le vérifie en constatant qu'à 0.6 µm, le module d'optique de Fourier donne un résultat en bon accord avec la valeur obtenue analytiquement. L'erreur relative est d'environ 5%.

#### - Sommer cette contribution sur le détecteur en incluant les effets chromatiques du détecteur.

 $\AA$  ce stade, nous avons calculé l'image, incluant la diffraction, d'une pinhole dans une bande de longueurs d'onde donnée. Chaque bloc de  $9 \times 9$  pixels de cette image représente exactement un pixel détecteur. Il est donc très peu coûteux en temps de sommer la contribution apportée à l'image échantillonnée par le détecteur. Il n'y a aucune interpolation à réaliser. Avant d'effectuer cette sommation, nous allons cependant appliquer la réponse intra-pixel du détecteur. Cette réponse intra-pixel rend compte du fait qu'un pixel du détecteur est, à flux incident équivalant, plus sensible au centre qu'au bord. Cette réponse nous est fournie sous la forme d'une matrice de  $3 \times 3$ facteurs normalisés à 1. On la suppose invariante quelque soit le pixel considéré. Il est

| Longueur d'onde | Pourcentage de l'énergie incidente sur une pinhole |  |  |
|-----------------|----------------------------------------------------|--|--|
| en µm           | entrant dans l'ouverture numérique de l'instrument |  |  |
|                 | 11.5%                                              |  |  |
|                 | 3.0%                                               |  |  |
|                 | $1.4\%$                                            |  |  |
|                 | 0.76%                                              |  |  |
|                 | $0.49\%$                                           |  |  |

Tab. 6.1 Pourcentage de l'énergie incidente sur une pinhole entrant dans l'ouverture numérique de l'instrument.

par contre possible qu'elle dépende de la longueur d'onde. Faute de données, nous avons considéré une carte de réponse intra-pixel constante à 1. Cette carte a été cependant appliquée pour tester l'algorithme de calcul de poses dans sa globalité. Ici encore, le choix d'un sur-échantillonnage d'un facteur 9 permet d'appliquer ces cartes  $3 \times 3$  de réponse intra-pixel sans interpolation. La mesure directe de la sensibilité intra-pixel est délicate. Même en considérant un système optique ouvert à 1, la taille du lobe centrale de la PSF à 5 µm sera au mieux de l'ordre de 5 µm ; or la taille d'un pixel n'est que de 18 µm. De plus, il faudrait idéalement être capable de centrer cette PSF avec une précision de l'ordre du micron. Si l'on ajoute à cela la dépendance en longueur d'onde et une possible variation de pixel à pixel, on se rend compte que le nombre de mesures, à effectuer qui plus est à froid, n'est pas réaliste. L'algorithme de la simulation permet cependant de s'adapter facilement aux données disponibles concernant cette sensibilité intra-pixel.

Pour convertir des photons par pixel en électrons par seconde par pixel, nous avons considéré une efficacité quantique du détecteur constante de  $80\%$  de 0.6 à 5 µm. Ce paramètre pourra être facilement modié dans les simulations quand des mesures chromatiques seront disponibles. Il en va de même pour la réflectivité des miroirs et les courbes de transmissions des filtres.

### - Inclure les effets achromatiques du détecteur et convertir au format FITS de NIRSpec

Une fois sommées toutes les images de toutes les pinholes à toutes les longueurs d'ondes, nous disposons d'une carte de nombre d'électrons par seconde échantillonnée par le détecteur. Il reste à prendre en compte les effets du détecteur. Commençons par le cross-talk<sup>1</sup>. Une partie du flux incident sur un pixel est convertie en électrons captés par les pixels voisins. On suppose que le cross-talk est achromatique et constant sur tout le détecteur. On applique donc un noyau de convolution  $3 \times 3$  dont la somme vaut 1 aux cartes de taux d'électrons pour modéliser cet effet. Les différents échantillonnages utilisés dans ces simulations sont représentés Figure 6.5.

On remarquera qu'il est difficile de mesurer cet effet. Idéalement, il faudrait éclairer chaque pixel du détecteur par une PSF dont, par exemple, plus de 99.9% l'énergie est concentrée dans un pixel de 18 par 18 µm et cela pour diérentes longueurs de 0.6 à 5 µm. Le nombre de mesures à effectuer n'est donc absolument pas réaliste. La non linéarité du détecteur est modélisée grâce à équation différentielle à trois paramètres  $a$ ,

 $1$  «cross-talk» est parfois «traduit» par «diaphotie».

b et  $\Lambda$  liant le signal de sortie  $\Xi$  au temps d'intégration  $t$ :

$$
\frac{\partial \Xi(t)}{\partial t} = \Lambda(1 - a\Xi(t) - b\Xi(t)^2)
$$

- $S$  Si l'on suppose que a et b sont nul, on retrouve un comportement purement linéaire.
- $S$ i seulement b est nul, on retrouve un comportement classique de charge exponentielle.
- $S$ i a et b sont non nuls, on a :

.

$$
\Xi(t) = \frac{2}{a + \sqrt{a^2 + 4b} \coth(\frac{1}{2}\sqrt{a^2 + 4b} t \Lambda)}
$$

Ce régime non linéaire présente une saturation à la valeur  $\frac{2}{a+\sqrt{a^2+4b}}$  et sa tangente en 0 vaut Λ. Physiquement, le paramètre Λ s'interprète donc comme la vitesse initiale de charge du capteur (cf. Figure 6.6).

Un code Python écrit par Pierre Ferruit (CRAL Observatoire de Lyon) implémente la gestion du cross-talk, de la non linéarité et des diérents bruits du détecteur. L'entrée de ce code est un couple de deux matrices 2048 par 2048. Chacune de ces matrices représente une carte de nombre d'électrons par seconde à l'échantillonnage du détecteur simulée comme décrit dans ce chapitre. En sortie, ce code génère un fichier au format FITS retenu pour NIRSpec. Les détecteurs de NIRSpec permettent d'effectuer des lectures non destructives. Un fichier de pose n'est pas constitué d'une seule image mais d'une succession d'images dans le temps.

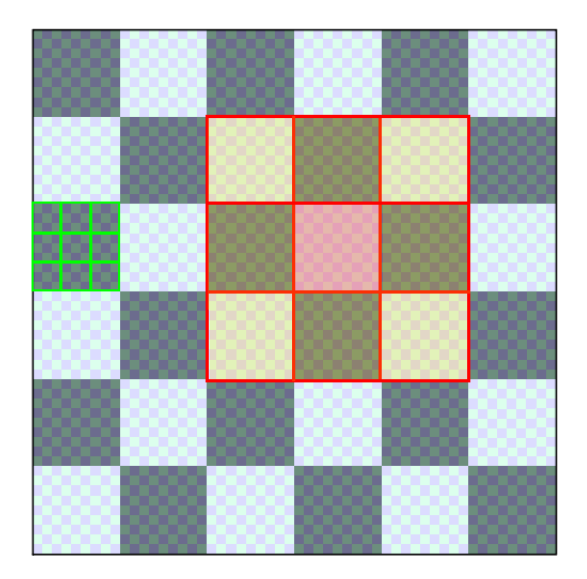

Fig. 6.5 Sous matrice de 6 par 6 pixels de la matrice du détecteur. Échantillonnage 9 fois plus n utilisé pour la simulation (En transparence). Matrice de réponse intra-pixel (En vert). Matrice de cross-talk (Encadrée en rouge et en transparence jaune/rose).

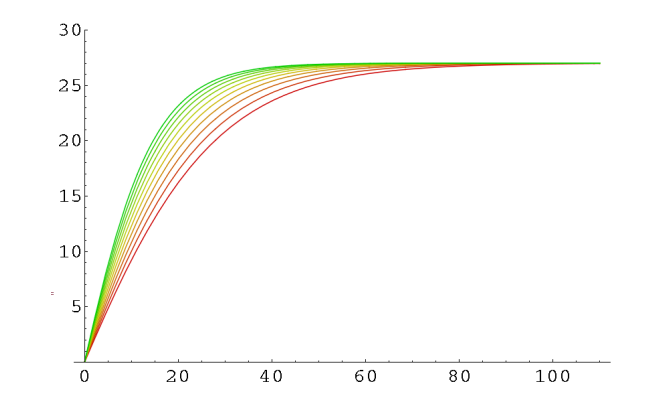

FIG. 6.6 – Allure de la réponse du détecteur en fonction du temps.  $a = 0.01$ ,  $b = 0.001$  et  $\Lambda$ variant de 1 à 2 (du rouge au vert). Unités arbitraires.

#### 6.1.3 Résultats de la simulation dans le cas du masque de pinholes

La Figure 6.7 montre une carte de nombre d'électrons par seconde typique calculée avec ce module de simulation. Cette figure montre bien que les PSF sont très mal échantillonnées par le détecteur. Leur FWHM ne dépasse pas 4 pixels à 5 µm. On remarquera que, sur le modèle de vol incluant le spectrographe, les PSF seront encore moins bien échantillonnées puisque le grandissement de ce spectrographe est d'environ 0.44.

Grâce à une implémentation soignée de l'algorithme et une fois la bibliothèque de PSF précalculées, une carte nombre d'électrons par seconde échantillonnée sur les deux détecteurs 2048 par 2048 du DM peut être calculée en 30 minutes sur une machine de bureau standard (1.86GHz, 1Go de RAM). L'application des eets du détecteur et la mise au format FITS de NIRSpec prennent également environ 30 minutes sur une machine équivalente. La génération d'une pose complète peut donc se faire en moins d'une heure. La Figure 6.7 montre une carte de nombre d'électrons par seconde simulée. Une fois les effets du détecteur ajoutés, on constate que les niveaux de bruits typiques attendus lors de la campagne de tests du DM font que le signal de l'image d'une pinhole sur le détecteur ne ressort pas si clairement qu'on pourrait l'attendre. L'image d'une pinhole se réduit à un groupe de 4 pixels et on pourrait presque la confondre avec un groupe de pixels chauds. C'est là que l'utilité des simulations apparaît. Il est en effet beaucoup plus facile de traiter des poses à relativement faible signal sur bruit en connaissant la position théorique des images des pinholes ainsi que le niveau du signal attendu. La Figure 6.8 est un zoom sur l'image d'une pinhole simulée dans la bande III de l'instrument. Elle montre aussi l'image complète d'un détecteur 2048 par 2048. Ce détecteur est découpé en deux blocs 2048 par 1024. Chaque bloc est lu par un amplicateur dédié. Chaque amplicateur présente des niveaux de bruits diérents. C'est pourquoi l'image simulée 2048 par 2048 semble découpée en deux sous images 2048 par 1024.

#### 6.1.4 Principe de la simulation dans le cas d'un champ plat

Pour effectuer une pose de champ plat, le montage optique de l'équipement de tests au sol reste inchangé à ceci près qu'on ôte le masque de pinholes. Ce masque est remplacé par un masque délimitant le champ de l'instrument. Pour simuler une pose de champ plat, seule l'optique géométrique est utilisée. On calcule l'angle solide sous lequel on voit chaque pixel détecteur depuis la sphère. La répartition angulaire du flux en sortie de la sphère intégrante est décrite par un polynôme. La conservation de l'étendue géométrique nous donne la quantité d'énergie reçue par chaque pixel dans une bande spectrale donnée. La dépendance du flux en sortie de la sphère en fonction de la longueur d'onde est donnée par une liste de couples  $(\lambda_i, flux_i)$  et est interpolée linéairement. L'énergie émise dans dans une bande spectrale donnée est donc l'intégrale sur cette bande, calculée par la méthode des trapèzes, de la fonction échantillonnée  $flux(\lambda_i)$ .

Le flux incident sur chaque pixel est traduit en nombre d'électron par seconde. Les traitements appliqués pour simuler les effets du détecteur sont mêmes que dans le cas du masque de pinhole. On termine en produisant un cube FITS au format défini pour NIRSpec.

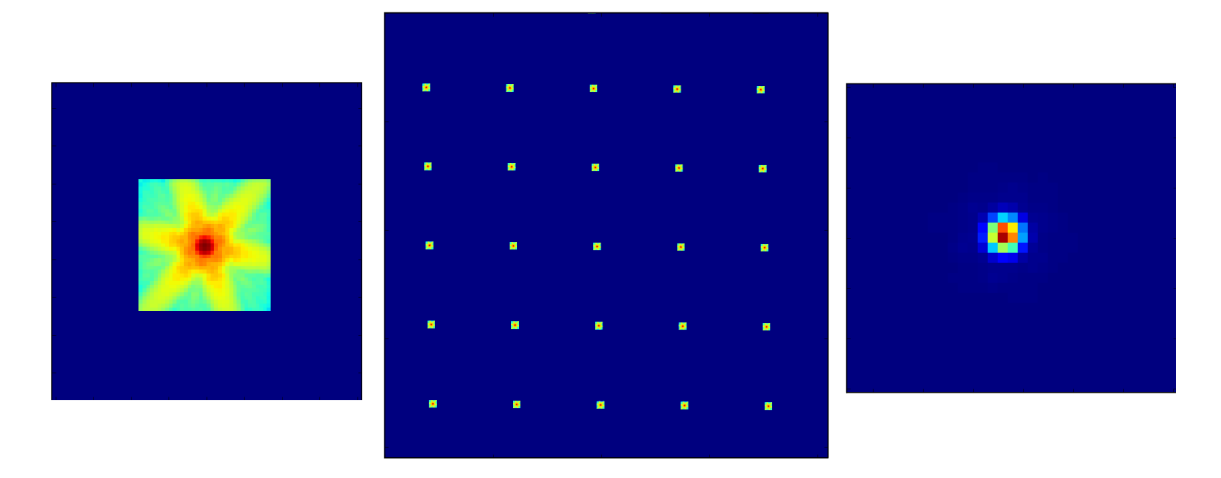

Fig. 6.7 Au centre : Exemple de carte de nombre d'électrons par seconde simulée avec 25 pinholes sur un détecteur 2048 par 2048 (Échelle logarithmique). Zoom sur une pinhole. Échelle logarithmique à gauche et linéaire à droite.

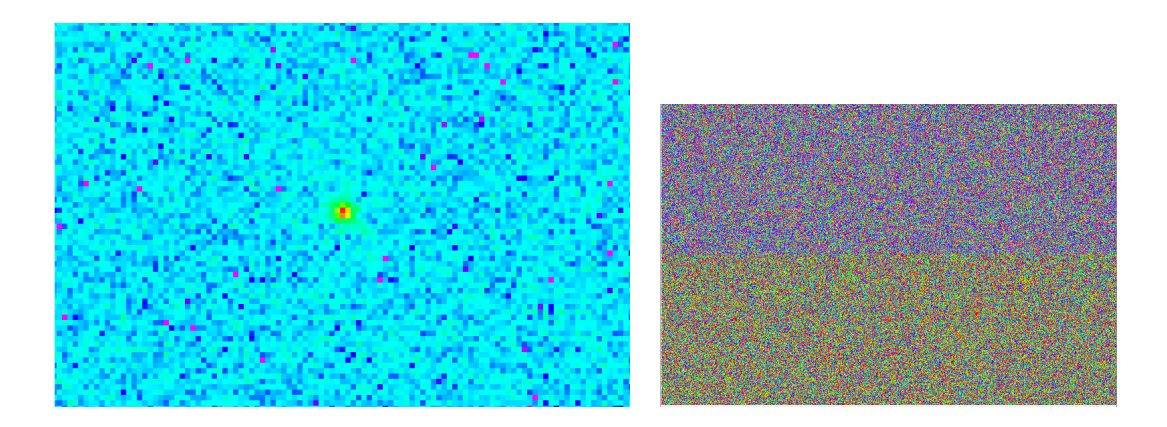

Fig. 6.8 Détail d'une pose détecteur montrant l'image d'une pinhole (À gauche). Séparation entre les deux amplificateurs utilisés pour lire un détecteur  $2k \times 2k$  (À droite).

## Chapitre 7

# Pertes par diffraction, pertes de fente et fonction d'appareil

Dans ce chapitre, nous utilisons le module d'optique de Fourier décrit chapitre 2 pour calculer les pertes de lumière dans les plans critiques de l'instrument. L'analyse de la Section 3.1 a montré que les pertes de lumière ont principalement lieu dans le plan des micro-obturateurs et dans le plan des disperseurs. Dans ce chapitre, on appellera «pertes de fente» les pertes de lumière dues au fait que les fentes créées par les micro-obturateurs ouverts coupent les ailes des PSF. On appellera «pertes par diffraction» les pertes dans le plan pupille des disperseurs. Des contraintes d'enveloppes mécaniques font que les disperseurs de NIRSpec ne peuvent avoir une taille suffisante pour que l'on ne puisse négliger les pertes par diffraction dans leur plan.

## 7.1 Modélisation du masque de micro-obturateurs

Au premier ordre, chaque micro-obturateur disposé dans le plan focal de l'optique de relais de NIRSpec peut être vu comme un masque parfait de 80 par 180 µm. «Parfait» s'entendant ici comme répondant à ces deux conditions :

- Le contraste de ce masque est inni ou, de manière équivalent sa fonction de transmission est soit nulle (obturateur fermé) soit unitaire (obturateur ouvert).
- Ce masque est infiniment fin et peut donc être modélisé par un masque d'intensité plan.

Cette seconde condition n'est pas réalisée puisqu'un micro-obturateur peut être vu comme une boite de 80 par 180 par 100 µm avec une face avant amovible de 80 par 180 µm. En utilisant l'optique de Fourier, nous sommes capables de calculer la répartition d'amplitude et de phase jusqu'au plan des MSA. En modélisant ensuite ces micro-obturateurs par des marques parfaits, on néglige les pertes de lumières pouvant intervenir entre leur face avant et arrière.

Pour tenter de quantifier ces pertes additionnelles, nous avons utilisé le module d'optique de Fresnel décrit à la Section 2.2.1. Dans notre modèle, un micro-obturateur ouvert est simulé par un premier masque parfait  $M_1$  de 80 par 180 µm placé perpendiculairement à l'axe optique et au meilleur foyer de l'optique de relais de NIRSpec ainsi que par un second masque parfait  $M_2$  de 80 par 180 µm, parallèle à  $M_1$ . La distance entre les plans parallèles  $M_1$  et  $M_2$  est de 100 µm (cf. Figure 7.1).

#### 7.1.1 Validité de l'optique de Fresnel dans ce cadre

En reprenant le cadre et les notations de la théorie de Fourier développé au chapitre 2, on constate que la validité des formules approchées régissant la propagation de Fresnel reposent sur trois conditions :

- Les dimensions de l'ouverture doivent être grandes devant la longueur d'onde.
- La distance d'observation doit être grande devant la longueur d'onde.
- On doit avoir :

$$
\frac{(x-X)^2 + (y-Y)^2}{z^2} \ll 1
$$

Dans la gamme de longueurs d'onde de NIRSpec (de 0.6 à 5 µm), les deux premières conditions sont remplies puisque les dimensions d'un obturateur sont de 80 par 180 par 100 µm de profondeur. La dernière condition n'est pas remplie dans le cadre de cette étude. Nous avons :

$$
\frac{(x-X)^2 + (y-y)^2}{z^2} = \frac{180^2 + 80^2}{100^2} = 3.88
$$

Nous ne sommes donc pas dans un régime dans lequel le formalisme de Fresnel s'applique pleinement pour simuler la propagation de la lumière entre  $M_1$  et  $M_2$ . Cependant, la pratique montre que la transformée de Fresnel peut donner de bons résultats mêmes lorsque  $(x-X)^{2}+(y-Y)^{2}$  $\frac{+(y-r)}{z^2}$  n'est pas très petit devant 1. Donnons-nous une distance  $d$  qui n'est pas très supérieure à la longueur d'onde à laquelle l'on se place. Le développement de Fresnel permet alors de calculer la répartition d'amplitude et de phase à une distance  $d$  du meilleur foyer d'un système optique avec une bonne précision. Cela s'explique par le fait que les termes d'ordres supérieurs, qui ne sont pas ici négligeables, tendent à se compenser.

#### 7.1.2 Simulations et discussion

Nous avons appliqué le formalisme de la Section 7.1.1 pour obtenir un ordre de grandeur de des pertes entre la face avant et la face arrière des MSA. Cela nous permettra de déterminer si elles peuvent avoir un impact signicatif sur les performances de NIRSpec.

En utilisant le modèle d'OTE de la Section 4.3 et le module d'optique de Fourier décrit à la Section 2, on calcule la répartition d'amplitude et de phase sur la face arrière d'un microobturateur pour 6 longueurs d'onde entre  $0.6$  et 5 µm. On applique ensuite  $M_1$  en supposant ce masque centré sur le maximum de l'amplitude. On effectue enduite une propagation de Fresnel sur une distance de 100µm et on applique  $M_2$  en le centrant comme  $M_1$ . Le calcul de l'intensité lumineuse totale après application de  $M_1$  et après application de  $M_2$  nous permet de déduire les pertes en % entre la face arrière et la face avant d'un micro-obturateur éclairé par une PSF monochromatique de l'OTE supposée centrée. Les résultats sont résumés dans le Tableau 7.1.

Pour conclure sur ce point, on peut dire que les pertes de lumière entre la face arrière et la face avant d'un micro-obturateur semblent ne pas être négligeables comparées aux pertes totales par diffraction dans le reste de l'instrument et ce, même si elles restent inférieures à 3%. Notons cependant que ces résultats doivent pris être avec précaution puisque nous avons montré que le formalisme employé pour les obtenir n'était peut-être pas totalement adapté. De plus, notre modèle simplifie à outrance la géométrie réelle d'un micro-obturateur. Nous n'avons en effet modélisé qu'une propagation libre entre deux masques parfaits perpendiculaires à l'axe optique or, une partie de la lumière pourrait être rééchie par la face métallique

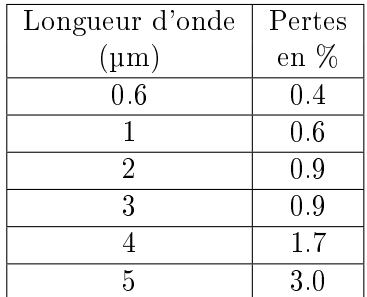

Tab. 7.1 Les pertes en % entre la face arrière et la face avant d'un micro-obturateur éclairé par une PSF monochromatique de l'OTE supposée centrée dans le micro-obturateur

de l'obturateur qui se replie à l'intérieur du parallélépipède de silicium (cf. Figure 7.1). Les parois de ces micro-obturateurs ont une épaisseur telle qu'elles pourraient se comporter en guide d'ondes à certaines longueurs d'onde. Ces effets potentiels rendent ce système extrêmement complexe à simuler. Aucune analyse basée sur un code qui résoudrait les équations de Maxwell avec des conditions aux limites rendant compte correctement des matériaux utilisés pour construire les micro-obturateurs n'est disponible et l'effort pour développer une telle simulation semble disproportionné par rapport au risque système encouru. C'est pourquoi nos simulations traitent les micro-obturateurs comme des masques parfaits. Ce modèle simple n'exclut cependant pas d'ajouter à l'avenir des résultats de mesures physiques de ces pertes à l'intérieur des micro-obturateurs dans nos simulations.

Notons également que le module d'optique physique de Zemax (POP) a été utilisé pour calculer les pertes résumées dans le Tableau 7.1. Un fichier Zemax dédié a été construit à cet effet en incluant le modèle de l'OTE décrit à la Section 4.3 et les deux masques parfaits  $M_1$ et  $M_2$ . Les résultats obtenus sont similaires mais l'on notera que le logiciel Zemax n'indique pas que le formalisme qu'il utilise, à savoir la propagation de Fresnel, pourrait produire ici des résultats peu précis.

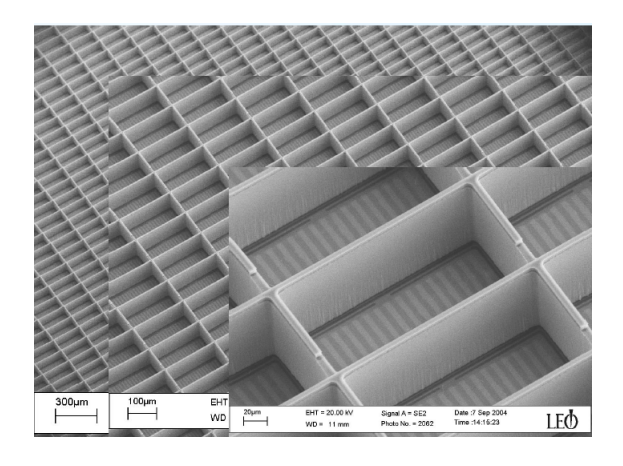

Fig. 7.1 Partie de la face arrière d'une matrice de micro-obturateurs.

## 7.2 Étude des pertes de fente

On commence par calculer les PSF dans le plan des MSA à 20 longueurs d'onde uniformément réparties entre 0.6 et 5 µm. Toutes ces PSF sont échantillonnées à un pas de 1 µm. Une seule carte d'erreur de front d'onde décrivant le télescope et l'optique de relais étant disponible (cf. Section 4), nous n'avons pas pu étudier les variations de la PSF dans le champ. Les PSF à courtes longueurs d'onde sont très perturbées par les aberrations (environ 170 nm RMS). On tend ensuite progressivement vers un régime totalement limité par la diffraction (Strehl>0.8). La Figure 7.2 montre par exemple une PSF à 2 µm limitée par la diffraction. On retrouve la symétrie 6 de la forme hexagonale du miroir primaire du JWST.

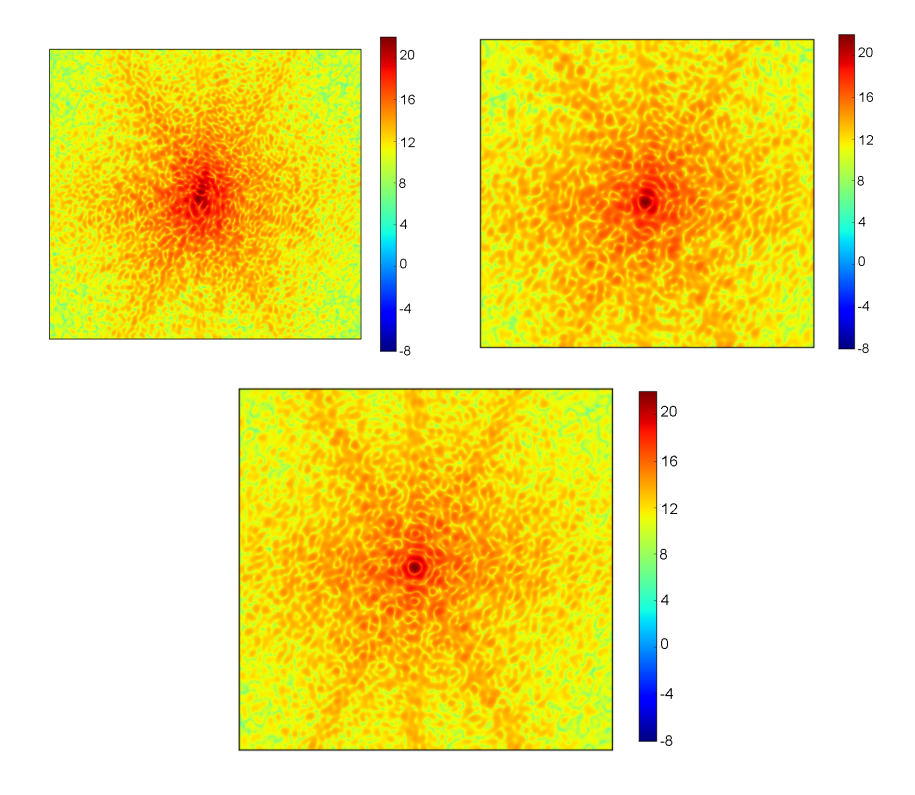

Fig. 7.2 Allure PSF dans le plan des micro-obturateurs à 0.6, 2.1 (en haut, respectivement à gauche et à droite) et 5 µm (en bas).

Les pertes de fente ont d'abord été étudiées dans le cadre d'une pseudo-fente obtenue en ouvrant trois micro-obturateurs contigus selon la direction spatiale. On crée ainsi une pseudofente de 580 par 80 µm entrecoupé par deux barres larges de 20 µm (cf. Figure 7.3). Il s'agit du mode principal de fonctionnement de NIRSpec. Nous avons alors étudié les pertes de fente en fonction du centrage de la PSF dans le micro-obturateur central. Pour cela, on applique sur les PSF précalculées un masque décrivant la pseudo-fente. On fait varier le centrage de ce masque, tant selon la direction spatiale que selon la direction spectrale. On étudie ainsi l'influence du centrage de la PSF sur les pertes de fente. L'hypothèse implicite est que la PSF ne varie pas dans le champ d'un micro-obturateur. Cette hypothèse se justifie par la taille négligeable (facteur 10−<sup>4</sup> ) d'un obturateur devant le champ total de NIRSpec.

NIRSpec dispose également d'un jeu de fente fixes de 100, 200 et 400 mas sur le ciel soit respectivement environ 40 µm, 80 µm et 160 µm. La taille de ces fentes selon la direction spatiale étant grande devant la taille caractéristique d'une PSF, les pertes de fente ne sont donc ici fonction que du centrage de la PSF selon la direction spectrale. On parle de spectroscopie longue fente. La Figure 7.3 montre l'allure de PSF coupées par une pseudo-fente, centrée ou non, ainsi que par une fente fixe.

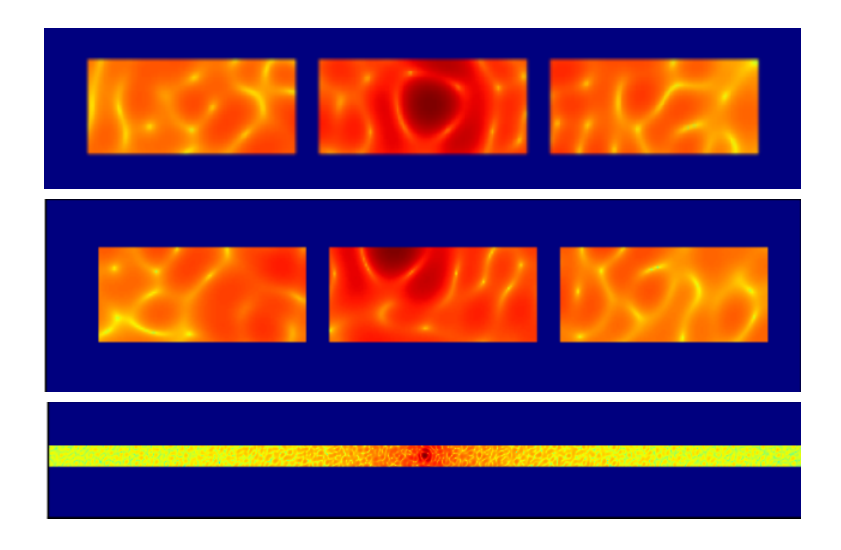

Fig. 7.3 PSF à 2 µm dans le plan des micro-obturateurs coupée par : Une pseudo-fente centrée constituée de 3 micro-obturateurs ouverts (en haut), la même pseudo-fente décentrée de 40 µm selon les deux axes (au millieu) et par la fente fixe centrée de 400 mas sur le ciel, soit environ 160 µm (en bas).

Nous pouvons alors évaluer les pertes de lumière en fonction du centrage selon la direction spectrale de la PSF dans la fente. La Figure 7.4 donne par exemple les pertes en fonction du centrage de la PSF dans une pseudo-fente et de la longueur d'onde. On constate que, même pour une PSF centrée, les pertes à grande longueur d'onde (5 µm) atteignent 45%. On distingue deux régimes dans les courbes de pertes de la Figure 7.4. Au dessus de 2 µm, les PSF sont limitées par la diffraction. Leur taille caractéristique (FWHM) est donc proportionnelle à la longueur d'onde. À un centrage donné, les pertes sont donc d'autant plus importantes que la longueur d'onde est grande. Comme les PSF sont alors limitées par la diffraction, elles sont symétriques et cette symétrie se reflète sur les courbes de pertes en fonction du centrage. En dessous de 2 µm, les PSF sont dominées par les aberrations. L'évolution des pertes en fonction de la longueur d'onde est ici plus délicate à interpréter car deux effets se combinent. La longueur d'onde augmentant, le rapport de Strehl tend vers 1 ce qui tend à diminuer les pertes pour un centrage donné. En même temps, la FWHM des PSF augmente et donc les pertes.

Cette étude montre à quel point la diffraction joue un rôle majeur dans les performances de l'instrument. Les résultats présentés ici sont très dépendants de la façon de décrire les erreurs de front d'onde (cf. Section 4.3) du miroir primaire. Ils le sont d'autant plus à courte longueur d'onde car les aberrations jouent alors un rôle prépondérant sur la forme de la PSF.

### CHAPITRE 7. PERTES PAR DIFFRACTION, PERTES DE FENTE ET FONCTION D'APPAREIL

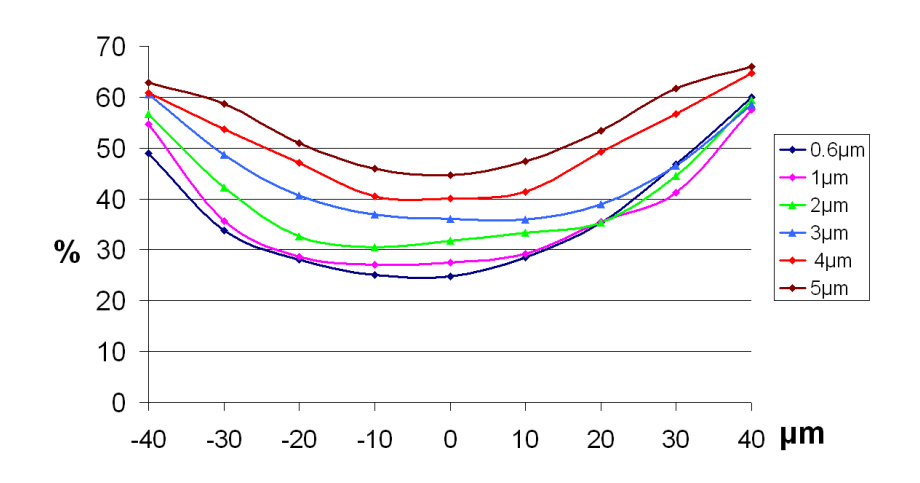

Fig. 7.4 Pertes de lumière en fonction du centrage selon la direction spectrale de la PSF dans une pseudo-fente et de la longueur d'onde

Après avoir étudié l'impact d'un décentrement de la PSF dans la fente selon la direction spectrale, nous avons déterminé l'impact de la stabilité de pointage du télescope sur les pertes de fente. On suppose que JWST/NIRSpec est capable de pointer un objet avec une précision meilleure que 12.5 mas  $1\sigma$  (soit 5 µm dans le plan des micro-obturateurs). On commence par calculer les pertes de fente en fonction du centrage de la PSF dans le micro-obturateur central dans les deux directions en fonction de la longueur d'onde. On obtient par exemple les images de la Figure 7.5.

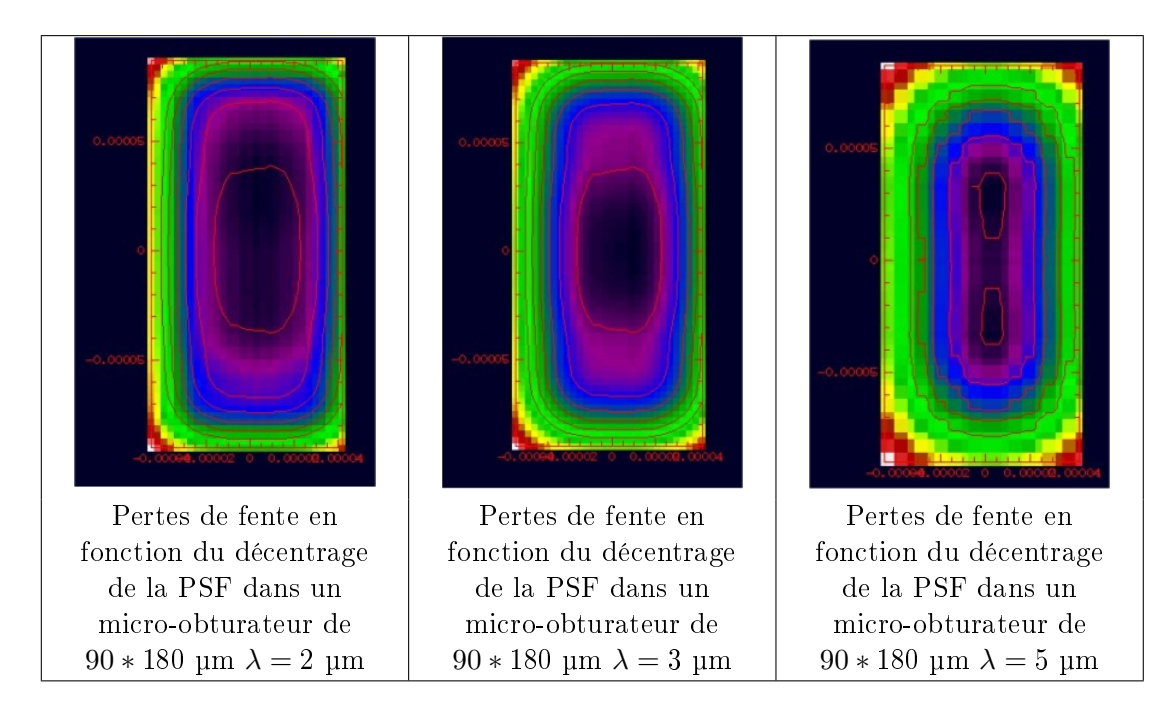

Fig. 7.5 Évolution des pertes de fente en fonction du centrage des PSF dans un microobturateur ouvert. Les contours rouges correspondent à des pertes de 30 à 55% (pas de 5%).

On considère alors des disques de 5 µm de rayons centrés sur chacun des pixels des images de la Figure 7.5 et l'on détermine l'étendue de la plage de variations des pertes dans chacun de ces disques. On crée ainsi une image en balayant toute la surface du micro-obturateur central d'une pseudo-fente. Chaque pixel a pour valeur le taux de variations à l'intérieur du disque dont il est le centre (cf. Figure 7.6). Constatant que les pertes de fente varient de plus de 5% (spécification) pour certains centrages de la PSF, nous avons calculé le pourcentage de la surface du micro-obturateur central sur laquelle cette spécification de stabilité à  $5\%$ est tenue. A titre de comparaison, les calculs ont été refaits en plaçant la limite de stabilité acceptable à 7% au lieu de 5% (cf. Figure 7.7). Si l'on relâche la spécification à 7% au lieu de 5%, le pourcentage de la surface d'un micro-obturateur sur laquelle on la respecte croît énormément. Les spécications système sur la stabilité du taux de pertes et sur la précision du pointage ne sont certes pas respectées totalement. On peut cependant s'en rapprocher en relâchant les contraintes sur la stabilité photométrique.

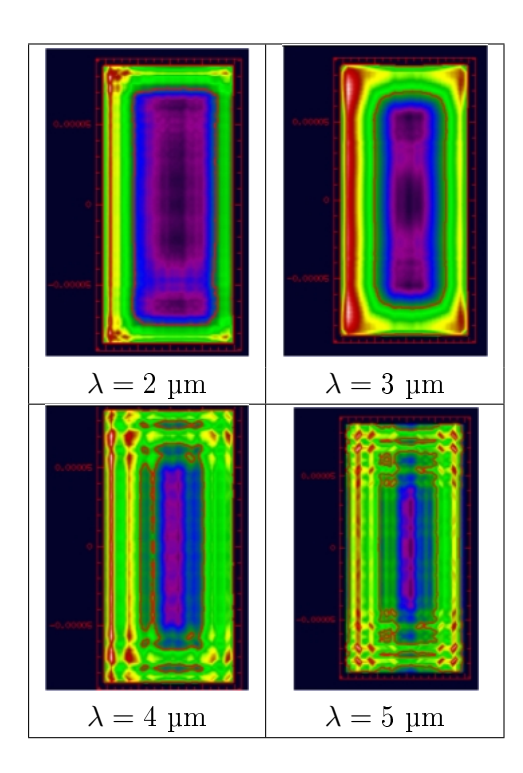

Fig. 7.6 Sensibilité du taux de pertes à une erreur de centrage. La variation est de moins de 5% à l'intérieur du contour rouge.

| Longueur d'onde                                        |              | $1 \text{ µm}$   $2 \text{ µm}$   $3 \text{ µm}$   $4 \text{ µm}$   $5 \text{ µm}$ |                                                                         |         |
|--------------------------------------------------------|--------------|------------------------------------------------------------------------------------|-------------------------------------------------------------------------|---------|
| Stabilité à mieux que $5\%$   $55\%$   $43\%$   $35\%$ |              |                                                                                    | $\begin{array}{ c c c c c }\n\hline\n26\% & 25\% \\\hline\n\end{array}$ |         |
| Stabilité à mieux que $7\%$   66\%                     | $\vert$ 49\% | 45\%                                                                               | $37\%$                                                                  | $-40\%$ |

Fig. 7.7 Pourcentage de la surface totale d'un micro-obturateur sur laquelle la stabilité du taux de pertes est inférieure à 5 ou 7%.

#### CHAPITRE 7. PERTES PAR DIFFRACTION, PERTES DE FENTE ET FONCTION D'APPAREIL

 $\tilde{A}$  titre d'expérimentation, voyons si l'on peut relâcher la spécification sur la précision de pointage. On mesure la stabilité du taux de pertes sur des disques de 6 µm de rayon au lieu de 5 µm. Les simulations montrent que le pourcentage de surface de l'obturateur sur laquelle la stabilité est meilleure que 5% décroît alors de 22% (moyenne sur la bande  $0.6 \leq \lambda \leq 5$  µm). La spécification sur la précision de pointage d'une cible ne peut donc pas être relâchée sans détériorer rapidement les performances de l'instrument.

Cette analyse des pertes de fente et de la stabilité photométrique a amené à dénir une zone d'acceptance dans chaque micro-obturateur. Toute source ponctuelle dont l'image n'est pas comprise dans le rectangle rouge de la Figure 7.8 sera considérée comme n'étant pas observable. Cette zone d'acceptance couvre 60% de la surface totale d'un micro-obturateur.

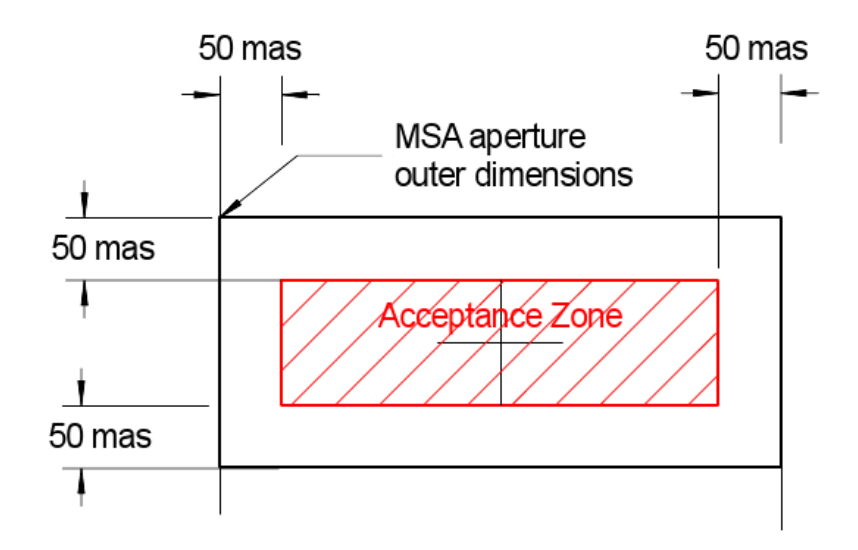

FIG.  $7.8$  – Définition de la zone d'acceptance d'un micro-obturateur  $(2.516$ " sur le ciel équivalent à 1mm). Extrait du Near Infrared Spectrograph System Requirements Document  $(ESA).$ 

## 7.3 Étude des pertes dans le plan des disperseurs

Nous avons calculé les pertes de fente dans le plan des micro-obturateurs. Nous devons maintenant propager le front d'onde jusqu'au plan pupille suivant ; à savoir le plan des disperseurs. Comme le montre la Figure 1.3, le design optique et mécanique de NIRSpec limite la taille de la roue portant les disperseurs. Nous avons donc calculé la répartition de la lumière dans le plan pupille des disperseurs grâce au module d'optique de Fourier. Connaissant la taille des réseaux, nous en avons déduit les pertes par diraction dans ce plan.

La répartition de la lumière dans le plan des disperseurs dépend de la longueur d'onde et du centrage de la PSF dans la fente selon la direction spectrale. À courte longueur d'onde (0.6 µm) et quand la PSF est centrée dans la fente, on retrouve en première approximation la forme du miroir primaire sur les réseaux. À  $5 \mu$ m, la fente coupe le lobe central de la PSF. La fente est donc, à l'ordre un, éclairée uniformément selon la direction spectrale. Par transformée de Fourier, l'illumination des réseaux est donc proche d'un sinus cardinal (cf. Figure 7.9).

|                                                      | $1 \mu m$ | $\overline{3} \mu m$ | $\overline{5 \text{ }\mu\text{m}}$ |
|------------------------------------------------------|-----------|----------------------|------------------------------------|
| $\operatorname{PSF}$ centrée                         |           |                      |                                    |
| Décentrage de 20 $\upmu \text{m}$                    |           |                      |                                    |
| Décentrage de $40~\ensuremath{\upmu}\xspace\text{m}$ |           |                      |                                    |

FIG. 7.9 – Images dans le plan des réseaux. On illustre ici l'effet du décentrage selon la direction spectrale de la PSF dans la pseudo-fente.

Cette étude a permis de calculer les pertes par diffraction pour les différentes tailles et diérentes formes de réseaux envisagées durant la conception de l'instrument. La Figure 7.10 montre par exemple l'évolution des pertes sur les réseaux en fonction du centrage selon la direction spectrale de la PSF dans la pseudo-fente et de la longueur d'onde. On constate que, à grande longueur d'onde, ces pertes ne sont pas négligeables, même pour une source centrée dans la fente. Il n'était cependant pas possible d'augmenter la taille des réseaux. L'enveloppe mécanique de la roue à réseaux n'aurait alors plus été respectée.

### 7.4 Cas du mode IFU

NIRSpec est principalement un spectrographe multi-objets basé sur 4 matrices de microobturateurs reconfigurables. Il dispose cependant d'un mode intégral de champ (Integral Field Unit) de  $3'' \times 3''$  (Prieto et al., 2004). Cet IFU est basé sur un découpeur d'image. Une optique de relais image un champ de  $3'' \times 3''$  pris dans le plan des micro-obturateurs sur le découpeur d'image. Chacun des 30 miroirs très allongés selon la direction spatiale (slices) de ce découpeur d'image renvoie la lumière avec un tilt diérent. Ces miroirs imagent chacun la pupille du télescope sur l'un des 30 miroirs pupille. On utilise alors un troisième miroir (le miroir fente) pour créer une image d'une fente virtuelle dans le plan des micro-obturateurs. Ces fentes virtuelles sont ensuite dispersées  $(R=2700)$  par l'étage spectrographe de NIRSpec (le même que celui utilisé dans le mode multi-objets). Le type de montage optique permet donc d'obtenir des spectres dans la totalité du champ de vue. Le champ du mode multi-objets est 1600 fois plus étendu mais on n'en utilise qu'environ 0.1% à chaque observation. On trouvera un schéma du principe l'IFU de NIRSpec à la Figure 7.11.

### CHAPITRE 7. PERTES PAR DIFFRACTION, PERTES DE FENTE ET FONCTION D'APPAREIL

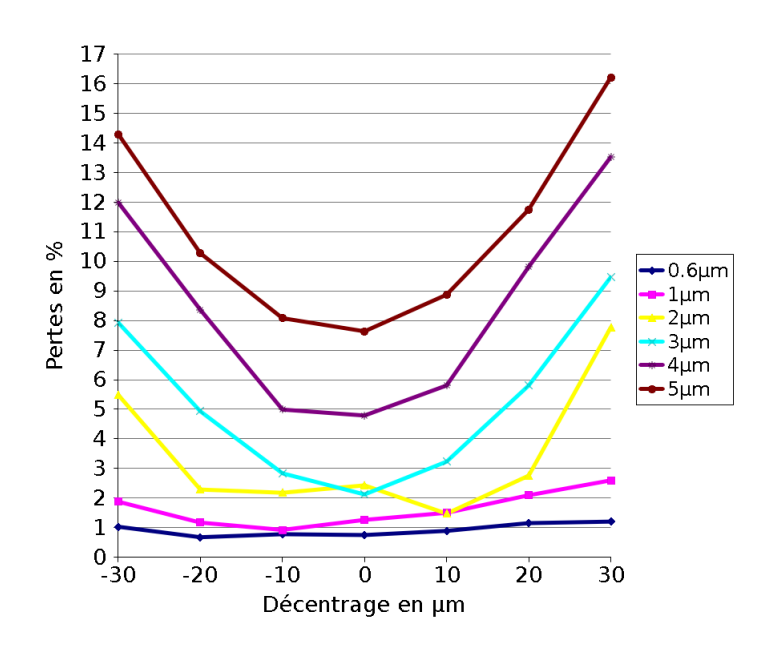

FIG. 7.10 – Pertes par diffraction dans le plan des réseaux en fonction de la longueur d'onde et du centrage de la PSF dans la pseudo-fente.

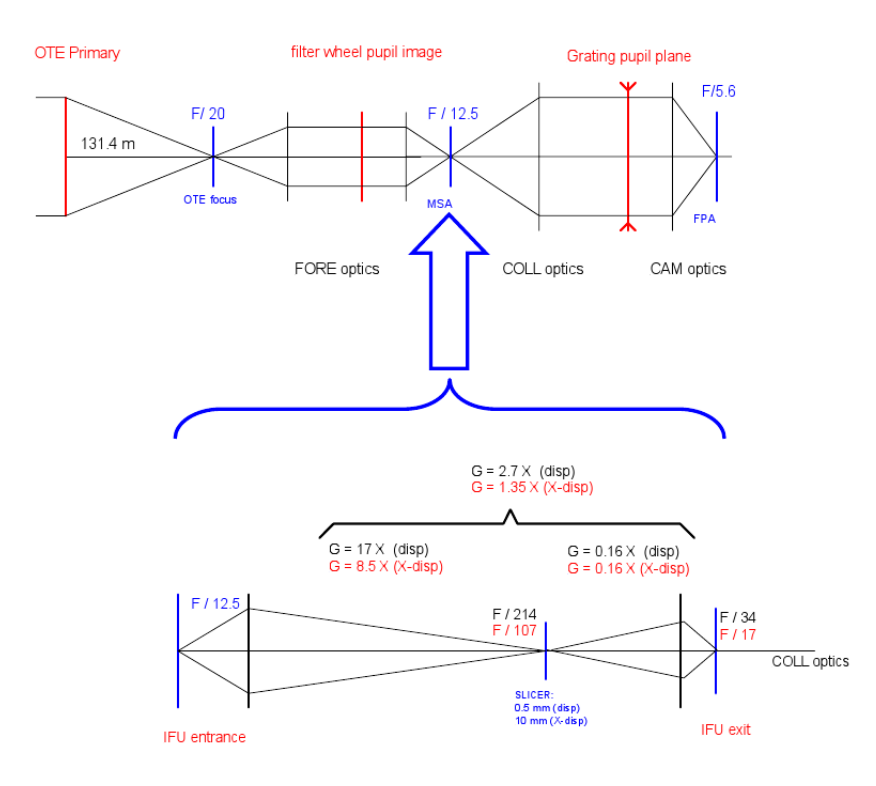

Fig. 7.11 Schéma de principe de l'IFU et de son intégration dans le design optique de NIRSpec.

Pour des raisons d'échantillonnage sur le détecteur, l'IFU réalise une anamorphose d'un facteur 2. Le nombre d'ouverture dans le plan des micro-obturateurs est de 12.5 lorsque l'on n'utilise pas l'IFU. Dans le mode IFU, ce nombre est 17 dans la direction spatiale et de 34 dans la direction spectrale. La Figure 7.12 montre l'effet de cette anamorphose sur l'empreinte du faisceau parallèle incident sur les disperseurs. Si l'on se contente d'une analyse en tracé de rayons, on constate que moins de 2700 traits sont éclairés dans la direction spectrale. La résolution spectacle nominale de l'IFU ne pourrait donc pas être de 2700 comme spécié. Nous avons repris cette analyse avec notre module d'optique de Fourier. La fente créée par un miroir slice diffracte et la Figure 7.12 nous montre que éclaire ainsi une beaucoup plus de trais que ce que laissait prévoir l'analyse géométrique. L'image dans le plan des réseaux est la convolution de la pupille du télescope mise à l'échelle par un sinus cardinal. Ce sinus cardinal est la transformée de Fourier de la fente. Cela explique l'élargissement de l'empreinte du faisceau dans le plan des réseaux.

Considérons que la caméra de NIRSpec est parfaite. La PSF sur le détecteur est alors la transformée de Fourier mise à l'échelle de la répartition d'amplitude et de phase sur le plan des réseaux. Si l'empreinte du faisceau sur les réseaux était celle prévue par le tracé du rayon, la PSF spectrale dans le mode IFU devrait donc être plus large que la PSF spectrale dans le mode MOS. Nous avons calculé ces PSF spectrales en tenant compte des aberrations du collimateur et de la caméra et de la diffraction. La Figure 7.13 montre qu'il n'y a pas d'élargissement notable de la PSF. Nous avons ici considéré une source centrée dans la direction de dispersion de la slice. La taille nominale actuelle d'une slice dans la direction de dispersion est de 100 mas. La Figure 7.13 montre la PSF spectrale obtenue avec fente de seulement 75 mas sur le ciel (ancienne valeur nominale).

Ces PSF spectrales ont été calculées indépendamment dans te Plate et al. (2007) en utilisant le module de propagation physique de Zemax sur un modèle très simplié de NIRSpec (modèle paraxial). Les résultats sont identiques. Notre module et le module de Zemax ont calculé l'image sur les miroirs pupille de l'IFU pour calculer ces PSF. Ces images ont servi à spécifier la taille de ces miroirs en fixant un maximum admissible de lumière perdue par diffraction dans ce plan.

Comme pour les pseudo-fentes formées par les micro-obturateurs, on peut analyser l'impact du centrage dans la slice selon la direction spectrale d'une source ponctuelle. La Figure 7.14 montre l'effet de la diffraction sur le bord d'une slice lorsque la PSF est décentrée et coupée par la slice. À la différence du mode multi-objets, l'énergie qui ne rentre pas dans une fente n'est ici pas perdue. Elle rentre simplement dans la fente voisine.

## 7.5 Fonction d'appareil

La résolution d'un spectrographe peut être caractérisée par sa fonction d'appareil. Cette fonction est une coupe selon la direction spectrale de l'image monochromatique de la fente éclairée uniformément. Elle dénit l'élément de résolution spectrale. Nous avons donc calculé la PSF de l'étage spectrographe de NIRSpec (collimateur et caméra). Cette PSF s'obtient par transformée de Fourier de la répartition d'amplitude et de phase dans le plan pupille du système ; ici le plan des réseaux. La carte d'erreur de front d'onde introduite dans notre module d'optique de Fourier est une carte simulée. On utilise une somme équipondérée des 30 premiers polynômes de Zernike pour obtenir l'erreur de front d'onde RMS spéciée.

### CHAPITRE 7. PERTES PAR DIFFRACTION, PERTES DE FENTE ET FONCTION D'APPAREIL

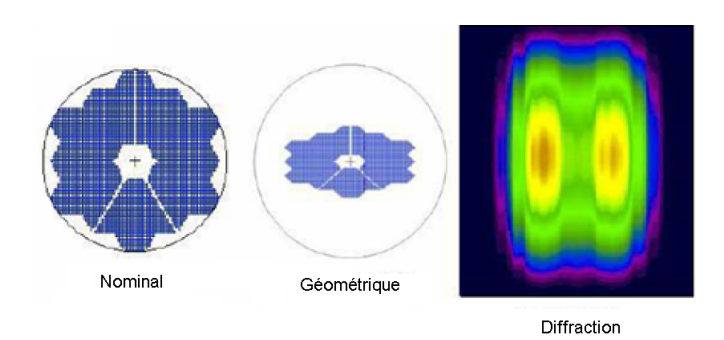

Fig. 7.12 Éclairement nominal des disperseurs (à gauche). Ce même éclairement simulé en tracé de rayons (au centre) ; puis avec notre module d'optique de Fourier (à droite).

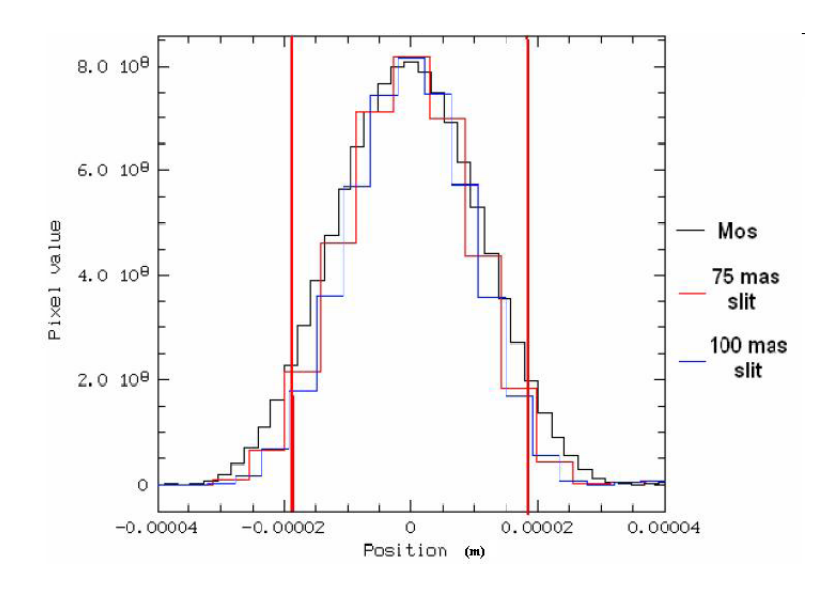

Fig. 7.13 Comparaison des PSF à 5 µm dans les modes MOS et IFU. On a envisagé des slices de 75 et 100 mas sur le ciel.

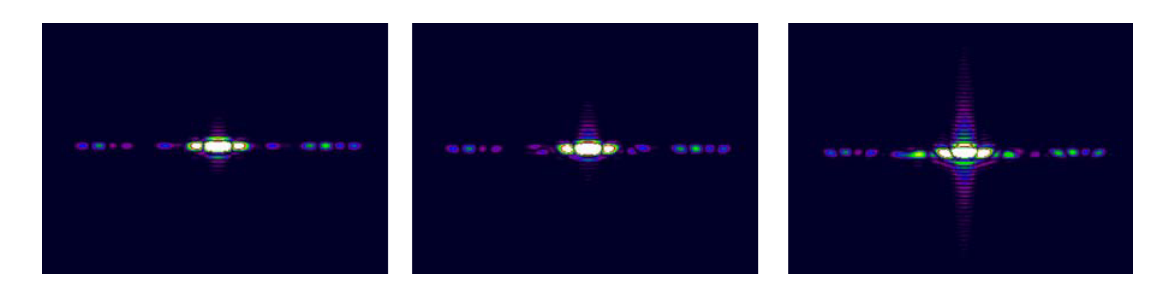

Fig. 7.14 Image sur le détecteur d'une slice éclairée par un point source monochromatique à 5 µm. On suppose successivement une PSF centrée dans la slice selon la direction spectrale (à gauche), décentrée d'une demi slice (au centre) et décentrée d'une slice entière (à droite). Les aberrations du module spectrographe sont simulées faute de données expérimentales disponibles.

Les PSF obtenues à diérentes longueurs d'onde sont ensuite convoluées par l'image géométrique de la fente sur le détecteur 7.15. La Figure 7.16 montre l'évolution de la FWHM de la fonction d'appareil en fonction de la longueur d'onde. La FWHM moyenne est de 2.1 pixels détecteur. Les calculs de résolution spectrale de NIRSpec ont été effectués avec une fonction d'appareil de 2.2 pixels (cf. Section 5.4) en tenant compte de marges.

#### 7.5.1 Impact du cross-talk sur la fonction d'appareil

Une partie de l'énergie reçue par un pixel du détecteur est comptabilisée sur les pixels voisins. L'impact de ce cross-talk sur la largeur de la fonction d'appareil a été quantié dans un cas simple. On considère une PSF à 2 µm sans aberrations sur le plan de détecteur. En approximant la forme du miroir primaire par un disque, cette PSF est une fonction de Bessel. Pas symétrie, on ne considère qu'une PSF unidimensionnelle. On échantillonne ensuite cette PSF en intégrant la fonction de Bessel sur chaque pixel du détecteur. On ajuste alors une gaussienne sur la liste de points obtenus et on dénit la fonction d'appareil comment étant la FWHM de cette gaussienne (cf. Figure 7.17).

Le cross-talk est ensuite modélisé en convoluant la liste des valeurs des pixels par un noyau [0.05, 0.9, 0.05]. On suppose donc que 10% de l'énergie d'un pixel est redistribuée sur les pixels voisins. On termine l'étude en calculant la FWHM d'une gaussienne ajustée sur ces nouvelles valeurs et en la comparant à la valeur précédente. On trouve un élargissement de la fonction d'appareil d'environ 7%.

Les figures 7.15 et 7.17 rappellent que la PSF est très mal échantillonnée par les détecteurs de NIRSpec. Il sera donc difficile de mesurer précisément la fonction d'appareil pour faire la diérence entre 2 et 2.2 pixels.

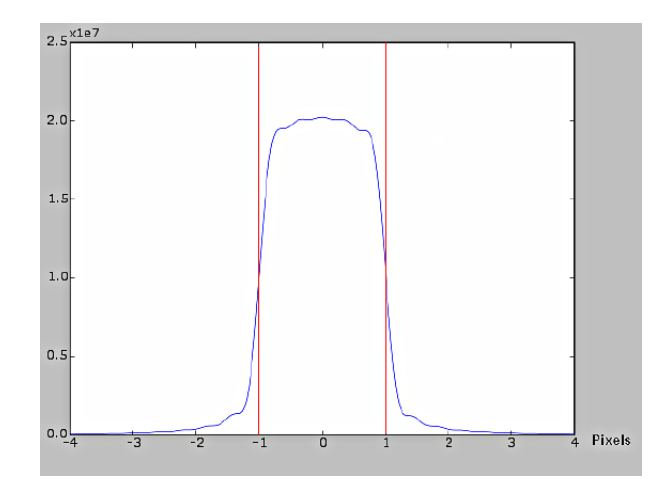

Fig. 7.15 Fonction d'appareil à 3 µm (Unités arbitraires sur l'axes des ordonnées).

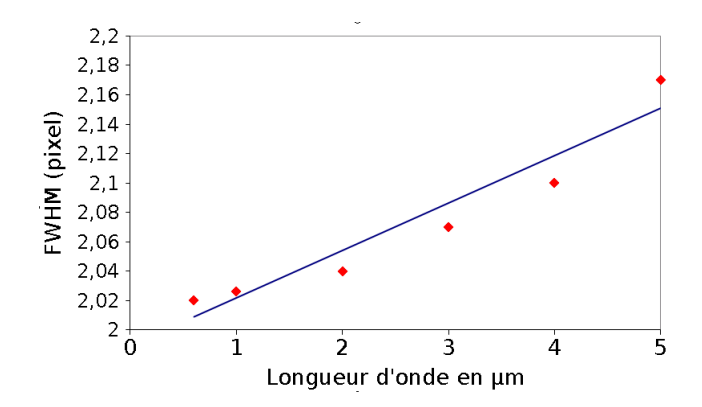

Fig. 7.16 Fonction d'appareil en fonction de la longueur d'onde.

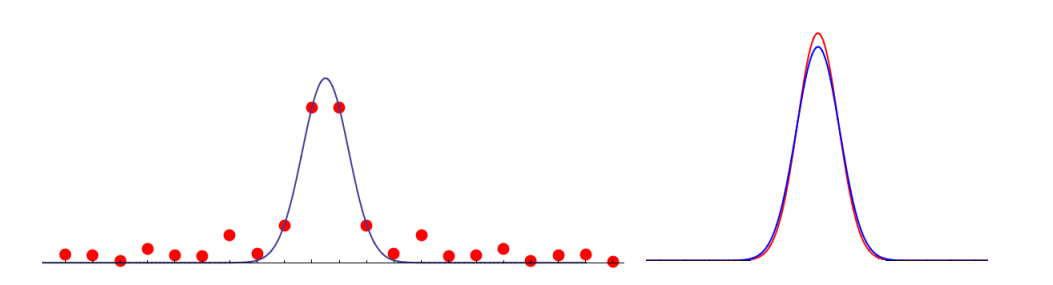

Fig. 7.17 PSF à 2 µm échantillonnée par le détecteur (points rouges) et ajustement gaussien (à gauche). Élargissement de la fonction d'appareil par un cross-talk de 10% (à droite).

## Chapitre 8

## Simulations du modèle de vol

En utilisant le module d'optique de Fourier décrit au Chapitre 2 ainsi que le module de distorsion décrit au Chapitre 5, nous voulons simuler les poses produite par le modèle de vol de NIRSpec. Dans ce Chapitre, nous traitons donc de l'instrument NIRSpec dans son ensemble et non plus seulement du modèle de démonstration s'arrêtant au plan des micro-obturateurs.

## 8.1 Algorithme naïf de simulation de spectres de sources ponctuelles

En suivant le Chapitre 2, on commence par découper l'instrument en 3 modules correspondant aux trois conjugaisons suivantes : Ciel-MSA, MSA-disperseurs et disperseurs-détecteurs. Le module d'optique de Fourier nous permet alors de calculer une PSF monochromatique sur les détecteurs en effectuant 3 transformées de Fourier. La modélisation polynomiale de la distorsion nous permet quant à elle de calculer la position de la PSF dans le plan des microobturateurs. Une fois le centrage de cette PSF dans la pseudo-fente déterminé, on applique le masque d'intensité correspondant pour simuler la pseudo-fente. Ce module nous donne également la position de la PSF sur le détecteur en fonction de la longueur d'onde (cf. le modèle analytique de disperseur des Sections 5.2.3 et 5.2.4).

On peut alors voir un spectre d'une source ponctuelle polychromatique comme une juxtaposition de PSF monochromatiques le long de la direction de dispersion et reconstruire un spectre sur le détecteur selon le principe suivant :

Le spectre obtenu avant échantillonnage par le détecteur est donc la «convolution» du spectre émis par la source ponctuelle polychromatique par la PSF spectrale de l'instrument. Les guillemets autour du mot «convolution» rappellent qu'ici le noyau de convolution (la PSF) varie en fonction de la longueur d'onde. On obtient donc un spectre  $S(\lambda)$  qui s'exprime sous la forme  $S(\lambda) = \int_{\lambda_1}^{\lambda_2} E(\lambda - t) \times PSF(\lambda, t) dt$  où  $E(\lambda)$  est le spectre en entrée de la simulation.

Cet algorithme simple n'est pas utilisable en pratique. Prenons le cas du mode  $R=2700$ . Dans ce mode, un spectre s'étend sur la presque totalité de la taille du détecteur selon la direction spectrale ; soit environ 4000 pixels (cf. Figure 8.1). Pour une simulation avec une résolution de 1 pixel suivant la direction spectrale, avec l'algorithme 1, il nous faut calculer environ 4000 PSF pour reconstruire un spectre donné. NIRSpec étant capable d'observer en moyenne une centaine d'objets, on arrive à un total minimum  $4\,10^5$  PSF à calculer pour simuler une pose. Il n'est donc pas possible de produire des poses simulées en utilisant l'algorithme 1 en conservant des temps de calculs raisonnables (de l'ordre de l'heure pour une pose).

Algorithm 1: Premier algorithme de simulation de spectres de sources ponctuelles Data: Paramètres du modèle de la distorsion, paramètres d'entrée du module d'optique de Fourier Initialiser une image du détecteur à zéro forall Longueurs d'onde do Calculer la position de la PSF sur le détecteur Interpoler pour obtenir les erreurs de front d'onde de chaque module Calculer la PSF correspondante dans le plan du le détecteur Rééchantillonner cette PSF à l'échantillonnage du détecteur Normaliser la PSF en fonction du flux émis à cette longueur d'onde Sommer la contribution de la PSF sur le détecteur end Inclure les effets achromatiques du détecteur Convertir au format FITS de NIRSpec

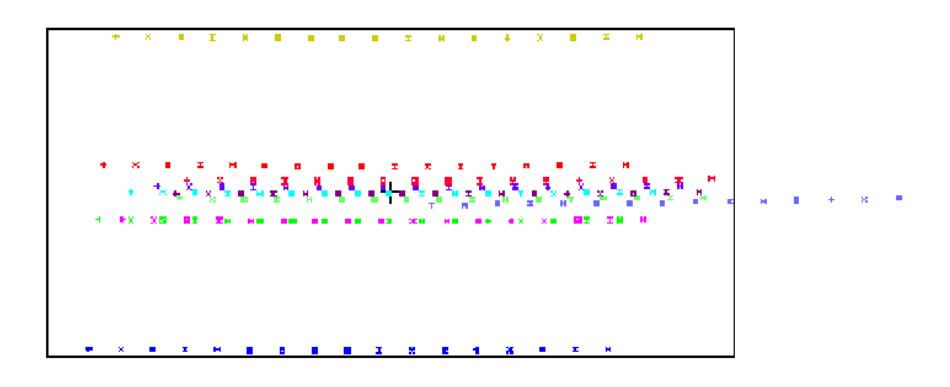

FIG. 8.1 – Exemple de spectres obtenus en mode  $R=2700$  (tracé de rayons sous Zemax). Le rectangle noir représente la surface des détecteurs.

## 8.2 Optimisation de l'algorithme de simulation de spectres de sources ponctuelles

Dans cette section, on adopte la convention suivante : Les colonnes du détecteur sont orientées suivant la direction spatiale et les lignes suivant la direction spectrale.

Pour améliorer l'efficacité de l'algorithme 1, nous n'allons plus décrire un spectre en entrée de nos simulations comme une simple liste de couples (Longueur d'onde, flux émis à cette longueur d'onde) notée  $(\lambda_i, F(\lambda_i))$ . Un spectre sera décrit par la somme de deux listes  $(\lambda_i, F(\lambda_i))$  :

- Une première liste  $(\lambda_i, F(\lambda_i))$  ne décrivant que les basses fréquences des variations de  $F$ en fonction de  $\lambda$ . On décrit ici typiquement le continuum du spectre éclairant l'instrument.
- Une seconde liste  $(\lambda_i, F(\lambda_i))$  ne décrivant que les hautes fréquences des variations de  $F$  en fonction de  $\lambda$ . On décrit ici typiquement les raies, résolues ou non, en émission on en absorption. Dans cette liste, on peut donc avoir  $F(\lambda_i) < 0$  dans le cas de raies d'absorption.

Commençons par traiter le cas du continuum, typiquement un spectre de corps noir. Les variations du flux émis en fonction de la longueur d'onde sont lentes. L'impact de la convolution d'un continuum par la PSF spectrale de NIRSpec peut donc être négligé. De plus, pour être décrit avec précision, un spectre de continuum ne nécessite qu'un nombre réduit de points  $\lambda_i$ entre lesquels on interpole linéairement (typiquement moins d'une centaine). Comme le flux en entrée varie ici lentement en fonction de la longueur d'onde, les variations de flux d'une colonne à l'autre dans un spectre sur le détecteur sont faibles. On peut donc calculer le flux reçu dans une colonne du détecteur non pas par convolution, mais en sommant selon la PSF centrée sur cette colonne selon la direction spectrale. On passe alors d'une matrice carrée contenant une PSF 2D à une matrice colonne échantillonnée par le détecteur. On parlera par dans suite de « PSF 1D ».

Un spectre de continuum peut donc être reconstruit en ne plaçant que quelques PSF 1D sur le détecteur et en interpolant colonne par colonne. Le modèle polynomial de distorsion (cf. Section 5) permet de déterminer la longueur d'onde correspondant à chacune des colonnes d'un spectre : Connaissant une position  $(X, Y)$  de la source dans le plan d'entrée et la position selon la direction spectrale  $X^\prime$  sur le détecteur, on en déduit la longueur d'onde correspondante par dichotomie. On en calcule alors le flux incident sur cette colonne par interpolation linéaire du spectre en entrée. Ce même modèle de distorsion nous donne également la position du centre de la PSF selon la direction spatiale.

Le principe de simulation d'un spectre de continuum est résumé par la Figure 8.2. Des tests en Python effectués sur une machine de bureau standard (1.86 GHz, 1 GB de RAM) ont montré que l'on pouvait ainsi simuler un spectre de continuum en moins de 5 secondes. On notera également que ce que l'on appelle ici «continuum» n'est qu'un spectre ne présentant que des basses fréquences. Dans le cas d'un spectre de corps noir présentant des raies, il est parfois difficile de séparer avec précision les raies de la composante suivant une loi de Wien. Dans le cadre de ces simulations, ce n'est cependant pas un problème. Il nous suffit de décomposer un spectre donné en une composante basses fréquences et une composantes hautes fréquence. Il n'est pas nécessaire que cette décomposition ait un sens physique.

Une fois le spectre du continuum simulé, il nous faut ajouter la contribution des raies. Ces raies sont décrites comme une somme de distribution de Dirac. On les simule donc en

#### CHAPITRE 8. SIMULATIONS DU MODÈLE DE VOL

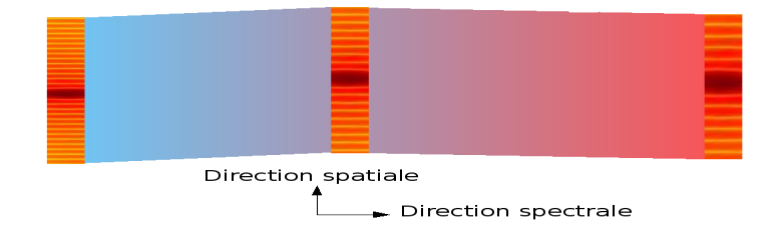

Fig. 8.2 Schéma de principe de la simulation d'un spectre de continuum. Interpolation entre des PSF 1D

calculant à chaque longueur d'onde la PSF correspondante. Le module de distorsion nous permet alors de déterminer la position de chacune de ces PSF que l'on vient sommer sur le spectre de continuum déjà calculé. À cause des erreurs numériques induites par les différents échantillonnages (spatiaux et spectraux), il se peut qu'à la fin de ce processus certains pixels du détecteur reçoivent un nombre d'électron par seconde légèrement négatif. Ce ne serait bien entendu pas physique. Le taux d'électron sur ces pixels est donc corrigé en étant mis à zéro.

Le temps de calcul nécessaire pour simuler ces raies spectrales est bien sûr proportionnel au nombre total de points les décrivant.

## 8.3 Algorithmes de simulation de spectres dans le cas de sources étendues

L'algorithme de la Section 8.2 traite seulement le cas de sources ponctuelles.

La géométrie d'une source étendue est décrite par N points non obligatoirement répartis sur une grille régulière. À chaque point est associé un spectre. Chaque spectre est décrit par un continuum auquel viennent s'ajouter des raies.

Dans le cas de sources étendues, il nous faut tout d'abord calculer la répartition de l'intensité lumineuse dans le plan des micro-obturateurs. Comme on ne s'intéresse qu'à des sources non cohérentes spatialement, leur image à une longueur d'onde sur le plan des microobturateurs est donnée par la convolution de l'objet source par la PSF du télescope et de l'optique de relais. Les guillemets autour du mot «convolution» sont là pour rappeler que, la PSF variant dans le champ de l'instrument, cette «convolution» n'est pas une convolution classique car le noyau de la «convolution» n'est pas constant. On ne pourra donc pas effectuer cette convolution par transformée de Fourier. De plus, il nous faut tenir compte de la distorsion. Pour calculer cette répartition d'intensité dans le plan des micro-obturateurs, on se donne donc, pour chaque source étendue, une matrice sur-échantillonnée sur le plan des micro-obturateurs. Pour chaque pixel de cette matrice, on calcule, grâce au modèle de distorsion, le flux incident sur ce pixel (au sens de l'optique géométrique). On «convolue» ensuite l'image ainsi obtenue par la PSF du télescope et de l'optique de relais. Cette étape est répétée pour chaque longueur d'onde et pour chaque objet.

Nous avons vu qu'un continuum n'était pas, en première approximation, modié par la convolution par la PSF spectrale. Transposons cette remarque dans le domaine spatial. Considérons l'image géométrique d'un objet dont les périodes des variations spatiales sont grandes devant la taille de la PSF. Il n'est alors pas nécessaire d'effectuer de «convolution»

pour calculer l'image au sens de l'optique de Fourier puisque cette image sera très proche de l'image géométrique. Comme nous avons séparé les hautes et les basses fréquences dans la description des spectres en entrée, nous allons effectuer la même distinction dans le domaine spatial.

Nous distinguons :

- Les sources étendues dont les périodes de variations spatiales sont grandes devant la PSF dans le plan des micro-obturateurs. Dans ce cas la «convolution» par la PSF dans le plan des micro-obturateurs n'est pas effectuée.
- les sources étendues présentant des structures spatiales de taille comparable à celle de la PSF. Dans ce cas, l'image géométrique de ces objets sera convoluée par la PSF dans le plan des micro-obturateurs.

#### 8.3.1 Simulations des spectres dans le cas de sources étendues

Une fois calculée la répartition d'intensité dans le plan des micro-obturateurs, on applique le masque d'intensité correspondant aux micro-obturateurs ouverts ou fermés. On remarquera que l'on peut donc stocker cette répartition d'intensité avant masquage et la réutiliser pour simuler une pose avec les mêmes sources mais un jeu de micro-obturateurs ouverts diérents. Une fois ces masques appliqués, chaque micro-obturateur ouvert devient une source étendue dans notre algorithme. Le traitement ne s'effectue plus objet par objet mais micro-obturateur ouvert par micro-obturateur ouvert.

Chaque pixel de la matrice notée  $M$  représentant chaque micro-obturateur à un échantillonnage va donner un spectre simulé de façon analogue à celle indiqué à la Section 8.2. Les différences sont cependant les suivantes :

- On part ici d'un point source dans le plan des micro-obturateurs et on ne calcule à cette étape que les PSF du spectrographe (collimateur et caméra). Ces PSF sont donc obtenues par transformée de Fourier de l'image complexe dans le plan pupille du système, à savoir ici les disperseurs. Nous avons donc ici perdu la notion de pertes par diffraction dans le plan des disperseurs (cf. Section 7.3). C'est pourquoi on normalisera en flux chacune des PSF en utilisant les facteurs d'atténuation dus aux pertes par diffraction calculées à la Section 7.3.
- Ces PSF seront convoluées par l'image géométrique de l'élément d'échantillonnage de  $M$ .

Toutes les contributions en intensité sur le détecteur sont finalement sommées pour obtenir une carte de taux d'électrons par pixel. On termine la simulation en appliquant les effets du détecteur et en produisant un cube de données au format FITS tel que défini pour NIRSpec.

## 8.4 Cas du mode imagerie

Dans le cas du mode imagerie, tous les micro-obturateurs sont ouverts et l'on remplace les disperseurs par un miroir de calibration. Pour simuler ce mode, on commence par calculer la répartition de l'intensité lumineuse dans le plan des micro-obturateurs (cf. Section 8.3.1). Cette image sur-échantillonnée est ensuite convoluée par la PSF du spectrographe normalisée en tenant compte des pertes par diffraction calculée à la Section (cf. Section 7.3). On rappelle également que des micro-obturateurs peuvent être défectueux et rester fermés durant ce type de pose.

## 8.5 Conclusion sur les simulations du modèle de vol

Dans ce chapitre, nous avons décrit les algorithmes permettant de simuler le modèle de vol de NIRSpec. Des tests en python ont été conduits pour tester la viabilité en termes de temps de calcul et d'occupation mémoire de chacune des étapes de ces simulations. La mise en œuvre définitive en  $C++$  reste à effectuer.

# Conclusion et perspectives

Après étude des besoins et des solutions existantes, nous avons dans cette thèse développé des outils permettant de calculer les performances optiques du spectrographe JWST/NIRSpec. Nous avons également déterminé si ces performances étaient compatibles avec les spécifications de l'instrument.

Ces évaluations reposent sur un code d'optique de Fourier dédié ainsi que sur une modélisation de la distorsion de l'instrument. En combinant ce modèle analytique de la distorsion, notre module optique de Fourier et un modèle des détecteurs, nous avons montré qu'il était possible d'obtenir des poses simulées qui seront utiles pour tester les futurs logiciels de traitement des données NIRSpec. Nous avons aussi mis l'accent sur le fait que seule une implémentation soigneuse des algorithmes sélectionnés permettrait de réduire les temps de calculs jusqu'à des limites compatibles avec les durées des campagnes de tests de l'instrument.

Nos codes de simulations sont très génériques si bien qu'il sera possible de les réutiliser pour simuler d'autres spectrographes, ou tout autre projet dans lequel la diffraction joue un rôle prépondérant. Ces codes pourront aussi s'adapter pour comprendre l'origine des diérences entre l'instrument tel qu'il a été conçu et simulé et l'instrument réel ; diérences que les campagnes de tests ne manqueront pas de mettre en lumière.

# Annexes

## Annexe A

## Les polynômes de Zernike

Le logiciel de tracé de rayons Zemax permet de calculer grâce à la fonction Wavefront map » la différence entre une sphère idéale et le front d'onde réel en sortie d'un système optique. Cette différence est une fonction de  $\mathbb{R}^2$  dans  $\mathbb R$  qui peut être décrite par Zemax de deux manières.

Soit directement par une matrice de points correspondant aux valeurs de cette fonction rapportée au cercle unité, soit par des coefficients correspondant à la décomposition de cette fonction sur une base de polynômes. A priori, une base polynomiale quelconque convient mais la base des polynômes de Zernike est particulièrement adaptée. En effet, les premiers polynômes de cette base peuvent être reliés directement aux principales aberrations des systèmes optiques (cf. Figure A.1). Cela permet donc d'ajuster, avec de faibles résidus, un front d'onde en utilisant peu de coefficients de Zernike. On notera aussi que l'écart RMS de chaque polynôme est égal à l'unité. Ainsi, chaque coefficient de Zernike est égal à la valeur RMS de l'aberration correspondante.

S'il est vrai que ces polynômes sont deux à deux orthogonaux si on les considère sur la totalité du disque unité, ils ne le sont pas, a priori, s'ils ne sont dénis que sur un ensemble de points discrets à l'intérieur de ce disque. On ne peut donc pas utiliser sans précaution cette propriété d'orthogonalité dans un code de calcul numérique. L'expression des polynômes de Zernike d'ordre *n* peut être obtenue soit par une formule de récurrence directe soit en utilisant les polynômes de Jacobi. Ces expressions exactes et les formules de récurrences se trouvent dans Born et Wolf (1999c).

Outre cette base de polynômes Standard de Zernike, il est également fait usage des polynômes de Zernike Fringe , autrement appelés Polynômes de Zernike de l'Université d'Arizona (cf. Wyant et Creah (1992)). Ces 37 polynômes Fringe de Zernike ont été choisis pour permettre de décomposer un front d'onde présentant des aberrations de sphéricité d'ordres supérieurs en utilisant peu de coefficients (cf. Figure  $A.2$ ). En pratique, on constate que ces 37 polynômes sont bien souvent suffisants pour décrire les aberrations d'un système optique hors atmosphère et peu aberrant. Ces polynômes « Fringe » sont normalisés à 1 aux bornes de l'intervalle [0, 1].

Lorsque le front nécessite plusieurs centaines de coefficients de Zernike pour être décrit avec une bonne précision relative, on peut s'interroger sur la pertinence de l'utilisation de cette base. C'est par exemple le cas si l'on considère des systèmes optiques soumis à la turbulence atmosphérique. On peut également citer le cas des erreurs de fabrication des optiques laissant parfois des traces présentant, par nature, de très hautes fréquences spatiales.

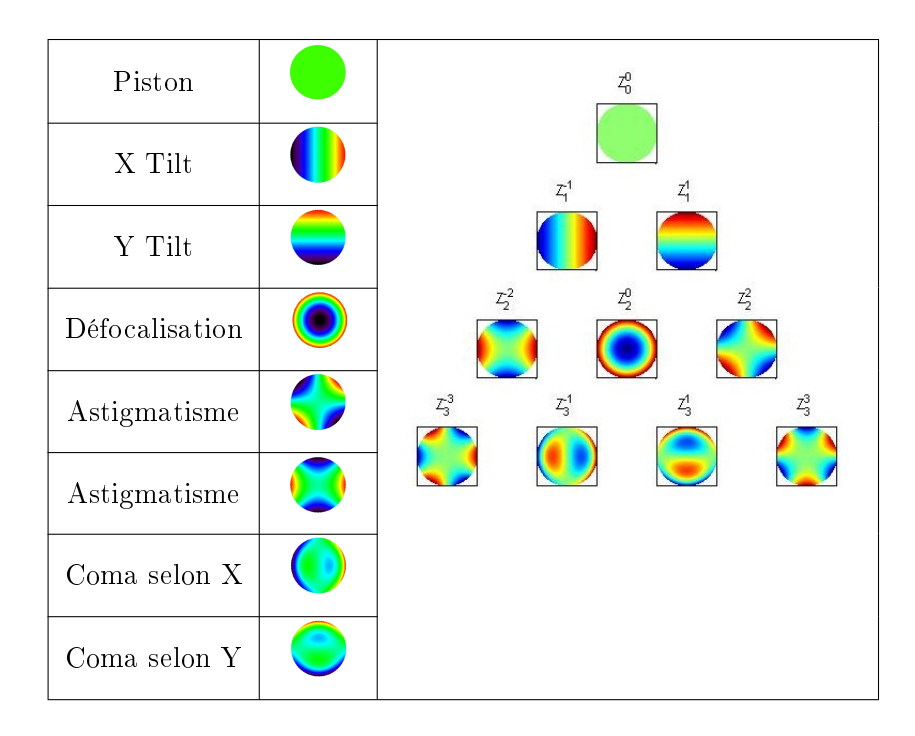

Fig. A.1 Allure des premiers polynômes de Zernike Standard.

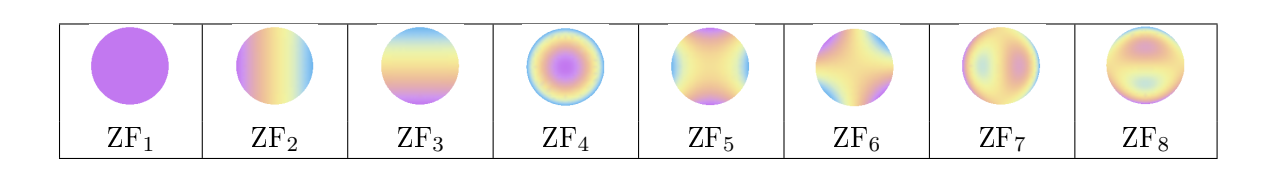

Fig. A.2 Allure des premiers polynômes de Zernike Fringe.

## Annexe B

# Modélisation du prisme

Cette annexe présente le code Mathematica utilisé pour modéliser le prisme de NIRSpec à la Section 5.2.4 ainsi qu'une preuve de l'équivalence entre la formulation vectorielle des lois de Descartes utilisées et leur formulation scalaire usuelle.

 $RotationY[\theta_] := RotationMatrix[\theta, \{0, 1, 0\}]$  $ln[2]$ Refraction1[{Cx\_, Cy\_, Cz\_}] :=  $\sqrt{1 - n[\lambda] - 2 * (1 - ({0, 0, 1}).({cx, cy, cz}) - 2} * {0, 0, 1}$   $ln[3]$ :=  $1/n[\lambda] * ((0, 0, 1). \{Cx, Cy, cz\}) * (0, 0, 1) - (Cx, Cy, Cz))$ Refraction2[{Cx\_, Cy\_, Cz\_}] :=  $\sqrt{1 - n[\lambda] \cdot 2 * (1 - (\{0, 0, 1\} \cdot (cx, cy, cz)) \cdot 2)} * \{0, 0, 1\}$  $ln[4]$ :  $n[\lambda]$  \* (({0, 0, 1}. {Cx, Cy, Cz}) \* {0, 0, 1} - {Cx, Cy, Cz}) TraditionalForm  $ln[9]$ := FullSimplify $\begin{bmatrix} -1 & 0 & 0 \\ 0 & -1 & 0 \\ 0 & 0 & 1 \end{bmatrix}$ . Rotation  $Y[-\theta_2]$ . Refraction  $Z[\text{Rotation }Y[-\theta_1] \cdot \begin{bmatrix} -1 & 0 & 0 \\ 0 & -1 & 0 \\ 0 & 0 & -1 \end{bmatrix}$ .  $\left(\left[\text{RotationY}[\theta_1].\text{Refraction1}\left[\text{RotationY}[\theta_2]\right].\left(\begin{array}{rrr} -1 & 0 & 0 \\ 0 & -1 & 0 \\ 0 & 0 & 1 \end{array}\right].\{\text{Cx, Cy, Cz}\}\right)\right)\text{--}$  $\left(2*\left[\text{RotationY}[\theta_1].\text{Refraction1}\left[\text{RotationY}[\theta_2].\left(\begin{array}{rrr} -1 & 0 & 0 \\ 0 & -1 & 0 \\ 0 & 0 & 1 \end{array}\right].\left\{ \text{Cx, Cy, Cz}\right\}\right]\right).$  {0, 0, 1}  $\left.\bullet\right\}$  $\{0, 0, 1\}$ ,  $n[\lambda] > 0$ ]

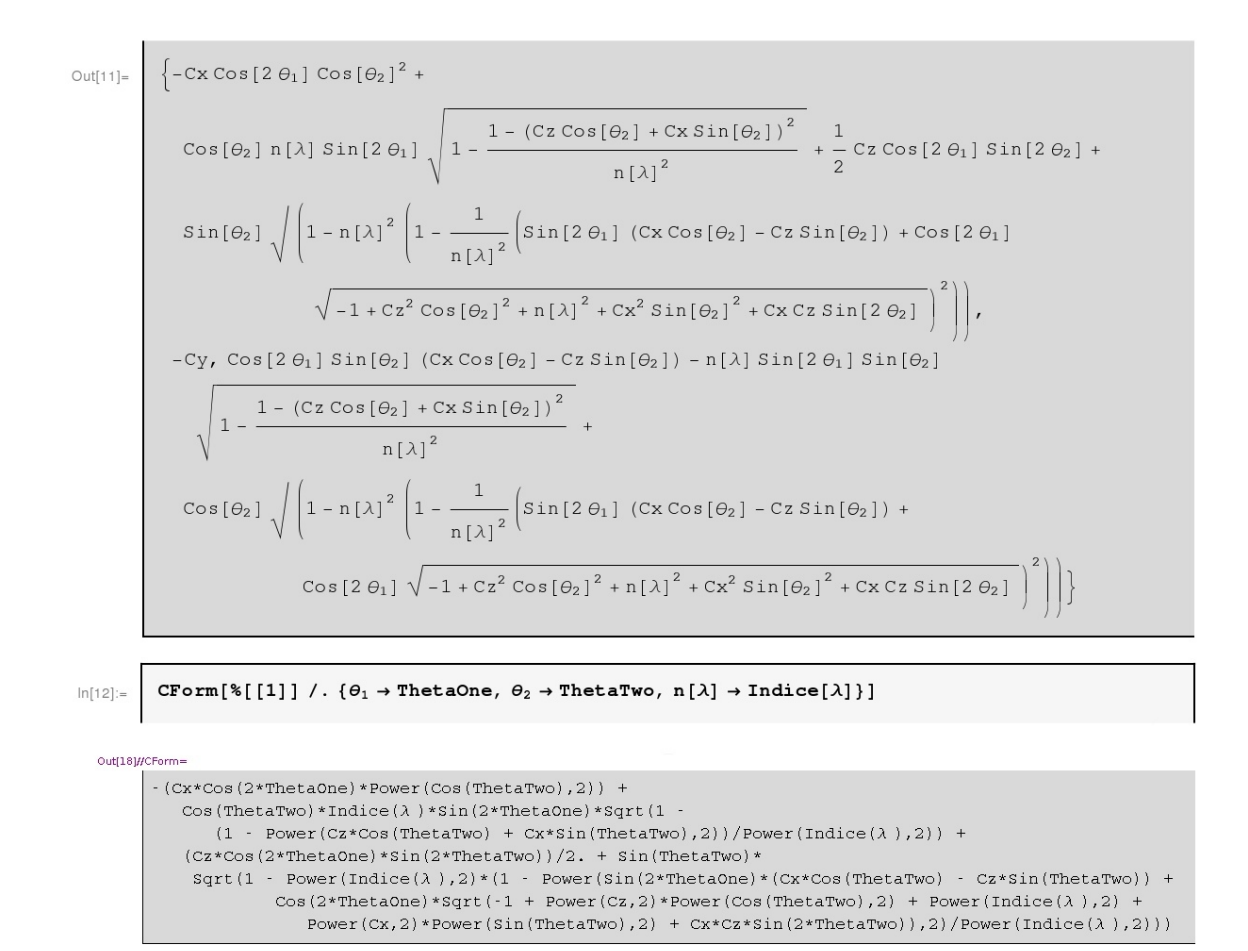

Démontrons maintenant que les lois B.1 vectorielles équivalent aux lois de Descartes telles qu'énoncées classiquement sous la forme suivante :

- Les rayons incident I, réfléchi  $R_1$  et réfracté  $R_2$  sont dans le plan d'incidence défini par I et la normale N à la surface de l'interface.
- Loi de la réflexion :  $(\mathbf{N}, \mathbf{I}) = (\mathbf{N}, \mathbf{R}_1)$
- Loi de la réfraction :  $n_1(\lambda) \sin(\widetilde{N}, \widetilde{I}) = n_2(\lambda) \sin(\widetilde{N}, \widetilde{R_2})$

$$
\begin{cases}\n\mathbf{R_1} = \mathbf{I} - (2\mathbf{I}.\mathbf{N})\mathbf{N} \\
\mathbf{R_2} = \sqrt{1 - \left(\frac{n_1(\lambda)}{n_2(\lambda)}\right)^2 (1 - (\mathbf{I}.\mathbf{N})^2)} \mathbf{N} - \frac{n_1(\lambda)}{n_2(\lambda)} (\mathbf{N}.\mathbf{I})\mathbf{N} - \mathbf{I}\n\end{cases}
$$
\n(B.1)

Le fait que l'on puisse écrire toute symétrie par rapport à une surface comme la somme de deux fois le projecteur sur cette surface moins l'identité démontre que la première équation de B.1 est équivalente à la loi de la réflexion de Descartes.

Pour démontrer l'équivalence entre ces deux formulations de la loi de la réfraction, posons  $\mathbf{I} = [i_x, iy, i_z].$ 

D'après B.1, on a alors :

$$
\mathbf{R}_2 = [i_x \frac{n_1(\lambda)}{n_2(\lambda)}, i_y \frac{n_1(\lambda)}{n_2(\lambda)}, \sqrt{1 - \frac{(1 - i_z^2)n_1(\lambda)^2}{n_2(\lambda)^2}}]
$$

Commençons par démontrer que  $\mathbf{I},\!\mathbf{N}$  et  $\mathbf{R}_{2}$  sont coplanaires en constatant que :

$$
\det \begin{pmatrix} \begin{bmatrix} i_x \frac{n_1(\lambda)}{n_2(\lambda)} & i_y \frac{n_1(\lambda)}{n_2(\lambda)} & \sqrt{1 - \frac{(1 - i_z^2)n_1(\lambda)^2}{n_2(\lambda)^2}}\\ 0 & 0 & 1\\ i_x & i_y & i_z \end{bmatrix} \end{pmatrix} = 0
$$

Puisque I, N et  $R_2$  sont des vecteurs unitaires, on a également

$$
\frac{\|I \wedge N\|}{\|{\mathbf{R}}_2 \wedge N\|} = \frac{\sin \widehat{(\mathbf{I},N)}}{\sin \widehat{(\mathbf{R}}_2,N)}
$$

or

$$
\frac{\|\mathbf{I} \wedge \mathbf{N}\|}{\|\mathbf{R_2} \wedge \mathbf{N}\|} = \frac{n_2(\lambda)}{n_1(\lambda)}
$$

donc

$$
\frac{n_2(\lambda)}{n_1(\lambda)} = \frac{\sin(\widehat{\mathbf{I}, \mathbf{N}})}{\sin(\widehat{\mathbf{R_2}, \mathbf{N}})}
$$

ce qui achève la démonstration de l'équivalence entre ces deux formulations de la loi de la réfraction de Descartes.
## End to End Simulation of the JWST/NIRSpec Instrument

X. Gnata, P. Ferruit, A. Pécontal-Rousset,

CRAL Observatoire de Lyon 9, avenue Charles André 69561 Saint-Genis-Laval cedex, Email: gnata@obs.univ-lyon1.fr

Abstract. The near-infrared multi-object spectrograph NIRSpec is one of the three science instruments onboard the future James Webb Space Telescope. NIRSpec will cover the 0.6 to 5.0  $\mu$ m wavelength range and will be able to obtain simultaneous spectra of more than 100 objects in a 9 square arcminute field of view, thanks to an array of micro-shutters. It has been realized that accurate modelling of the instrument was needed: to obtain realistic estimates of its expected performance and to check that the science goals could be achieved; to define and validate the operation and calibration scenarios; and, on the long run, to develop and test the data reduction software. In this context and as part of the EADS NIRSpec study funded by ESA, we have developed an end-to-end Fourieroptics model of the instrument, which takes into account both geometrical aberrations and diffraction. In this paper, we will first describe the model, its objectives and its implementation. We will then show some results and how they are used to estimate the instrument performance. We will conclude by stressing that this kind of modelling is now becoming a standard task in the studies of some major astronomical instruments.

## 1. James Webb Space Telescope (JWST) and NIRSpec

The JWST is known as the successor of the Hubble Space Telescope. It is an infrared telescope operating from 0.6 to 28 $\mu$ m; diffraction limited at 2 $\mu$ m. JWST will be constructed using deployed structures since the maximum size of the rocket shrouds will not accommodate the full mirror or sunshade diameter. That is why the primary mirror is not a circular one but a 6.5m-segmented hexagonal mirror. JWST launch is planed for late 2011.

NIRSpec (Near Infrared Spectrograph) is one of the 3 instruments onboard JWST. This instrument will be the multi-object spectrograph of JWST and is under ESA responsibility. NIRSpec will be able to observe simultaneous spectra of more than 100 objects in a 9 square arcminute field of view in the 0.6 to 5µm band, thanks to an array of micro-shutters (MSA). Users will be able to select the objects of which they want to get spectra by closing or opening each micro-shutter.

#### 501

c Copyright 2004 Astronomical Society of the Pacific. All rights reserved.

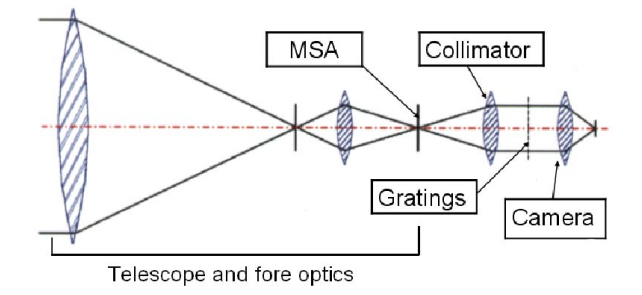

Figure 1. Simplified view of NIRSpec optical design.

#### 2. Why do we need an End to End Simulation of NIRSpec?

We first need to assess the combined impact of diffraction and aberrations on the instrument performance. That is why we need to compute the PSFs (point spread functions) on the micro-shutters array and on the detector, and the image on the grating. In order to be able to use NIRSpec as a photometric instrument, we also have to assess the diffraction losses at the level of both the micro-shutters and the gratings. Simulated NIRSpec science and calibration exposures will also be very useful to validate calibration and operation procedures and to develop the data reduction software.

#### 3. Modeling Input Parameters

Fourier optics and more especially Fresnel Approximation is used to model diffraction effects. Fast Fourier transformations (FFTs) are used to progress from the telescope pupil plane through the MSA plane, the gratings plane and the detector image plane (See Figure 1).

Apertures are simulated using binary matrices called intensity masks (1 when the point is in the aperture, 0 otherwise). In our model, we do not have to assume that we have perfect optics because we take geometrical aberrations effects into account by introducing phase masks before computing FFTs. These phase masks correspond to the wavefront errors produced by the real instrument. Low frequency wavefront errors due to optical aberrations are described using Zernike polynomials. Roughness of the optics introduces high frequency wavefront errors, which are described by a random phase mask (Born and Wolf 1989). To obtain good sampling of both the pupils and PSFs we use zero padding which involves performing FFTs on a quite large matrix (above 6000\*6000).

#### 4. Calculation Scheme and Implementation

We have used Zemax (a commercial program that can model and analyze optical systems) to extract all the optical parameters (e.g. focals, aperture or diameters) and Zernike coefficients needed to simulate NIRSpec. We have written some user-friendly macros in the Zemax Programming Language in order to put all

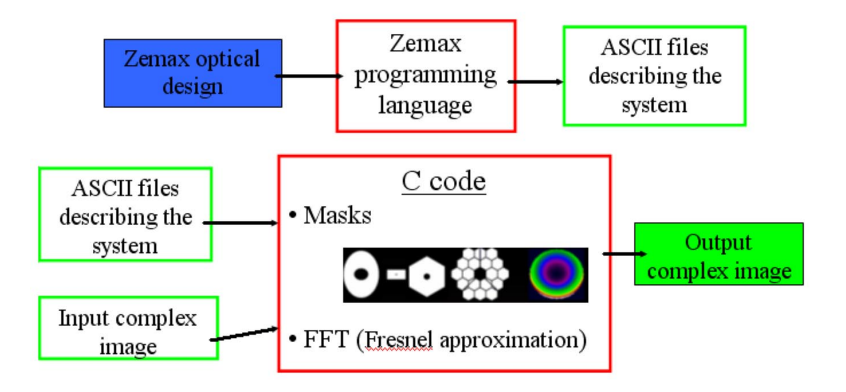

Figure 2. Calculation scheme.

these parameters into a formatted ASCII file in a very simple way. By running these macros, one gets an ASCII file describing the system per wavelength and per point in the field. Only the format of these files really matters and they could have been obtained another way.

Zemax only supports some diffraction calculations and is not usable alone to assess the impact of diffraction in NIRSpec. To simulate propagation from pupil to image plane our code running under GNU/Linux takes ASCII files computed by Zemax as input and performs masks and FFT calculations (see figure 2). This code has been designed with a modular approach: It is a Fourier Optics library easy to reuse as a black box in other simulation software because there no hardcoded parameters describing the optical system and because one can simulate all of the most common shapes of optical apertures. Complex FITS images store the amplitude and phase repartition. Our simulation code is written in C and makes use of the Euro3D development environment and I/O libraries developed by Arlette Pécontal-Rousset (Pécontal-Rousset 2004). To compile and use it you only need the standard GNU tools and two libraries. The first one is called GSL (GNU Scientific Library) which is a numerical library written in ANSI C. The other one is FFTW which is a very efficient C library for computing the Discrete Fourier Transform (DFT) in one or more dimensions (and more especially in two dimensions in our simulation code), of arbitrary input size, and of both real and complex data.

#### 5. From Raw Results to Instrument Performance

Using this simulation C code, we have computed PSFs on the MSA, images on the gratings plane and PSFs at the detector level. PSFs are, however, only raw results and that is why we have developed tools to assess the instrument optical performances. These "slit tools" are written in C. Given an output FITS image computed by the simulator, it is for example straightforward to plot the encircled (or ensquared) energy using slit tools. If we assume we have a random distribution of point sources whose PSFs centers are in a given rectangular area inside an open micro-shutter  $(180\mu m)$  in spatial direction times  $80\mu m$  in spectral

504 Gnata, Ferruit, & Pécontal-Rousset

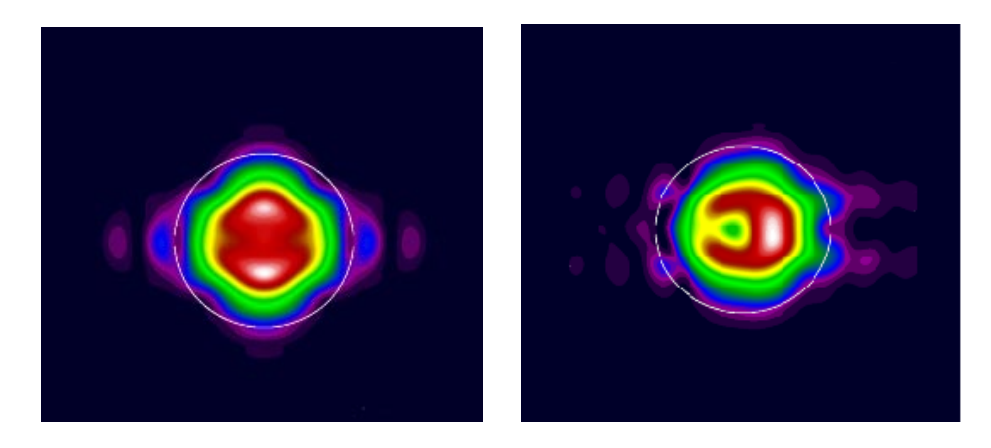

Figure 3. Effect of a  $20\mu$ m decenter of the PSF at the level of the MSA on the image at the level of the gratings. The white circle represents the gratings aperture. (Log scaled image)

one), the slits tools are able compute the average slit losses at this level. This study led us to define an available micro-shutter area inside which the losses are not too great. This area will play a leading role in defining the operation scenarios.

We have also proven that the diffraction losses at the plane of the gratings slightly depend on the way the PSFs are centered in the open micro-shutter (See Figure 3). This fact proves that we do need an accurate model of NIRSpec to be able to extract photometric well calibrated data from the exposures.

Simulated PSFs at the detector level have enabled us to compute the spectral and spatial resolution of NIRSpec assuming for now that the detector is perfect.

#### 6. Conclusion and Future Work

Using this model we have assessed the effect of diffraction and optical aberrations on NIRSpec's optical performance. We now have to use more detailed wavefront errors maps and to model real detector effects. Thanks to the modular approach we have taken, this code is going to be reused in other projects.

#### References

Pécontal-Rousset, A. 2004, this volume, 491

- Wyant, J. C., & Wasserman, L. H. 1992, in Applied Optics and Optical engineering, XI,chap 1
- Born, M., & Wolf, E., in Principles of Optics: Electromagnetic Theory of Propagation, Interference, and Diffraction of Light, 6th ed, New York: Pergamon Press, pp. 459-490

 $\boldsymbol{ANNEXE}$ C. ADASS XIII

# Bibliographie

- Bagnasco, G., Kolm, M., Ferruit, P., Honnen, K., Koehler, J., Lemke, R., Maschmann, M., Melf, M., Noyer, G., Rumler, P., Salvignol, J.-C., Strada, P. et te PLATE, M. (2007). published online Sep. 12, 2007 Overview of the near-infrared spectrograph (NIRSpec) instrument on-board the James Webb Space Telescope (JWST). volume 6692 de SPIE.
- BOARD, O. A. R., SHREINER, D., WOO, M., NEIDER, J. et DAVIS, T. (2001). Opengl Programming Guide, chapitre 2. Addison-Wesley Professional, 5th edition édition.
- BORN, M. et WOLF, E. (1999a). *Principles of Optics*, chapitre 5, pages 523–536. Cambridge University Press, 7th édition.
- BORN, M. et WOLF, E. (1999b). *Principles of optics*, chapitre 4, page 192. Cambridge University Press, 7th édition.
- BORN, M. et WOLF, E. (1999c). *Principles of Optics*, chapitre 9, pages 905–910. Cambridge University Press, 7th édition.
- BOUSQUET, P. (1969). Spectroscopie Instrumentale. DUNOD UNIVERSITE.
- BRAAT, J., DIRKSEN, P. et JANSSEN, J. E. M. (2002). Assessement of an extended Nijboer-Zernike approach for the computation of optical point-spread functions. JOSA-A, 19.
- BRAAT, J., DIRKSEN, P. et JANSSEN, J. E. M. (2007). Nonrecursive determination of orthonormal polynomials with matrix formulation. OPTICS LETTERS, 32.
- Cooley, J. W. et Tukey, J. W. (1965). An algorithm for the machine calculation of complex fourier series. Mathematics of Computation, 19:297-301.
- D. ABRAHAMS, A. G. (2004).  $C++$  Template Metaprogramming : Concepts, Tools, and Techniques from Boost and Beyond  $(C++ In-Depth Series)$ . Addison Wesley Professional.
- FRIGO, M. et JOHNSON, S. G. (2005). The design and implementation of FFTW3. Proceedings of the IEEE,  $93(2):216-231$ . special issue on "Program Generation, Optimization, and Platform Adaptation".
- GOLUB, G. H. et van LOAN, C. F. (1996). Matrix Computations, pages 523–536. Johns Hopkins University, 3rd édition.
- GOODMAN, J. W. (1996). *Introduction to Fourier Optics*, chapitre 3. McGraw-Hill, 2nd édition.
- Hanisch, R. J., Farris, A., Greisen, E. W., Pence, W. D., Schlesinger, B. M., Teuben, P. J., THOMPSON, R. W. et WARNOCK, III, A. (2001). Definition of the flexible image transport system (fits). Astronomy and Astrophysics,  $376:359-380$ .
- HERZBERGER, M. et SALZBERG, C. D. (1961). Refractive indices of infrared optical material and color correction of infrared lenses. JOSA-A, 52:420.
- Janssen, J. E. M. (2002). Extended Nijboer-Zernike approach for the computation of optical point-spred function. JOSA-A, 19.
- JONES, E., OLIPHANT, T., PETERSON, P. et al.  $(2001)$ . SciPy : Open source scientific tools for Python.
- K. MORELAND, E. (2003). The FFT on a GPU. In SIGGRAPH/Eurographics Workshop on Graphics Hardware.
- KORSCH, D. (1991). *Reflective Optics*. Academic Press, 1rst edition édition.
- Lutz, M. (2006). Programming Python. O'Reilly Media, Inc., 3rd édition.
- M. ABRAMOWITCH et I. A. STEGUN (1970). Handbook of Mathematical Functions, page 361. Dover, New York.
- Mahajan, V. N. (1981). Zernike annular polynomials for imaging systems with annular pupils. Journal of the Optical Society of America (1917-1983), 71:75-85.
- Makidon, R., van der Marel, R., Mountain, M., Friedman, S., Fullerton, A. et STEFANO, C. (2007). The Challenges of Coronagraphy with JWST. In KALAS, P., éditeur : Proceedings of the conference In the Spirit of Bernard Lyot : The Direct Detection of Planets and Circumstellar Disks in the 21st Century. June 04 - 08, 2007. University of California, Berkeley, CA, USA. Edited by Paul Kalas.
- Mason, T. et Brown, D. (1990). LEX (and) YACC. UNIX Programming Tools Nutshell Handbook, Sebastopol, Ca. : O'Reilly, 1990.
- McGRAW-HILL (1995). Handbook of Optics, Vol. II. ZEMAX developpement corporation.
- PALMER, C. (2002). Diffraction Grating Handbook. Thermo RGL, 5th édition.
- POSSELT, W., HOLOTA, W., KULINYAK, E., KLING, G., KUTSCHEID, T., LE FEVRE, O., PRIETO, E. et FERRUIT, P. (2004). NIRSpec : near-infrared spectrograph for the JWST. In MATHER, J. C., éditeur : Optical, Infrared, and Millimeter Space Telescopes. Edited by Mather, John C. Proceedings of the SPIE, Volume 5487, pp. 688-697 (2004)., volume 5487 de Presented at the Society of Photo-Optical Instrumentation Engineers (SPIE) Conference, pages 688-697.
- PRIETO, E., FERRUIT, P., CUBY, J.-G., BLANC, P.-E. et LE FEVRE, O. (2004). A unique IFU capability for JWST in the near infrared. In Mather, J. C., éditeur : Optical, Infrared, and Millimeter Space Telescopes. Edited by Mather, John C. Proceedings of the SPIE, Volume 5487, pp. 777-784 (2004)., volume 5487 de Presented at the Society of Photo-Optical Instrumentation Engineers (SPIE) Conference, pages  $777-784$ .
- Rader, C. (1968). Discrete Fourier transforms when the number of data samples is prime. IEEE 56, pages 1107-1108.
- Rieke, M., Kelly, D., Horner, S. et NIRCam Team (2005). The Near Infrared Camera (NIRCam) for the James Webb Space Telescope (JWST). In Bulletin of the American Astronomical Society, volume 37 de Bulletin of the American Astronomical Society, pages  $1351++$ .
- Rowlands, N., Evans, C., Greenberg, E., Gregory, P., Scott, A., Thibault, S., Poi-RIER, M., DOYON, R., HUTCHINGS, J. B. et ALEXANDER, R. (2004). Tunable filters for JWST Fine Guidance Sensor. In MATHER, J. C., éditeur : Optical, Infrared, and Millimeter Space Telescopes. Edited by Mather, John C. Proceedings of the SPIE, Volume 5487, pp.  $676-687$  (2004)., volume 5487 de Presented at the Society of Photo-Optical Instrumentation Engineers (SPIE) Conference, pages  $676-687$ .
- STROUSTRUP, B. (2000). The  $C++ Programming Language$ . Addison-Wesley Longman Publishing Co., Inc., Boston, MA, USA.
- SUTTON, L. E. et STAVROUDIS, O. N. (1961). Fitting refractive index data by least squares.  $JOSA-A, 51:901-905.$
- te Plate, M., Alvarez, J. L., Frugier, P.-A. et Marenaci, P. (2007). published online Sep. 12, 2007 Physical optics model for simulating the optical performance of the NIRSpec. volume 6692 de SPIE.
- TREFETHEN, L. N. et BAU, D. (1997). Numerical Linear Algebra, chapitre III. Society for Industrial and Applied Mathematics.
- UPTON, R. et ELLERBROEK, B. (2004). Gram-Schmidt orthogonalization of the Zernike polynomials on apertures of arbitrary shape. Optics Letters,  $29.2840 - 2842$ .
- van Haver, S., Braat, J. J. M., Dirksen, P. et Janssen, A. J. E. M. (2007). High-NA aberration retrieval with the extended Nijboer-Zernike vector diffraction theory - Erratum. Journal of the European Optical Society - Rapid publications, vol. 2 07011e, 2.
- Veldhuizen, T. L. et Gannon, D. (1998). Active libraries : Rethinking the roles of compilers and libraries. In Proceedings of the SIAM Workshop on Object Oriented Methods for Interoperable Scientific and Engineering Computing  $(OO'98)$ . SIAM Press.
- VELDHUIZEN, T. L. et JERNIGAN, M. E. (1997). Will  $C++$  be faster than Fortran? In Proceedings of the 1st International Scientific Computing in Object-Oriented Parallel Environments (ISCOPE'97), Lecture Notes in Computer Science. Springer-Verlag.
- WINOGRAD, S. (1976). On Computing the Discrete Fourier Transform. *Proceedings of the* National Academy of Science,  $73:1005-1006$ .
- WYANT, J. C. et CREAH, K. (1992). Baisc wavefront aberration theory for optical metrology. Applied optics and optical engineering, IX.
- ZEMAX DEVELOPPEMENT CORPORATION (2007a). Zemax User's Guide, chapitre 3. ZEMAX developpement corporation.

## BIBLIOGRAPHIE

Zemax developpement corporation (2007b). Zemax User's Guide, chapitre 18. ZEMAX developpement corporation.

## Développement d'un simulateur de performances pour le spectrographe NIRSpec du futur télescope spatial JWST

Le futur télescope spatial JWST (James Webb Space Telescope) sera lancé en 2013. Conçu pour observer dans l'infrarouge de 0.6 à 27 µm, ce télescope sera équipé, entre autres instruments, du spectrographe multi-objets NIRSpec (Near Infrared Spectrograph). Dans cette thèse, nous modélisons et analysons les performances optiques de cet instrument développé par EADS/Astrium pour l'Agence Spatiale Européenne (ESA).

Notre étude se concentre sur la qualité d'image, la distorsion et l'efficacité totale de NIRSpec. Ces calculs de performances reposent sur un code d'optique de Fourier développé durant cette thèse. Dans ce manuscrit, nous discutons les hypothèses et les limites de notre approche et nous présentons les résultats obtenus par l'étude de la distorsion et des effets de la diffraction. Ces résultats ont été utilisés pour vérifier des points clefs de la conception de NIRSpec. La complexité de NIRSpec nous a également amenés à développer un simulateur complet de l'optique et des détecteurs.

Nous décrivons les algorithmes mis au point pour ces simulations ainsi que les éléments importants de leur implémentation (optimisation des temps de calculs). Les poses ainsi crées sont actuellement utilisées pour tester les futurs logiciels de traitement des données NIRSpec.

MOTS-CLÉS : Spectrographe multi-objets, JWST, NIRSpec, performances optiques, optique de Fourier, simulation numérique d'instrument d'optique.

# JWST/NIRSpec Instrument Performace Simulator

The near-infrared multi-object spectrograph NIRSpec is one of the three science instruments onboard the future James Webb Space Telescope. It is developed by EADS/Astrium for the European Space Agency (ESA). NIRSpec will cover the 0.6 to 5.0 µm wavelength range and will be able to obtain simultaneous spectra of more than 100 objects in a 9 square arcminute field of view, thanks to an array of micro-shutters.

An accurate modelling of the instrument has been performed to obtain realistic estimates of NIRSpec expected performances and to check that the science goals could be achieved. Such a model has also been used to define and validate the operation and calibration scenarios and, on the long run, to develop and test the data reduction software. This model is based on an end-to-end (from the sky to the detectors) Fourier-optics model of the instrument taking into account both geometrical aberrations and diffraction. In this manuscript, we discuss both the hypothesis and the limitations of such a Fourier Optics model. Our study is then focused on NIRSpec image quality, distortion and overall efficiency.

In the last sections, we describe the algorithms designed and implemented to compute realistic fake exposures. These exposures are currently used to test NIRSpec exposures data processing software.

KEYWORDS : Multi-object spectrograph, JWST, NIRSpec, optical performances, Fourier Optics, Optical instrument numerical simulations.

> Centre de Recherche Astrophysique de Lyon UMR 5574 Université Lyon 1 - CNRS - ENS-Lyon 9, avenue Charles André - 69561 Saint Genis Laval cedex